### **Universidad de las Ciencias Informáticas**

**Facultad 4**

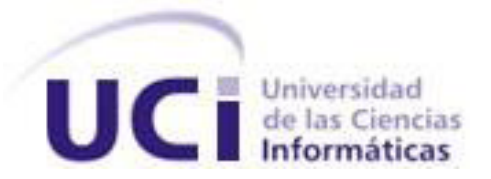

Trabajo de Diploma para optar por el título de Ingeniero en Ciencias Informáticas.

# "diseño de una aplicación para la gestión de información de investigación y postgrado de

## la facultad 4".

**Autor:** Lisandra Peña Espinosa

**Tutor:** Ing. José A. Soto Pérez Ing. Addiel Rodríguez Guadarrama

**Co-tutor:** Ing. Osvel Vargas Torres

**La Habana, junio de 2012 "Año 54 de la Revolución"**

### **Declaración de autoría**

Declaro que soy la única autora del trabajo titulado: "Diseño de una aplicación para la gestión de información de investigación y postgrado de la Facultad 4" y autorizo a la Universidad de las Ciencias Informáticas a hacer uso del mismo en su beneficio.

Para que así conste firmo la presente a los \_\_\_\_ días del mes de \_\_\_\_\_\_\_\_ del año \_\_\_\_.

Lisandra Peña Espinosa

\_\_\_\_\_\_\_\_\_\_\_\_\_\_\_\_\_\_

Autora

 $\overline{\phantom{a}}$  ,  $\overline{\phantom{a}}$  ,  $\overline{\phantom{a}}$ 

**Tutor** Tutor **Tutor Tutor Tutor Tutor Tutor Tutor Tutor Tutor Tutor Tutor Tutor Tutor Tutor Tutor Tutor Tutor Tutor Tutor Tutor Tutor Tutor Tutor Tutor Tutor Tutor Tutor**

José Antonio Soto Pérez **Addiel Rodríguez Guadarrama** 

Osvel Vargas Torres

\_\_\_\_\_\_\_\_\_\_\_\_\_\_\_\_\_\_

Co-tutor

*"El aspecto fundamental en el cual la juventud debe señalar el camino es precisamente en el aspecto de ser vanguardia en cada uno de los trabajos que le competen".*

*Ernesto Che Guevara*

### **Resumen**

Una de las principales tareas de un profesor universitario es la superación postgraduada, mediante la cual se fomentan las actividades de investigación, la actualización de los contenidos y la especialización del conocimiento. En la Facultad 4 es de vital importancia obtener toda la información referente a la actividad investigativa y postgraduada del profesorado, pero esta se encuentra descentralizada debido que no existe una herramienta informática capaz de gestionarla.

El objetivo principal de este trabajo es elaborar el Análisis y Diseño de una propuesta de aplicación web que permita la gestión de información de investigación y postgrado de la Facultad 4 partiendo de las necesidades existentes. Para ello se realizó un estudio profundo del negocio, lo que permitió documentar de forma detallada los principales procesos que se llevan a cabo y mediante las Historias de Usuario (HU) se identifican las funcionalidades que el sistema propuesto debe tener.

Se especifica la dinámica y el diseño del sistema. Todas estas actividades se llevan a cabo para facilitar el trabajo de los desarrolladores, poniendo a su disposición una guía para la construcción el sistema.

**Palabras clave**: Análisis, diseño, superación postgraduada.

# Índice de contenido

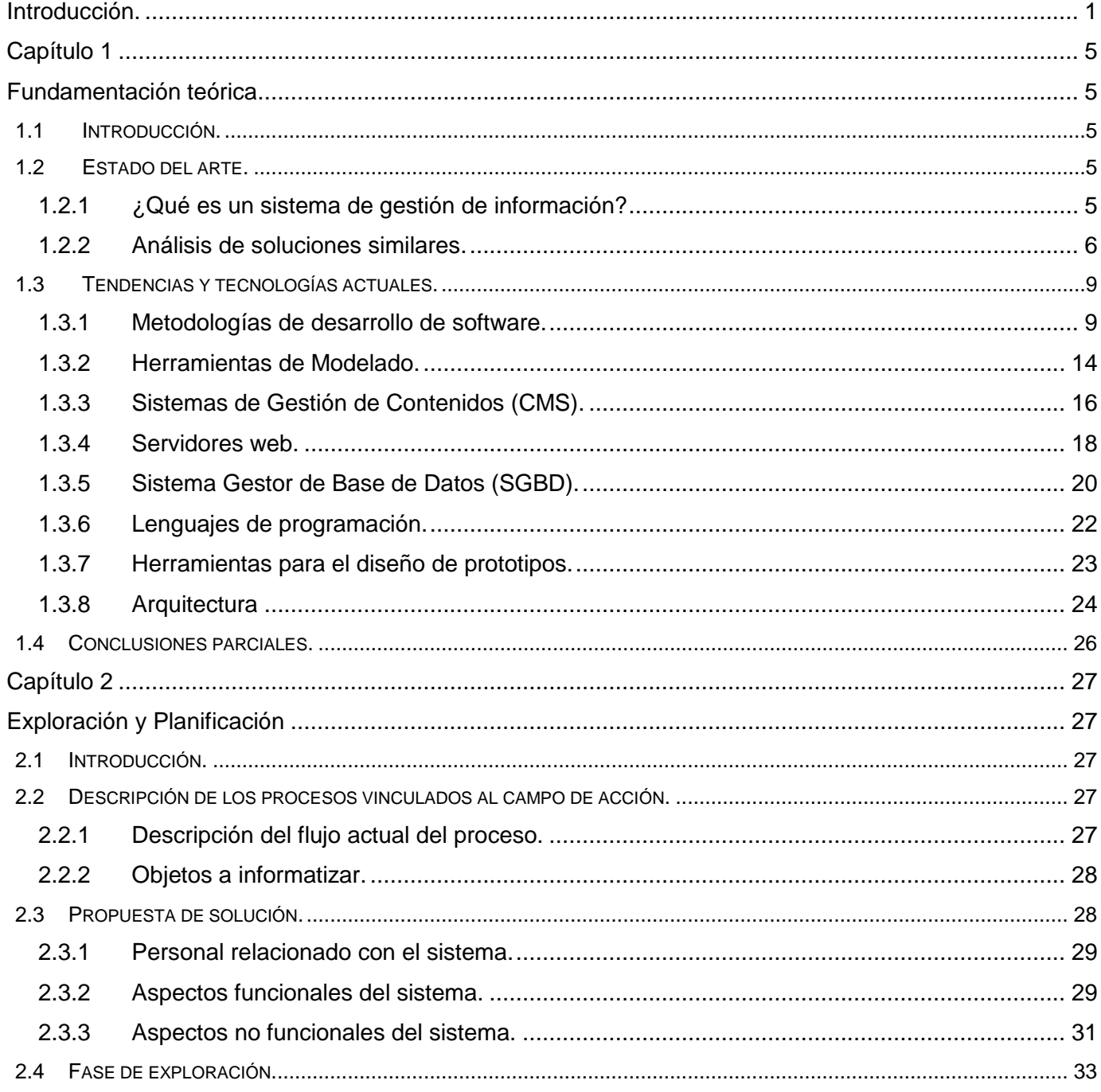

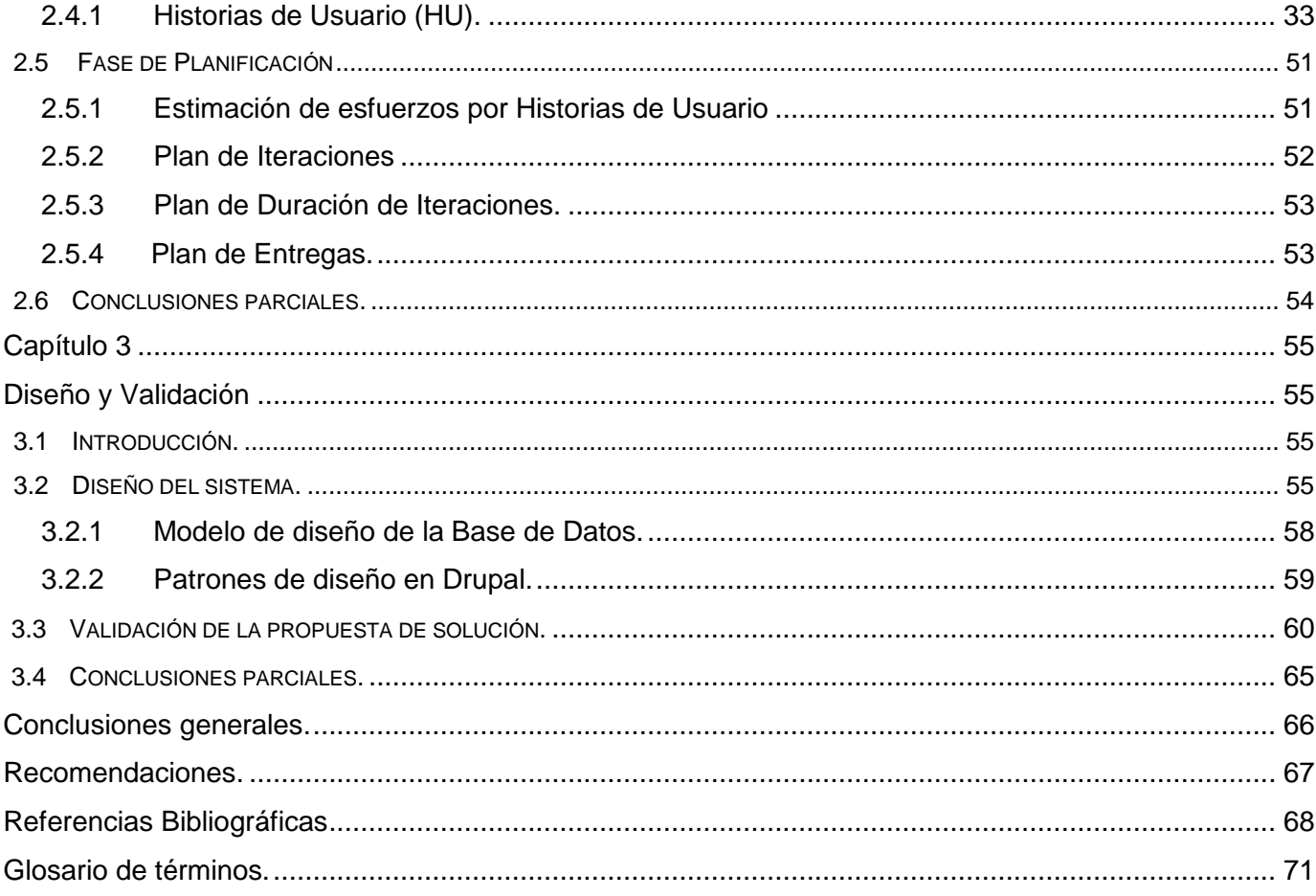

# **Índice de tablas**

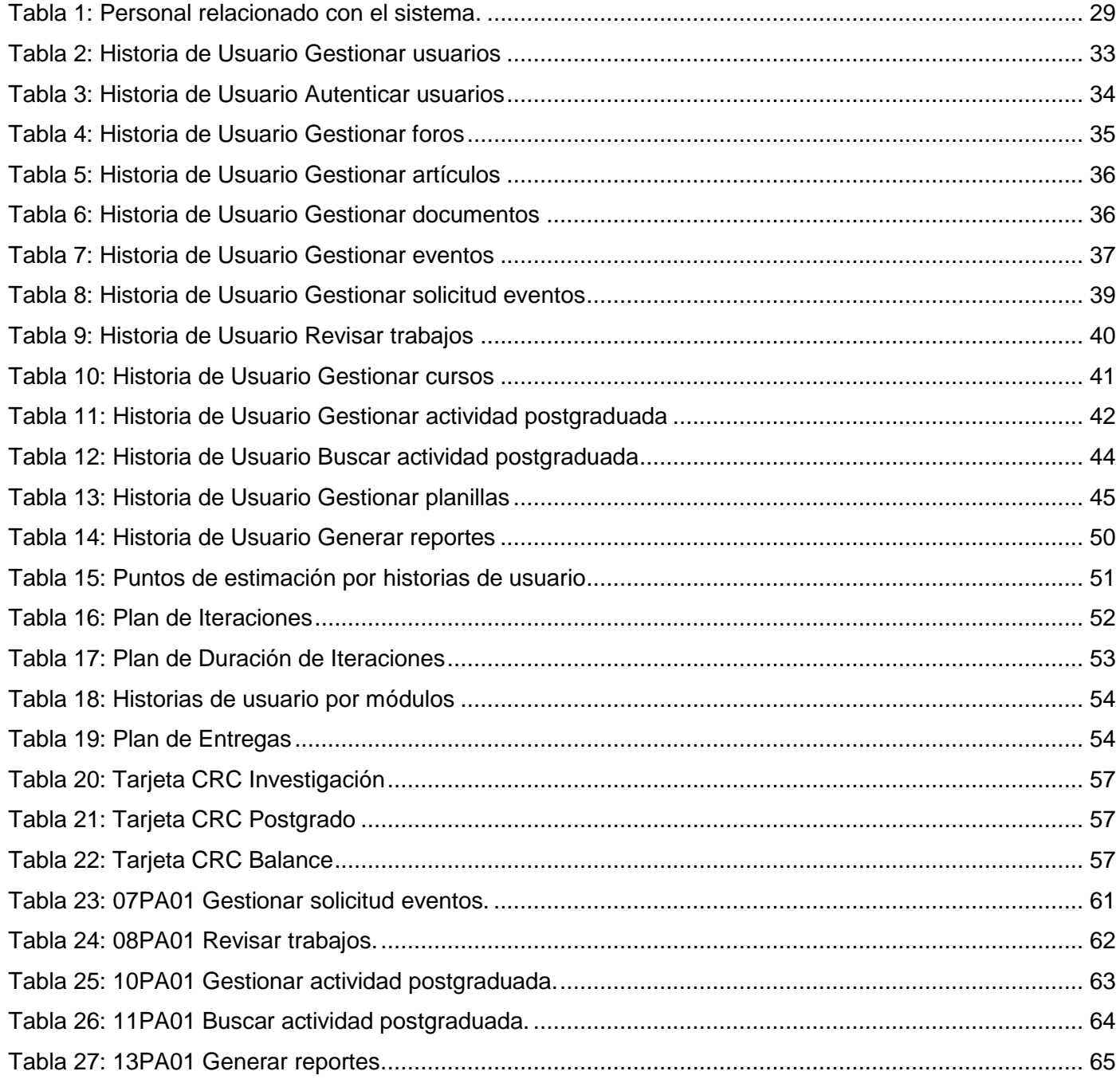

# Índice de figuras

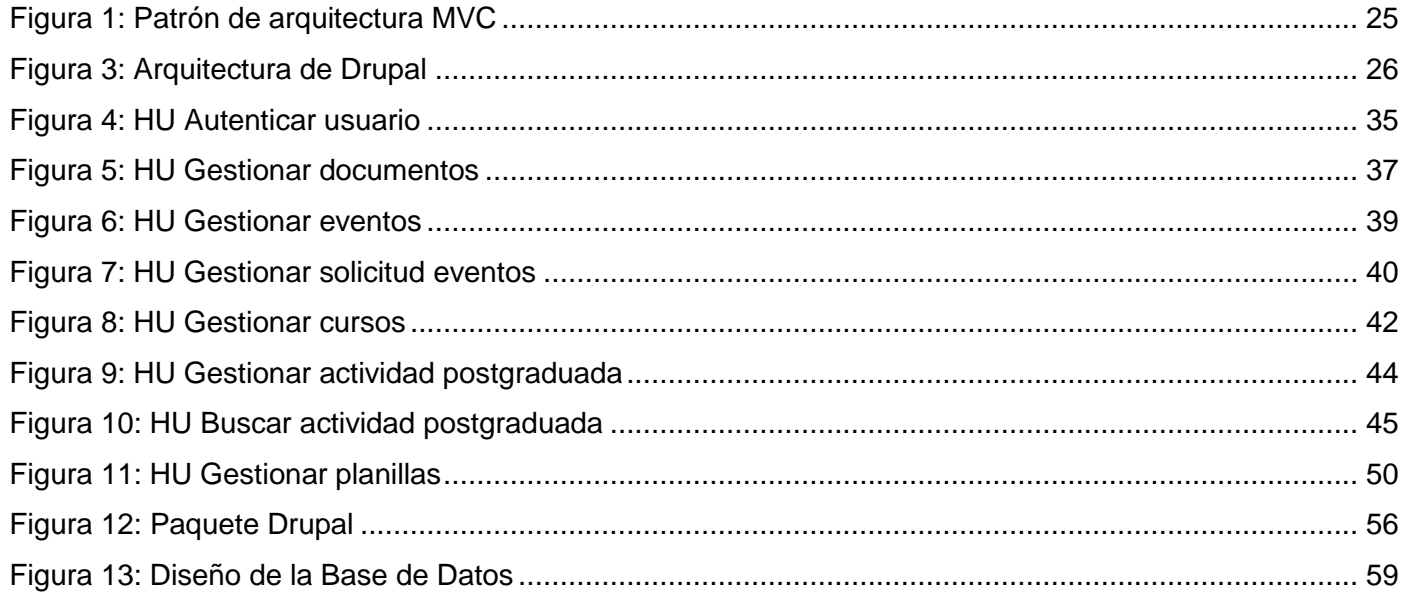

## <span id="page-8-0"></span>**Introducción.**

El desarrollo científico-técnico en la actualidad es uno de los pilares fundamentales en el progreso de la humanidad, implicando la renovación y el perfeccionamiento continuo de herramientas, funcionalidades y productos que satisfagan las necesidades existentes. La informática, como ciencia encargada del tratamiento automático de la información adquiere cada día más relevancia extendiéndose a todos los sectores de la sociedad y su rápida evolución presiona a mantener el ritmo en dicho desarrollo.

Cuba es uno de los países que ha identificado desde muy temprano la conveniencia y necesidad de dominar e introducir en la práctica social las Tecnologías de la Información y las Comunicaciones (TIC) para lograr una cultura digital como una de las características imprescindibles del hombre nuevo.

Uno de los proyectos creados al calor de la batalla de ideas es La Universidad de las Ciencias Informáticas (UCI) que tiene dentro de sus objetivos, llevar a cabo la informatización a todo el país. En una de sus facultades, específicamente en el Vicedecanato de Investigación y Postgrado de la Facultad 4, es de vital importancia toda la información referente a eventos y cursos de superación postgraduada. Estos cursos constituyen la estrategia principal para la formación de profesionales de alto nivel. Son llevados a cabo en universidades o cualquier instituto de educación superior por individuos que poseen previamente un título universitario de primer nivel como antecedente obligatorio. Son desarrollados en dos vertientes, la primera es la superación profesional que propicia cursos, entrenamientos, talleres y diplomados; mientras que la otra línea se centra en la superación académica con maestrías, especialidades, doctorados y posdoctorados. Todas estas actividades pueden desarrollarse en diferentes modalidades, como son: a tiempo completo, parciales o diferentes grados de comparecencia, a saber, presencial, semi-presencial o a distancia.

Actualmente existen en la universidad herramientas que tienen como principal objetivo la gestión de información, pero no satisfacen las necesidades del Vicedecanato de Investigación y Postgrado pues no gestionan el tipo de información que realmente se necesita en esta área. Además, no cuentan con las funcionalidades requeridas como la gestión de eventos y cursos, gestión de documentos, revisión de trabajos, convocatorias, publicaciones, foros; así como la actualización de la superación postgraduada de los profesores: reportes y actualizaciones hechas por los asesores de cada uno de los departamentos.

El hecho de que la totalidad de la información se obtenga manualmente o vía correo, trae como riesgo la desorganización, la desactualización, ineficiente almacenamiento, la pérdida de datos y la descentralización de la información, ralentizando su tratamiento, dificultando la obtención de reportes exactos, implicando mucho más esfuerzo y tiempo en la recopilación de la misma. Debido a la situación anteriormente expuesta es posible plantear el siguiente **problema a resolver**: ¿Cómo contribuir a la gestión de información de investigación y postgrado de la Facultad 4?

Se define como **objeto de estudio:** Proceso de análisis y diseño de sistemas de gestión de la información.

Siendo el **objetivo general** de la presente investigación: Realizar el análisis y diseño de una aplicación para la gestión de información de investigación y postgrado de la Facultad 4.

**Campo de acción**: Proceso de análisis y diseño de sistemas de gestión de la información en el área de investigación y postgrado de la Facultad 4.

Del objetivo general se derivan los siguientes **objetivos específicos**:

- $\checkmark$  Caracterizar el proceso de gestión de la información de investigación y postgrado en la Facultad 4.
- $\checkmark$  Definir los procesos a informatizar.
- $\checkmark$  Elaborar el análisis y diseño del sistema.

Para encaminar la investigación con vistas a resolver el problema planteado se propone la siguiente **idea a defender**: El análisis y diseño de una aplicación para la gestión de información de investigación y postgrado de la Facultad 4, permitirá guiar y estructurar el proceso de desarrollo de dicha aplicación, contribuyendo a una mejor gestión de la información.

Para cumplir con los objetivos antes mencionados se proponen las siguientes **tareas de investigación**:

- Elaboración del diseño teórico de la investigación.
- $\checkmark$  Descripción del proceso de gestión de la información de investigación y postgrado de la Facultad 4.
- $\checkmark$  Análisis de soluciones o aplicaciones similares.
- $\checkmark$  Selección de las herramientas y tecnologías a utilizar para la confección del sistema.
- $\checkmark$  Identificación de las funcionalidades requeridas para desarrollar el sistema.
- $\checkmark$  Elaboración del análisis del sistema.
- Elaboración del diseño del sistema.

Para darle cumplimiento a las tareas se hace necesario la utilización de los siguientes **métodos de investigación**:

#### **Métodos teóricos:**

- **Histórico – lógico**: Mediante este método se lleva a cabo una mejor comprensión de la evolución de las aplicaciones web desarrolladas con herramientas libres, así como otras temáticas estrechamente relacionadas con la investigación.
- **Analítico – sintético**: Este método se utiliza para el estudio de la literatura especializada relacionada con el tema, lo que permite la elaboración de los fundamentos teóricos y las conclusiones.
- **Modelación:** Este método permite reflejar la estructura, relaciones internas y características de la solución a través de diagramas mediante el lenguaje de modelado Unified Modeling Language (UML).

#### **Métodos empíricos:**

- **Entrevista**: Para hacerles preguntas al cliente sobre cómo se desarrolla el proceso de gestión de la información. Las funcionalidades provienen de las respuestas a estas preguntas.
- **Observación**: Para observar las actividades que se desarrollan en el Vicedecanato de Investigación y Postgrado de la Facultad 4 y determinar el flujo de los procesos.

Al concluir este trabajo se esperan como **posibles resultados**: El análisis y diseño de una aplicación web para la gestión de información de investigación y postgrado de la Facultad 4 que permita agilizar su proceso de desarrollo. Esta aplicación posibilitará mantener informado a todo el colectivo de profesores mediante foros, publicaciones, convocatorias a eventos o a cursos, además de la gestión de documentos, generación de reportes y obtención de la información acerca de la situación del profesorado en cuanto a su actividad postgraduada.

El presente documento se estructura en varias secciones que incluyen tres capítulos. Para lograr una mejor comprensión de estas secciones, a continuación se brinda la descripción capitular:

**Capítulo 1. Fundamentación Teórica**: Se describen los conceptos fundamentales asociados al dominio del problema. Se expone el estado del arte del tema tratado, tanto a nivel nacional como internacional se hace un análisis entre las soluciones ya existentes. Además, se explican y justifican las tendencias, tecnologías y herramientas en las que se apoya la solución del problema.

**Capítulo 2. Exploración y Planificación:** Se describe el flujo actual de la gestión de la información llevada a cabo en el Vicedecanato de Investigación y Postgrado de la Facultad 4. Se especifican las características que tendrá el sistema propuesto, lo que posibilitará un mayor entendimiento de este. Se detallan las Historias de Usuario definidas que recogen todas las funcionalidades a implementar. Además, se muestran otros artefactos propios de la metodología de desarrollo, que se generan en estas etapas.

**Capítulo 3. Diseño y Validación:** En este capítulo se propone el modelo de diseño del sistema con el objetivo de brindar mayor claridad a los desarrolladores sobre la aplicación que se desea construir. Además, se realiza la validación de la propuesta de solución.

# **Capítulo 1 Fundamentación teórica**

### <span id="page-12-2"></span><span id="page-12-1"></span><span id="page-12-0"></span>**1.1 Introducción.**

En la actualidad la complejidad de los sistemas de software y los exigentes tiempos de desarrollo, manifiestan cada vez más la necesidad de eficiencia y aprovechamiento del tiempo en cada una de las tareas que se realizan durante el ciclo de vida del software. Así es como han surgido en el ámbito computacional, asistentes que ayudan a optimizar estas tareas.

En el presente capítulo se muestra el resultado de las investigaciones realizadas, teniendo como base el objeto de estudio y los sistemas de gestión de información en el ámbito internacional, nacional y en la UCI. Se enfatiza en la descripción de las tecnologías y herramientas que permiten la elaboración del sistema, analizando sus características, ventajas y desventajas, teniendo en cuenta las necesidades del entorno donde se empleará la solución propuesta.

### <span id="page-12-3"></span>**1.2 Estado del arte.**

### <span id="page-12-4"></span>**1.2.1 ¿Qué es un sistema de gestión de información?**

"Un sistema de gestión es una estructura probada para la gestión y mejora continua de las políticas, los procedimientos y procesos de la organización" (1). Se define además, como un conjunto de componentes que interactúan entre sí, con el fin de apoyar las actividades que se realizan en una organización o para informatizar los procesos de trabajo que se efectúan dentro de esta. Estos componentes pueden ser personas, datos, actividades o recursos materiales en general, los cuales procesan la información y la distribuyen de manera adecuada para satisfacer las necesidades de dicha organización. Su objetivo primordial es apoyar la toma de decisiones y controlar todo lo que en ella ocurre (2).

El desarrollo de un Sistema de Gestión de Información puede proporcionar numerosos beneficios, dentro de los que se pueden mencionar: la optimización del tiempo en la búsqueda de documentos, la reducción de los riesgos de pérdida del documento físico original, el acceso concurrente a un documento y el hecho de disponer de la información de forma centralizada y rápidamente accesible.

### <span id="page-13-0"></span>**1.2.2 Análisis de soluciones similares.**

Los sistemas informáticos facilitan las actividades de cualquier empresa o compañía, estos contribuyen a la optimización de los resultados y mejor aprovechamiento de los recursos, buscando mayor eficiencia en los procesos que se realizan y mejores resultados en la producción. Por esa razón, hoy en día la demanda es incesante.

#### **Internacional**

#### **Sistema de Información de Gestión Académica (SIGA).**

SIGA es un producto desarrollado en la Universidad de Chile. Es un sistema realizado para instituciones de educación superior con el propósito de organizar el manejo de la información y optimizar el flujo de información en una organización. Con SIGA las entidades universitarias pueden ofrecer nuevos servicios y mejorar la atención a la comunidad educativa de una manera práctica y eficiente. Es una herramienta flexible para adecuarse a los métodos de la universidad, de una forma versátil y segura.

Es confiable, permite la medición de procesos y acciones que realiza una universidad con el fin de recopilar y tratar la información. Genera indicadores y reportes de análisis en docencia de pregrado y postgrado.

SIGA brinda posibilidades como (3):

- La matrícula en línea: Permite a los estudiantes hacer su matrícula desde cualquier computadora con acceso a Internet y puede imprimir una tabla en la cual tiene definidos sus horarios de acuerdo con la matrícula.
- $\checkmark$  Expediente académico: Brinda la posibilidad de organizar y administrar la información de los diferentes historiales académicos del estudiante gestionando aspectos como: asignaturas matriculadas, calificaciones obtenidas, distinciones, bajo rendimiento, entre otros.
- Hoja de vida del estudiante: Maneja la información de carácter personal del estudiante, permitiendo la actualización de la misma.

 Gestión de la información estudiantil: Facilita los procesos relacionados con la trayectoria académica del estudiante, desde su ingreso hasta la obtención del título.

Para ser cliente de SIGA hay que tener un contrato en vigor, ya que tiene licencia de uso corporativo. El modo de pago es mediante transferencias bancarias. Es un sistema en línea, es decir, que se requiere de conexión a Internet y es recomendado que dicha conexión sea con banda ancha. Que este software sea privativo es la principal razón que imposibilita su uso para solucionar el problema que se plantea.

#### **Sistema de Estudios de Postgrado (SEP).**

SEP fue desarrollado en la Universidad de Costa Rica, se dedica específicamente a organizar, orientar y facilitar el desarrollo de los programas de maestrías, doctorados y especialidades para una mejor preparación de los profesionales. SEP ha desarrollado programas de postgrado y multidisciplinarios de carácter interinstitucional.

Brinda una variada oferta de postgrado (4):

- $\checkmark$  Permite al alumno inscribirse en los diferentes postgrados que están en oferta.
- $\checkmark$  Presenta un detallado programa acerca de las convocatorias de admisión, incluyendo la modalidad de los postgrados.
- $\checkmark$  Brinda un calendario a los estudiantes sobre el proceso de matrícula y los costos por etapas así como la documentación necesaria para dicho proceso.
- $\checkmark$  Los estudiantes tienen la posibilidad de informarse acerca de los horarios relacionados con los diferentes postgrados de su interés.
- $\checkmark$  Brinda información referida a los costos y pagos para el correcto ingreso a los postgrados ofertados.

Dentro de las principales desventajas de SEP se encuentran (4):

- $\checkmark$  Para ingresar a los postgrados hay que efectuar el pago de los mismos.
- $\checkmark$  El proceso de gestión de inscripción no se lleva a cabo de forma automática ya que tanto los profesores como los estudiantes deben de realizar este proceso a través de correo, una vía a veces no segura para este tipo de actividades.
- $\checkmark$  No gestiona información relacionada con los datos de los matriculados.

#### **Nacional**

#### **Universidad Virtual de Postgrado (IPLAC-Virtual).**

El Instituto Pedagógico Latinoamericano y Caribeño (IPLAC), con sede en La Habana, Cuba, pone a disposición de los profesionales de la educación diversos cursos. Son tratados temas como: Ciencias Pedagógicas y Ciencias de la Educación, que abarcan todas las esferas del quehacer educativo. Los mismos se desarrollan de manera presencial o a distancia con el apoyo de las TIC (5).

Objetivos específicos del IPLAC (5):

- $\checkmark$  Propiciar la superación profesional y la formación postgraduada de los educadores de América Latina y el Caribe en lo referente a las Ciencias de la Educación, a través de programas específicos para maestros, profesores y directivos de la educación, mediante la modalidad presencial y a distancia con el empleo de las TIC (en particular la educación virtual).
- Contribuir al desarrollo de las investigaciones pedagógicas, sociológicas y los estudios de la educación en América Latina y el Caribe.

Entre los servicios que se ofrecen están:

- $\checkmark$  Información referente a los diferentes postgrados en ofertas organizados por unidades temáticas.
- $\checkmark$  Tiene un control detallado de todos los docentes integrados a esta Universidad Virtual. Ofrece información específica de los datos profesionales de los mismos.

Las principales desventajas de IPLAC es que realiza el proceso de inscripción a través del correo, vía a veces no segura. El sistema no gestiona el tipo de información que realmente se necesita. Además, para acceder a los cursos hay que costear la matrícula a los mismos y así obtener los títulos y créditos correspondientes.

#### **UCI.**

#### **Sistema de Gestión Universitaria.**

Es un sistema desarrollado en la UCI. Brinda una interfaz común para todos sus usuarios. Ofrece la información académica actualizada de todas las facultades de la Universidad. Posee el módulo Pregrado el cual realiza la gestión de toda la información referente a la formación de pregrado de un estudiante, además de otros módulos como: Postgrado, Cooperación, Residencia, Ingreso, Investigación, Producción,

Laboratorios, Biblioteca, Extensión, Teleformación y Egreso. Actualmente solo se ha habilitado "Pregrado" ya que es un sistema nuevo que está en su fase de prueba.

#### **SGSPG (Sistema de Gestión de Superación Postgraduada).**

Es una aplicación creada en la UCI, desarrollada y administrada mediante el framework Symfony que contiene una cuenta de suscripción al sistema, realiza la publicación de convocatorias a cursos de postgrado y crea la matrícula a los mismos. Publica materiales de interés y presenta los siguientes módulos: admin, prof, post, act, becas, dipl, cursos, polo. Esta aplicación no se ha puesto en práctica y actualmente está fuera de uso.

Además de estos sistemas, fueron estudiados otros como: "Control de la actividad de postgrado en la Facultad 4" y "Sistema de Gestión de Información de los Recursos Humanos de la Facultad 2". Estos sistemas tienen dentro de sus objetivos, mejorar la gestión de la información tanto de investigación como de postgrado. Brindan información a los profesores acerca de las actividades postgraduadas, realizan el proceso de matriculación en los cursos de postgrado, llevando un control estricto sobre estos. Además, realizan un diagnóstico sobre las investigaciones y los postgrados que ha realizado un profesor.

A pesar de ser sistemas con funcionalidades similares a las del sistema que se propone desarrollar, no satisfacen las necesidades del cliente. Estas soluciones no permiten la revisión de trabajos realizados, la solicitud para la participación en eventos y la generación del balance general de la Facultad, siendo este uno de los principales objetivos que persigue esta propuesta de solución.

### <span id="page-16-0"></span>**1.3 Tendencias y tecnologías actuales.**

En las siguientes secciones se describen las principales tecnologías y herramientas que se utilizan en la actualidad para la construcción de aplicaciones web, llegando a la conclusión de cuáles son más factibles a utilizar para el desarrollo de la solución propuesta.

### <span id="page-16-1"></span>**1.3.1 Metodologías de desarrollo de software.**

Una metodología para el desarrollo de software es un conjunto de filosofías, fases, procedimientos, reglas, técnicas, herramientas, documentación y aspectos de formación que los desarrolladores deben seguir para garantizar la calidad de un producto informático (6). En la actualidad existen diversas metodologías de desarrollo con particularidades específicas, entre las más conocidas están: RUP (Rational Unified Process) y XP (Extreme Programming).

La calidad en el desarrollo y mantenimiento de los sistemas informáticos se ha convertido en uno de los principales objetivos de las organizaciones, debido a que cada vez más los procesos principales dependen de estos sistemas para su buen funcionamiento. La metodología que va a guiar el proceso de desarrollo de un software es muy importante ya que esta permite definir los pasos a seguir durante todo el ciclo de desarrollo.

#### **Metodologías tradicionales.**

Las metodologías tradicionales se centran especialmente en el control del proceso, mediante una rigurosa definición de roles, actividades, artefactos, herramientas, notaciones para el modelado y documentación detallada. Además, las metodologías tradicionales no se adaptan adecuadamente a los cambios, por lo que no son métodos convenientes cuando se trabaja en un entorno, donde los requisitos no pueden predecirse o bien pueden variar. Sin lugar a dudas ellas imponen una disciplina de trabajo sobre el proceso de desarrollo del software, con el fin de conseguir un producto más eficiente. Para ello, se hace énfasis en la planificación total de todo el trabajo a realizar y una vez que está todo detallado se comienza a desarrollar.

#### **Proceso Unificado de Desarrollo (RUP).**

RUP es una metodología tradicional que provee un acercamiento disciplinado para asignar tareas y responsabilidades dentro de una organización de desarrollo. Su objetivo es asegurar la producción de software de alta calidad que satisfaga los requerimientos de los usuarios finales, respetando cronograma y presupuesto. Fue desarrollado por Rational Software, y está integrado con toda la Suite Rational de herramientas. Puede ser adaptado y extendido para satisfacer las necesidades de la organización que lo adopte. Es guiado por casos de uso y centrado en la arquitectura, utilizando UML como lenguaje de modelado. Define cuatro fases esenciales (Inicio, Elaboración, Construcción y Transición) y nueve flujos de trabajos; seis de Ingeniería (Modelado del Negocio, Requerimientos, Análisis y Diseño, Implementación, Prueba y Despliegue) y tres de apoyo (Administración del proyecto, Administración de configuración y Cambios, y Ambiente) (7).

Presenta las cuatro fases y dentro de cada una de ellas el equipo de desarrollo pasa por todos los Flujos de Trabajo que son transversales a las fases, inclusive en varias iteraciones.

En la fase de Inicio se describe el negocio y se delimita el proyecto, describiendo el alcance con la identificación de los casos de uso del sistema. Durante la Elaboración se define la arquitectura del sistema y se obtiene una aplicación ejecutable que responde a los casos de uso que la comprometen. Mediante la fase de Construcción se logra obtener un producto listo para ser utilizado, el cual está documentado y cuenta con un manual de usuario. En la fase de Transición la versión final ya se encuentra lista para su instalación en condiciones reales del entorno de trabajo, durante esta fase se pueden reparar algunos errores del producto (7).

#### Ventajas:

- $\checkmark$  Evaluación en cada fase que permite cambios de objetivos.
- $\checkmark$  Es sencillo, ya que sigue los pasos intuitivos necesarios a la hora de desarrollar el software.
- $\checkmark$  Seguimiento detallado en cada una de las fases.

#### Desventajas:

- $\checkmark$  El cliente debe ser capaz de describir y entender a un gran nivel de detalle para que los desarrolladores puedan acordar un alcance del proyecto con él.
- $\checkmark$  No es flexible para el desarrollo de proyectos pequeños que pueden estar sujetos a constantes cambios en sus requerimientos; debido a que un pequeño cambio en uno de ellos, provocaría que se tenga que generar nuevamente toda la documentación y prolongaría el tiempo de desarrollo del proyecto.

#### **Metodologías ágiles.**

En febrero del 2001, en una reunión celebrada en Utah-EEUU, nace el término "ágil" aplicado al desarrollo de software. En esta reunión se creó The Agile Alliance 3, una organización, sin ánimo de lucro, dedicada a promover los conceptos relacionados con el desarrollo ágil de software y ayudar a las organizaciones para que adopten dichos conceptos. Las metodologías ágiles recogen técnicas, "buenas prácticas", cada una tiene sus características propias y responden mejor a la realidad del software (8).

#### **SCRUM.**

Scrum además de una metodología es un modelo de referencia que define un conjunto de prácticas y roles. Esta puede tomarse como punto de partida para definir el proceso de desarrollo que se ejecutará durante un proyecto. Por su naturaleza es iterativo y pretende tener un producto listo al final de cada iteración. Permite la creación de equipos autoorganizados y la comunicación verbal entre todos los miembros del proyecto.

Principios de SCRUM (9):

- $\checkmark$  Los equipos son auto-gestionados.
- $\checkmark$  Una vez dimensionadas las tareas, no es posible agregarles trabajo extra.
- $\checkmark$  Se realizan reuniones diarias en las que los miembros del equipo se plantean 3 cuestiones:
	- $\geq$  *i*. Qué has hecho desde la última revisión?
	- $\geq$  *i*. Qué obstáculos te impiden cumplir la meta?
	- $\geq$  *i*. Qué vas a hacer antes de la próxima reunión?
- $\checkmark$  Las iteraciones de desarrollo tienen una frecuencia inferior a un mes, al final de las cuales se presenta el resultado a los externos del equipo de desarrollo, y se realiza una planificación de la siguiente iteración, guiada por el cliente.

#### Ventajas:

- $\checkmark$  Entrega de un producto funcional al finalizar cada iteración.
- $\checkmark$  Posibilidad de ajustar la funcionalidad sobre la base de la necesidad de negocio del cliente.
- $\checkmark$  Visualización del provecto día a día.
- $\checkmark$  Alcance acotado y viable.
- $\checkmark$  Equipos integrados y comprometidos con el proyecto, ellos definen el alcance y se autoadministran.

Desventajas**:** 

- $\checkmark$  Requiere delegar responsabilidades al equipo, incluso permite fallar si es necesario.
- $\checkmark$  Es una metodología que difiere del resto, y esto causa cierta resistencia en su aplicación por algunas personas.

#### **Crystal.**

Se trata de un conjunto de metodologías para el desarrollo de software caracterizadas por estar centradas en las personas que componen el equipo y la reducción al máximo del número de artefactos producidos. El desarrollo de software se considera un juego cooperativo de invención y comunicación, limitado por los recursos a utilizar. El equipo de desarrollo es un factor clave, por lo que se deben invertir esfuerzos en mejorar sus habilidades y destrezas, así como tener políticas de trabajo en equipo definidas. Estas políticas dependerán del tamaño del equipo, estableciéndose una clasificación por colores, por ejemplo Crystal Clear (3 a 8 miembros) y Crystal Orange (25 a 50 miembros) (10).

Los roles definidos por Crystal son (10):

- $\checkmark$  Patrocinador Ejecutivo (Executive Sponsor)
- $\checkmark$  Jefe de Proyecto (Project Manager)
- $\checkmark$  Experto en el Dominio (Domain Expert)
- $\checkmark$  Experto de uso (Usage Expert)
- $\checkmark$  Programador Diseñador (Designer-Programmer)
- $\checkmark$  Diseñador UI (Designer)
- $\checkmark$  Realizador de Pruebas (Tester)
- $\checkmark$  Programador Técnico (Technical)

#### Ventajas**:**

- $\checkmark$  Son apropiadas para entornos ligeros.
- $\checkmark$  Al estar diseñada para el cambio experimenta reducción de costo.
- $\checkmark$  Presenta una planificación más transparente para los clientes.
- $\checkmark$  Se definen en cada iteración cuales son los objetivos de la siguiente.
- $\checkmark$  Permite tener una muy útil realimentación de los usuarios.

#### Desventajas**:**

 $\checkmark$  Delimita el alcance del proyecto con el cliente.

#### **Extreme Programming (XP).**

XP se basa en la retroalimentación continua entre el cliente y el equipo de desarrollo, en la comunicación fluida entre todos los participantes, en la simplicidad en las soluciones implementadas y coraje para enfrentar los cambios. Es una metodología centrada en potenciar las relaciones interpersonales como clave para el éxito en desarrollo de software, promoviendo el trabajo en equipo, preocupándose por el aprendizaje de los desarrolladores, y propiciando un excelente clima de trabajo. Es una de las metodologías ágiles más conocidas, utilizada en proyectos de corto plazo y con equipos pequeños. Plantea desarrollar una programación rápida o extrema (11).

Esta metodología se basa en la reutilización de código "Refabricación" para lo cual se crean patrones o modelos estándares que hacen más flexible el cambio. Además, plantea la "Programación en pares" que es una particularidad de esta metodología, la cual consiste en que dos desarrolladores participen en un proyecto en una misma estación de trabajo. Cada miembro lleva a cabo la acción que el otro no está haciendo en ese momento. Es como el chofer y el copiloto: mientras uno conduce, el otro consulta el mapa (11).

Lo fundamental en este tipo de metodología es (11):

- $\checkmark$  La comunicación, entre los usuarios y los desarrolladores.
- $\checkmark$  La simplicidad, al desarrollar y codificar los módulos del sistema.
- $\checkmark$  La retroalimentación, concreta y frecuente del equipo de desarrollo, el cliente y los usuarios finales.

#### **¿Por qué XP?**

Una vez finalizado el estudio realizado sobre las posibles metodologías de desarrollo de software, se seleccionó la metodología ágil XP para guiar el desarrollo de la solución propuesta. La aplicación de esta metodología es posible debido a la cercanía constante del cliente, el equipo de trabajo cuenta con pocos integrantes por lo que la dimensión del proyecto es pequeña. Además, posibilita tener un proceso de desarrollo motivado ya que no permite excesos de trabajos. Se consigue una mayor integración entre los miembros mediante la comunicación. Esta metodología está probada en disímiles proyectos y tiene suficiente soporte y documentación accesible en la red.

#### <span id="page-21-0"></span>**1.3.2 Herramientas de Modelado.**

Las herramientas CASE (Computer Aided Software Engineeringen) nacen para auxiliar a los desarrolladores de sistemas, lo que permite apoyo computarizado en todo o parte del ciclo de vida de desarrollo de un sistema de software.

#### **Visual Paradigm.**

Visual Paradigm es una herramienta profesional que soporta el ciclo de vida completo del desarrollo de software: análisis y diseño orientados a objetos, construcción, pruebas y despliegue. El software de modelado UML (Lenguaje Unificado de Modelado) ayuda a una construcción más rápida de aplicaciones de calidad, mejores y a un menor costo. Permite dibujar todos los tipos de diagramas de clases, código inverso, generar código desde diagramas y generar documentación. Además, proporciona abundantes tutoriales, demostraciones interactivas y proyectos UML (12).

Esta herramienta tiene las siguientes características (12):

- $\checkmark$  Soporte de UML versión 2.1.
- $\checkmark$  Editor de detalles de casos de uso: Entorno todo-en-uno para la especificación de los detalles de los casos de uso, incluyendo la especificación del modelo general y de las descripciones de los casos de uso.
- $\checkmark$  Diagramas Enterprise JavaBeans (EJB): Visualización de sistemas EJB.
- $\checkmark$  Generación de código y despliegue de EJB: Desarrollo y despliegue de aplicaciones.
- $\checkmark$  Diagramas de flujo de datos.
- $\checkmark$  Soporte Object-Relational Mapping (ORM): Generación de objetos Java desde la base de datos.
- Generación de base de datos: Transformación de diagramas de Entidad-Relación en tablas de base de datos.
- $\checkmark$  Ingeniería inversa de base de datos: Desde sistemas gestores de base de datos existentes a diagramas de Entidad-Relación.
- $\checkmark$  Generador de informes para generación de documentación, distribución automática de diagramas, reorganización de las figuras y conectores de los diagramas UML.
- $\checkmark$  Importación y exportación de ficheros XML.
- $\checkmark$  Integración con Microsoft Visio: Dibujo de diagramas UML con plantillas (stencils) de MS Visio.

Es factible utilizar Visual Paradigm fundamentalmente por su característica de ser multiplataforma. Hace más fácil la organización, la visualización, el diseño, la integración y el despliegue mediante diagramas. Ayuda al equipo de desarrollo de software, acelerando la producción y las contribuciones individuales. Es muy sencillo de utilizar, fácil de instalar y de actualizar.

#### **Rational Rose Enterprise**

Esta herramienta permite una modelación absoluta de los procesos del negocio y del sistema. Además, resulta de gran utilidad para los desarrolladores de proyectos, pues ella cubre todo el ciclo de vida del proyecto desde su fase inicial hasta su culminación.

Rational Rose posibilita establecer una trazabilidad entre los modelos (análisis y diseño). Cada rol tiene su propia vista de arquitectura (vista de Casos de Uso, vista Lógica, vista de Componentes y vista de Despliegue), pero utilizan un lenguaje común para comprender y comunicar la estructura y funcionalidad del sistema en construcción.

Cada analista, desarrollador o diseñador puede usar Rational Rose para definir y comunicar el negocio, el diseño y la arquitectura de la aplicación que se esté desarrollando. Es una completa solución para mostrar de forma gráfica el análisis de los procesos del negocio y los requerimientos del sistema. Es una herramienta propietaria de un alto costo de adquisición (13).

#### **¿Por qué Visual Paradigm?**

Visual Paradigm 3.4 para UML es una herramienta que posee una licencia gratuita para uso no comercial. Es una herramienta que ofrece un entorno de creación de diagramas usando las notaciones UML 2.0, con un diseño centrado y enfocado además al negocio, lo cual es importante para generar un software de alta calidad. Además, permite llevar una buena organización y planificación de los diagramas y modelados de la aplicación a desarrollar.

### <span id="page-23-0"></span>**1.3.3 Sistemas de Gestión de Contenidos (CMS).**

El Sistema Gestor de Contenido es una herramienta que permite crear y mantener una Web con facilidades, encargándose de los trabajos más tediosos que hasta ahora ocupaban el tiempo de los administradores de las Web. Es el grupo de procesos y tecnologías que apoyan el ciclo de vida evolutivo de información digital. Esta información digital a menudo es llamada como contenido digital. El contenido digital puede tomar la forma de texto, documentos, archivos multimedia, archivos de audio, de video o cualquier otro tipo de archivo que siga un ciclo de vida de contenido.

#### **Drupal.**

Drupal es un Sistema Gestor de Contenidos modular y muy configurable. Es un programa de código abierto, con licencia GNU/GPL, escrito en PHP, desarrollado y mantenido por una activa comunidad de usuarios. Destacado por la calidad de su código y de las páginas generadas, el respeto de los estándares de la Web y hace énfasis en la usabilidad y consistencia de todo el sistema.

Su flexibilidad y adaptabilidad, así como la gran cantidad de módulos adicionales disponibles, hace que sea adecuado para realizar diferentes tipos de sitios web (14).

Drupal tiene un buen diseño y un código de muy buena calidad, que lo hace fácilmente extensible. Su usabilidad y accesibilidad son excelentes en comparación con otros CMS. Es abierto a PHP permitiendo que en cualquier tipo de contenido se pueda agregar código PHP en dependencia de las necesidades. Además, genera un código HTML extremadamente limpio y bien estructurado. Permite tener aplicaciones multilenguaje, así como realizar cualquier diseño deseado.

Tiene un control total para los administradores, desde permisos para usuario y módulo hasta el manejo del panel de control.

Por último, se debe señalar que cuenta con un soporte de comunidad muy amplio, donde sus usuarios colaboran en un fin común y esa sea quizás la principal ventaja de Drupal frente a Joomla, pues Drupal tiene una comunidad muy buena con foros en el sitio principal de desarrollo (http://drupal.org/) y con gran cantidad de documentación tanto para desarrolladores como para los usuarios finales (14).

#### **Joomla.**

Joomla es un sistema de administración de contenidos de código abierto construido con PHP bajo una licencia GPL. Este administrador de contenido se utiliza para publicar en Internet e Intranets utilizando una base de datos MySQL. En Joomla se incluyen características como: versiones imprimibles de páginas, flash con noticias, blogs, foros, encuestas, calendarios, búsquedas en el sitio web, e internacionalización del lenguaje.

#### **Características:**

- $\checkmark$  Organización del sitio web.
- $\checkmark$  Publicación de contenidos.
- $\checkmark$  Escalabilidad e implementación de nuevas funcionalidades.
- $\checkmark$  Administración de usuario.
- $\checkmark$  Diseño y aspecto estético del sitio.
- $\checkmark$  Disposición de módulos modificable.
- $\checkmark$  Encuestas.
- $\checkmark$  Estadísticas de visitas.

#### **¿Por qué Drupal?**

Teniendo en cuenta las características de los CMS descritos anteriormente, se ha decidido utilizar el CMS Drupal 6.9 como plataforma de publicación de la aplicación propuesta. Drupal brinda un gran número de facilidades, que lo hacen adecuado para realizar distintos tipos de sitios web. Entre esas facilidades se puede destacar su rápido y bajo consumo del servidor. Además, ofrece muchos recursos y módulos incluidos muy sencillos de administrar.

Por tanto, se decide utilizar el CMS Drupal para el desarrollo de la aplicación web ya que se necesita alto rendimiento, escalabilidad, buen gestor de contenido y una flexibilidad de diseño significativa.

### <span id="page-25-0"></span>**1.3.4 Servidores web.**

Un servidor web es conocido como programa que atiende y responde a las diferentes peticiones de los navegadores, proporcionando los recursos que soliciten usando el protocolo HTTP o el protocolo HTTPS (la versión cifrada y autenticada) (15).

#### **Apache.**

Apache, es el servidor web por excelencia. Presenta características que hacen que cada vez millones de desarrolladores aumenten su confianza en este programa, destacándose: su configuración, robustez y estabilidad. Es una tecnología gratuita, de código abierto, que posee una licencia descendiente de las licencias BSD (Distribución de Software Berkeley), la cual permite actualizar, modificar y reutilizar el código fuente. A continuación se enuncian algunas características de este servidor (16):

- $\checkmark$  Es multiplataforma.
- $\checkmark$  Tiene integración con el protocolo de seguridad SSL (Secure Sockets Layer).
- $\checkmark$  Provee interfaz a todas las bases de datos.
- $\checkmark$  Permite personalizar la respuesta ante los posibles errores que se puedan dar en el servidor. Es posible configurarlo para que ejecute un determinado script cuando ocurra un error en concreto.
- $\checkmark$  Es un servidor altamente configurable de diseño modular. Es muy sencillo ampliar las capacidades de este servidor, ya que se pueden escribir módulos para realizar determinadas funciones, lo que implica que haya gran cantidad de ellos disponibles para su utilización.
- $\checkmark$  Apache posee varios módulos, los cuales pueden clasificarse en tres categorías:
	- Módulos Base: Módulo con las funciones básicas del Apache.
	- Módulos Multiproceso (para manejar las peticiones): Son los responsables de la unión con los puertos de la máquina, aceptando las peticiones y enviando a los hijos a atender a las peticiones. Se han diseñado varios módulos multiprocesos para cada uno de los sistemas operativos sobre los que se ejecuta el Apache, optimizando el rendimiento y la rapidez del código.
	- Módulos Adicionales: Cualquier otro módulo que le añada una funcionalidad al servidor. Simplemente hay que añadirle un módulo, de forma que no es necesario volver a instalar el software.

#### **Internet Information Server (IIS).**

Este servidor web permite que las organizaciones aumenten la disponibilidad de sus sitios y aplicaciones web y a la vez la reducción de sus costes administrativos. Es reconocido como un potente servidor web que brinda una infraestructura de gran fiabilidad, capacidad de manejo y escalabilidad para aplicaciones web sobre todas las versiones de Windows Server 2003 sin dejar de mencionar que IIS 0.6 soporta la iniciativa de Sistemas Dinámicos de Microsoft (DSI) con monitorización de estado automático, aislamiento de procesos y capacidades de gestión mejoradas (17).

IIS engloba un conjunto de herramientas destinadas al control de servicios de Internet como la Web, FTP, correo y servidores de noticias. Además, incluye el soporte necesario para la creación de páginas dinámicas en el servidor mediante el lenguaje Active Server Pages (ASP).

Las características en cuanto a seguridad se aprovechan de las últimas tecnologías de cifrado y métodos de autenticación mediante certificados de cliente y servidor. Una de las formas que tiene IIS de asegurar los datos es mediante SSL. Esto proporciona un método para transferir datos entre el cliente y el servidor de forma segura, permitiendo también que el servidor pueda comprobar al cliente antes de que inicie una sesión de usuario.

#### **¿Por qué Apache?**

Después del estudio realizado sobre los servidores web más usados se llegó a la conclusión de que Apache 2.2.8 es la mejor opción y la que más se adecua a las necesidades del sistema a implementar. Además de las posibilidades que brinda para que el usuario pueda ampliar sus capacidades. Este servidor es compatible con todos los Sistemas Operativos (SO), su carácter modular permite que pueda ser adaptado a diferentes entornos y necesidades con los diferentes módulos de apoyo que proporciona, presenta soporte para el trabajo con archivos grandes (más de 2 GB) en plataformas de 32 bits, es de código abierto, extensible y muy popular.

### <span id="page-27-0"></span>**1.3.5 Sistema Gestor de Base de Datos (SGBD).**

Un Sistema Gestor de Base de datos o Data Base Management System (DBMA) puede ser clasificado como una colección de programas. Un SGBD permite definir los datos a distintos niveles de abstracción y manipular dichos datos, garantizando la seguridad e integridad de los mismos. Se compone de un lenguaje de definición de datos, manipulación de datos y de consulta teniendo como propósito servir de interfaz entre la base de datos, el usuario y las aplicaciones (18).

Entre los diferentes tipos de gestores de base datos existentes se pueden encontrar Oracle, PostgreSQL, MySQL, MS SQL Server, por mencionar algunos. Dado que muchos de estos gestores son propietarios y su costo es elevado en el mercado, una alternativa libre sería el uso de gestores como MySQL 5 y PostgreSQL que en los últimos años han alcanzado un nivel de madurez equivalente a los proporcionados por los sistemas propietarios en cuanto a seguridad y eficiencia.

#### **PostgreSQL.**

PostgreSQL es un sistema de gestión de base de datos objeto-relacional ya que incluye características de la orientación a objetos, como la herencia, tipos de datos, funciones, restricciones, disparadores, reglas e integridad transaccional. Fue el pionero en muchos de los conceptos existentes en el sistema objetorelacional actual, incluido, más tarde en otros sistemas de gestión comerciales (19).

A continuación se enumeran las principales características de este gestor de base de datos (19):

- $\checkmark$  Incluye herencia entre tablas (aunque no entre objetos, ya que no existen), por lo que a este gestor de base de datos se le incluye entre los gestores objeto-relacionales.
- $\checkmark$  Permite la gestión de diferentes usuarios, como también los permisos asignados a cada uno de ellos.
- $\checkmark$  Cuenta con un rico conjunto de tipos de datos, permitiendo además, su extensión mediante tipos, operadores definidos y programados por el usuario.
- $\checkmark$  Es altamente confiable en cuanto a estabilidad se refiere.

Tiene prácticamente todas las potencialidades de los gestores comerciales, haciendo de él una muy buena alternativa. A pesar de ello, el primer encuentro con este gestor es un poco "difícil", ya que la sintaxis de algunos de sus comandos no es nada intuitiva. También resulta engorroso las pequeñas variaciones que presenta este gestor en algunos de los tipos de datos que maneja, siendo el problema más comentado el referente al tipo "serial".

#### **MySQL.**

Este gestor de base de datos es, probablemente, el gestor más usado en el mundo del software libre, debido a su gran rapidez y facilidad de uso. Esta gran aceptación es debida, en parte, a que existen infinidad de librerías y otras herramientas que permiten su uso a través de gran cantidad de lenguajes de programación, además de su fácil instalación y configuración. MySQL es un sistema de gestión de base de datos relacional. Su diseño multihilo le permite soportar una gran carga de forma muy eficiente (20).

Las principales características de este gestor de base de datos son las siguientes (20):

- $\checkmark$  Aprovecha la potencia de sistemas multiprocesadores, gracias a su implementación multihilo.
- $\checkmark$  Soporta gran cantidad de tipos de datos para las columnas.
- $\checkmark$  Dispone de API's en gran cantidad de lenguajes (C, C++, Java, PHP, etc.)
- $\checkmark$  Gran portabilidad entre sistemas.
- $\checkmark$  Soporta hasta 32 índices por tabla.
- $\checkmark$  Gestión de usuarios y contraseñas, manteniendo un muy buen nivel de seguridad en los datos.

#### **¿Por qué MySQL?**

El SGBD seleccionado es MySQL 5.0.51 el cual dispone de un sistema de permisos elegante y potente. Usa el lenguaje SQL estandarizado para el almacenamiento, actualización y acceso a información.

MySQL es muy rápido y capaz de almacenar grandes cantidades de datos. Muestra una interfaz amena y los comandos para gestionar la base de datos son más intuitivos que los de PostgreSQL, siendo muchos de ellos sentencias SQL. Por otro lado, la API de PHP para acceder a MySQL es más sencilla de usar, teniendo un estilo mucho más natural.

### <span id="page-29-0"></span>**1.3.6 Lenguajes de programación.**

Un lenguaje de programación se puede definir como un conjunto de sintaxis y reglas semánticas que definen los programas del computador (21). Permite a las personas escribir en un lenguaje que sea más apropiado a las características humanas y se pueda traducir al lenguaje de la máquina. Existen varios lenguajes como: C#, C++, Java, PHP, Python, entre otros. Estos lenguajes son usados para comunicar instrucciones a una computadora y poder ejecutar un programa.

En la presente investigación solo se analiza PHP ya que es el lenguaje que utiliza el CMS seleccionado para el desarrollo del sistema.

#### **PHP Hypertext Processor (PHP).**

PHP es utilizado para la generación de páginas web dinámicas embebidas en páginas HTML y ejecutada en el servidor, es un lenguaje de script interpretado en el lado del servidor. Para su funcionamiento necesita tener instalado Apache o Internet Information Server (IIS) con las librerías de PHP. La mayor parte de su sintaxis ha sido tomada de C, Java y Perl con algunas características específicas. Este lenguaje brinda una serie de ventajas las cuales se citan a continuación (22):

- $\checkmark$  Las aplicaciones desarrolladas con este lenguaje se caracterizan por tener un tiempo de ejecución corto.
- Capacidad de conexión con la mayoría de los gestores de base de datos: MySQL, PostgreSQL, Oracle, MS SQL Server, entre otros.
- $\checkmark$  Capacidad de expandir su potencial utilizando módulos.
- $\checkmark$  Posee documentación en su página oficial la cual incluye descripción y ejemplos de cada una de sus funciones.
- $\checkmark$  Es libre, por lo que se presenta como una alternativa de fácil acceso para todos.
- $\checkmark$  No requiere definición de tipos de variables ni manejo detallado de bajo nivel.

La curva de aprendizaje de este lenguaje es corta, se caracteriza por ser muy rápido, multiplataforma y presenta una comunidad muy activa.

### <span id="page-30-0"></span>**1.3.7 Herramientas para el diseño de prototipos.**

#### **Balsamiq Mockups**

Es un programa de escritorio implementado en Flex y AIR que ayuda a crear rápidamente bocetos o maquetas, permite diseñar sitios web y es utilizado también para definir las funcionalidades de una aplicación. Brinda la posibilidad de crear diseños de una manera rápida y sencilla. Su interfaz es fácil de usar. Es instalable en Windows, Linux y Mac OS X. El servicio cuenta con una amplia biblioteca de símbolos para interfaz gráfica de usuario con botones listos para usar, barras de desplazamiento y otros objetos. Permite exportar para archivos XML, PDF y PNG (23).

#### **Desventaja:**

 $\checkmark$  Es una herramienta propietaria.

#### **Pencil Project**

Es un plugin para Firefox que permite la elaboración de bocetos de forma sencilla. Es una aplicación multiplataforma y se utiliza directamente en el navegador (24). Contiene múltiples y extensibles controles, inclusión y edición de texto e imágenes. Está disponible también como aplicación independiente. Una de sus características más importantes es la capacidad de alinear objetos para que el conjunto quede ordenado. Los proyectos se guardan en XML aunque se puede exportar los diseños a otros formatos como: PNG, PDF, ODT o HTML eligiendo entre varias plantillas disponibles. La curva de aprendizaje es prácticamente nula y resulta completamente intuitivo. Se trabaja de manera rápida y es de gran ayuda para despejar las ideas sobre la interfaz del software a desarrollar (25).

#### **¿Por qué Pencil Project?**

Al realizar el estudio de algunas de las herramientas que se utilizan para el diseño de prototipos, se llega a la conclusión que la herramienta más factible para el desarrollo del sistema en cuestión es Pencil Project 1.3.4 por ser una herramienta libre y de código abierto. Además, presenta una interfaz sencilla, es multiplataforma por lo que puede ser instalado tanto en Windows como Linux y puede agregarse como complemento de Firefox 10.

### <span id="page-31-0"></span>**1.3.8 Arquitectura**

La arquitectura del software es el diseño de más alto nivel de la estructura de un sistema, programa o aplicación. Consiste en un conjunto de patrones y abstracciones coherentes que proporcionan el marco de referencia necesario para guiar la construcción del software. Establece los fundamentos para que analistas, diseñadores y programadores trabajen en una línea común que permita alcanzar los objetivos del sistema de información, cubriendo todas las necesidades. La arquitectura de software define, de manera abstracta, los componentes que llevan a cabo algunas tareas de computación, sus interfaces, la comunicación entre ellos y tiene la responsabilidad de (26):

- $\checkmark$  Definir los módulos principales.
- $\checkmark$  Definir las responsabilidades que tendrá cada uno de estos módulos.
- $\checkmark$  Definir la interacción que existirá entre dichos módulos.
- $\checkmark$  Control y flujo de datos.
- $\checkmark$  Secuenciación de la información.
- $\checkmark$  Protocolos de interacción y comunicación.
- $\checkmark$  Ubicación en el hardware.

#### **Patrón de arquitectura Modelo Vista Controlador (MVC).**

MVC es un patrón de arquitectura para guiar el proceso de desarrollo de software. Los patrones expresan el esquema fundamental de organización para sistemas de software. Su concepto se basa en separar el modelo de datos de la aplicación de su representación de cara al usuario y de la interacción de éste con la aplicación, mediante la división de la aplicación en tres partes fundamentales (27):

- $\checkmark$  Modelo (Model): Encapsula los datos y las funcionalidades. El modelo es independiente de cualquier representación de salida y/o comportamiento de entrada. El modelo en sí son los datos puros que puestos en contextos del sistema brindan información al usuario o a la misma aplicación.
- Vista (View): Muestra la información al usuario. Es la representación gráfica del modelo con respecto a la interacción con el usuario. Pueden existir múltiples vistas del modelo. Cada vista tiene asociado un componente controlador. En el caso de una aplicación web, la Vista es una página HTML con contenido dinámico sobre el cual el usuario puede realizar distintas operaciones.

 $\checkmark$  Controlador (Controller): Es la capa que se encarga de manejar y responder las solicitudes del usuario, procesando así la información necesaria y modificando el modelo en caso de existir cambios (27).

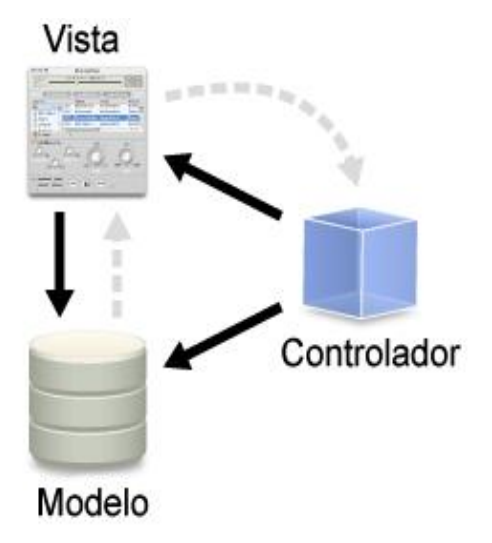

**Figura 1: Patrón de arquitectura MVC** 

*Fuente: Imagen adaptada. Tomada del sitio http://www.ecured.cu/index.php/Patr%C3%B3n\_Modelo\_Vista\_Controlador*

<span id="page-32-0"></span>Teniendo en cuenta que para desarrollar la aplicación se propone el CMS Drupal, es importante destacar que la arquitectura que se debería utilizar es con la que este trabaja internamente.

A continuación se muestra como está estructurado este CMS, el cual utiliza el patrón de arquitectura MVC, donde la vista son los "Temas" y "Motor de Temas", el modelo es la base de datos (DB), y el controlador son "Núcleo" y los "Módulos", donde "Ganchos" son funciones para facilitar la comunicación entre "Núcleo" y los "Módulos".

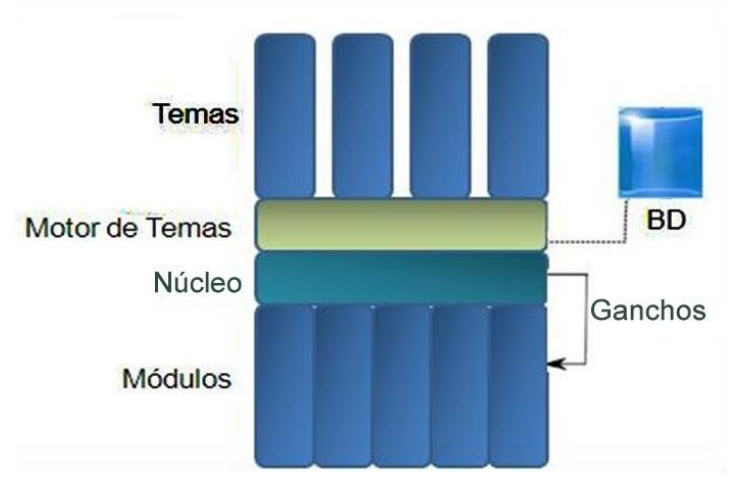

**Figura 2: Arquitectura de Drupal**

<span id="page-33-1"></span>El estudio realizado demuestra que el patrón arquitectónico adecuado para utilizar en la solución propuesta es MVC el cual es utilizado internamente por el CMS seleccionado para el desarrollo de la aplicación.

### <span id="page-33-0"></span>**1.4 Conclusiones parciales.**

En este capítulo se realizó un estudio de las tecnologías y tendencias actuales en cuanto a desarrollo de aplicaciones web. Teniendo en cuenta que el país está inmerso en el proceso de migración a software libre, las herramientas seleccionadas se identifican por ser libres y en su mayoría multiplataforma. De ahí que se decidió seleccionar como metodología de desarrollo de software XP debido a que se adapta perfectamente al equipo de desarrollo. Visual Paradigm 3.4 es el lenguaje seleccionado para el modelado del sistema. Por las ventajas que brinda el sistema de gestión de contenidos Drupal 6.9, es propuesto como plataforma de publicación para la creación de la aplicación. Para el desarrollo y construcción del sistema, como lenguaje del lado del servidor, PHP 5.0.3, ya que es el lenguaje utilizado por el CMS seleccionado. Como servidor web se propone Apache 2.2.8 destacándose por ser personalizable, configurable y flexible. MySQL 5.0.51 como gestor de base de datos, la herramienta para el diseño de prototipos Pencil Project 1.3.4 y el patrón arquitectónico MVC para la estructuración y organización de la aplicación.

# **Capítulo 2**

# **Exploración y Planificación**

### <span id="page-34-2"></span><span id="page-34-1"></span><span id="page-34-0"></span>**2.1 Introducción.**

En este capítulo se hace referencia a las fases de Exploración y Planificación, propias de la metodología XP utilizada para el desarrollo del sistema. Se describe el flujo actual del proceso en el Vicedecanato de Investigación y Postgrado de la Facultad 4. Se hace referencia a los procesos de negocio que se desean informatizar y se especifican los aspectos funcionales y no funcionales del software que se propone construir. Además, se detallan las Historias de Usuario (HU) para establecer luego el orden en que serán implementadas atendiendo a su prioridad. Estas constituyen los primeros pasos de la metodología de desarrollo elegida para organizar el ciclo de vida del producto.

### <span id="page-34-3"></span>**2.2 Descripción de los procesos vinculados al campo de acción.**

Actualmente la información referente a investigación y postgrado de la Facultad 4 se encuentra descentralizada, en su mayoría se obtiene de forma manual lo que trae como riesgo la desactualización y la pérdida de datos. Hasta el momento no se cuenta con un mecanismo que permita informatizar los procesos que se llevan a cabo tanto de eventos como cursos de superación postgraduada y que permita a los profesores mantenerse informados, consultar la documentación necesaria u obtener información cuando deseen participar en un evento o curso específico.

### <span id="page-34-4"></span>**2.2.1 Descripción del flujo actual del proceso.**

El flujo actual del proceso de Investigación y Postgrado en la Facultad 4 se comporta de la siguiente manera:

La vicedecana obtiene toda la información necesaria sobre eventos o cursos de superación que se desarrollarán, luego se lo comunica a los asesores por departamentos y estos la transfieren a los profesores. Una vez que el profesor decida participar lo informa a su asesor y este tiene la responsabilidad de transmitírselo a la vicedecana la cual no solo necesita tener las solicitudes sino también los reportes sobre la situación postgraduada del profesorado. Es de suma importancia los reportes hechos por parte de los asesores de cada departamento para realizar análisis estadísticos y el reporte general de la Facultad que se envía a la Dirección de Investigación y Postgrado de la Universidad.

### <span id="page-35-0"></span>**2.2.2 Objetos a informatizar.**

Para llevar a cabo la gestión de la información de investigación y postgrado de la Facultad 4 existen varios procesos que deben ser informatizados, pues el manejo de estos datos de forma manual o vía correo resulta engorroso y muchas veces complicado. Esto trae consigo una serie de problemas que atentan contra la organización de los mismos. Serán objetos de informatización los procesos vinculados con la publicación de artículos de interés para los profesores, la gestión de documentos útiles como trabajos realizados y de consultas, la gestión de eventos y cursos, así como la actualización y la generación de reportes estadísticos sobre la labor investigativa y postgraduada, siendo esta última de vital importancia en la confección del balance general.

### <span id="page-35-1"></span>**2.3 Propuesta de solución.**

Después del análisis sobre los procesos expuestos anteriormente se ha llegado a la conclusión que existen varios flujos de actividades que necesitan ser informatizados, para contrarrestar la descentralización de la información que se genera al realizarse manualmente.

Como propuesta de solución que fundamenta esta investigación se plantea la creación de un sistema desarrollado mediante el CMS Drupal, que permita concentrar toda la información referente a investigación y postgrado de la Facultad 4. Este será una aplicación web con los módulos Investigación, Postgrado y Balance; que permitirá un manejo adecuado y la gestión de toda la información referente a estos procesos. Se dispondrá de publicaciones de artículos interesantes para la comunidad de profesores así como las convocatorias tanto a eventos como a cursos. El sistema tendrá habilitado un foro que posibilitará el intercambio de información entre todos los usuarios alrededor de los temas propuestos, permitirá además la gestión de documentos útiles, la actualización sobre la actividad postgraduada de los profesores, la revisión de trabajos realizados, así como la generación de reportes sobre la labor investigativa y postgraduada por cada profesor, por cada departamento y de la Facultad en general. Se habilitarán tres tipos de usuarios con roles diferentes los cuales van a ser los encargados de formalizar
toda la información referente al sistema, limitar el acceso, dar soporte, mantenimiento e interactuar con el sistema.

### **2.3.1 Personal relacionado con el sistema.**

Uno de los puntos fundamentales que se debe tener en cuenta al desarrollar un sistema es la especificación de la audiencia a la que está dirigido el mismo, delimitando el nivel de interacción entre los diferentes usuarios. Los roles y las funciones que realizarán estos usuarios en el sistema se detallan a continuación:

### **Personal relacionado con el sistema Descripción** Administrador Además de gestionar la información del sistema es el encargado de administrar todas las cuentas de los usuarios y darle soporte y mantenimiento a la aplicación. Asesor por departamento Es la persona con ciertos privilegios que le permiten actualizar o modificar alguna información específica en la aplicación. Profesor **Es la persona que puede navegar por el sistema viendo toda la** información publicada.

### **Tabla 1: Personal relacionado con el sistema.**

### **2.3.2 Aspectos funcionales del sistema.**

Para darle cumplimiento a los objetivos propuestos el sistema debe ser capaz de cumplir con los siguientes aspectos funcionales los cuales describen los servicios o funcionalidades que este brindará:

#### **1. Gestionar usuarios**

- 1.1. Incluir usuarios
- 1.2. Modificar usuarios
- 1.3. Eliminar usuarios
- 1.4. Ver datos de los usuarios
- **2. Autenticar usuarios**
- **3. Gestionar foros**
- 3.1. Incluir foros
- 3.2. Modificar foros
- 3.3. Eliminar foros
- 3.4. Ver foros

#### **4. Gestionar artículos**

- 4.1. Incluir artículos
- 4.2. Modificar artículos
- 4.3. Eliminar artículos
- 4.4. Ver artículos

#### **5. Gestionar documentos**

- 5.1. Incluir documentos
- 5.2. Modificar documentos
- 5.3. Eliminar documentos
- 5.4. Ver documentos

#### **6. Gestionar eventos**

- 6.1. Incluir eventos
- 6.2. Modificar eventos
- 6.3. Eliminar eventos
- 6.4. Ver eventos

#### **7. Gestionar solicitud eventos**

- 7.1. Incluir solicitud
- 7.2. Modificar solicitud
- 7.3. Eliminar solicitud
- 7.4. Ver solicitud

#### **8. Revisar trabajos**

8.1. Mostrar trabajos

#### **9. Gestionar cursos**

- 9.1. Incluir cursos
- 9.2. Modificar cursos
- 9.3. Eliminar cursos

9.4. Ver cursos

#### **10. Gestionar actividad postgraduada**

- 10.1. Incluir actividad postgraduada
- 10.2. Modificar actividad postgraduada
- 10.3. Eliminar actividad postgraduada
- 10.4. Ver actividad postgraduada

#### **11. Buscar actividad postgraduada**

#### **12. Gestionar planillas**

- 12.1. Incluir planillas
- 12.2. Modificar planillas
- 12.3. Eliminar planillas
- 12.4. Ver planillas

#### **13. Generar reportes**

13.1. Mostrar reportes

### **2.3.3 Aspectos no funcionales del sistema.**

Los aspectos no funcionales se refieren directamente a las propiedades emergentes del sistema, es decir, a las características que este debe tener.

#### **1. Restricciones del sistema.**

- $\checkmark$  Usar el lenguaje de programación PHP versión 5.0.3 o superior.
- $\checkmark$  Usar el gestor de Base de Datos MySQL versión 5.0.51 o superior.
- $\checkmark$  Utilizar como servidor web Apache versión 2.2.8 o superior.
- $\checkmark$  Desarrollar bajo el CMS Drupal versión 6.9.

#### **2. Interfaz.**

El diseño de la interfaz visual no debe tener animaciones ni imágenes pesadas, que repercutan en la rapidez de la aplicación. Debe ser intuitiva para los usuarios que interactúan con la aplicación, permitiendo el fácil entendimiento de las funcionalidades que el mismo brinda, además de poseer colores refrescantes para una mejor interacción entre el usuario y la aplicación.

#### **3. Usabilidad.**

La aplicación debe ser diseñada de forma tal, que los usuarios que hagan uso de la misma obtengan los conocimientos necesarios en el menor tiempo posible, lo que posibilitará una mejor explotación de sus funcionalidades.

#### **4. Software.**

- $\checkmark$  Máquina con sistemas operativos (Windows 98 o superior) o Linux.
- $\checkmark$  Usar un navegador web como:
	- Mozilla Firefox (versión 3.5.0 o superior).
	- Internet Explorer (versión 7.0 o superior).  $\bullet$

#### **5. Hardware.**

- $\checkmark$  PC Pentium 2 o superior.
- $\checkmark$  Conexión a Internet a través del protocolo TCP/IP.

#### **6. Rendimiento.**

- $\checkmark$  Rapidez y eficiencia tanto en los tiempos de respuesta como en la velocidad de procesamiento.
- $\checkmark$  Garantizar velocidad estable de navegación a nivel de aplicación.
- $\checkmark$  Proporcionar tiempos de respuesta entre 5 y 10 segundos para los procesos en línea del sistema.

#### **7. Seguridad.**

- Confidencialidad**:** Se debe tratar el manejo de permisos de forma que solamente se acceda a la información autorizada de acuerdo al rol de cada usuario del sistema. De esta forma, se garantiza que la información no sea expuesta a personal indebido.
- Integridad**:** Se debe de tratar el manejo de la información de forma tal que no sea modificada por personal ajeno, evitando de esta forma alteraciones en los resultados planteados en la documentación.
- Disponibilidad**:** Se deberá garantizar el acceso pleno de cada usuario con facultades para el uso de la aplicación las 24 horas del día.

#### **8. Portabilidad.**

El sistema debe ser multiplataforma.

### **9. Capacidad.**

- $\checkmark$  Considerar características técnicas mínimas para la ejecución en clientes.
- $\checkmark$  Soportar múltiples conexiones al sistema de manera simultánea.
- $\checkmark$  Considerar el crecimiento esperado en el volumen de datos.

### **2.4 Fase de exploración.**

Exploración es la primera de las fases que plantea la metodología XP, en esta etapa los clientes definen sus necesidades a través de las HU, a partir de las cuales se estima el tiempo de desarrollo. Paralelamente se produce el contacto necesario por parte del equipo de desarrollo con las herramientas, tecnologías y prácticas que se utilizarán en el proyecto (28).

### **2.4.1 Historias de Usuario (HU).**

Las HU describen las funcionalidades del software y son escritas por el cliente empleando un lenguaje claro. Permiten responder rápidamente a las funcionalidades cambiantes y son la base para las pruebas funcionales del sistema. Se emplean para hacer estimaciones de tiempo y para realizar el plan de entregas (29). A continuación se detallan las HU realizadas durante la fase de Exploración que abarcan las funcionalidades del sistema propuesto.

### **Tabla 2: Historia de Usuario Gestionar usuarios**

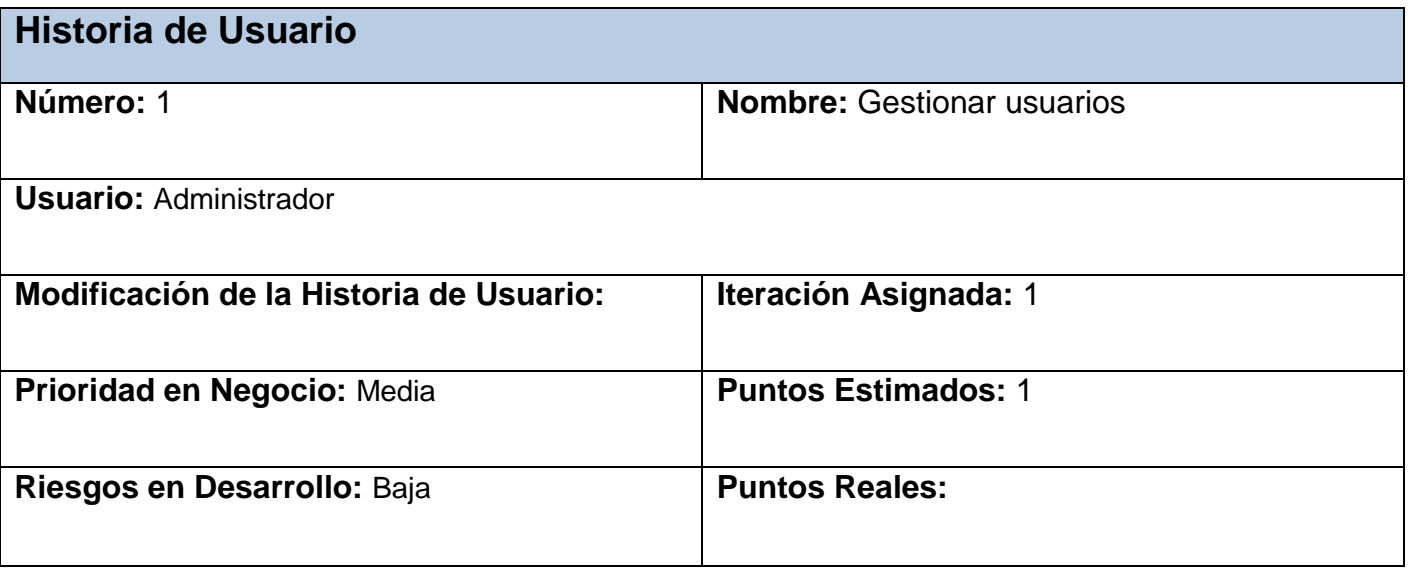

**Descripción:** Permite administrar las cuentas de los usuarios del sistema, posibilitando incluir, modificar, eliminar y ver los datos de las mismas. A cada usuario se le darán los permisos que necesite en dependencia de su rol en el sistema.

**Observación:** Se habilitarán tres tipos de usuario: Administrador, Asesor y Profesor.

#### **Tabla 3: Historia de Usuario Autenticar usuarios**

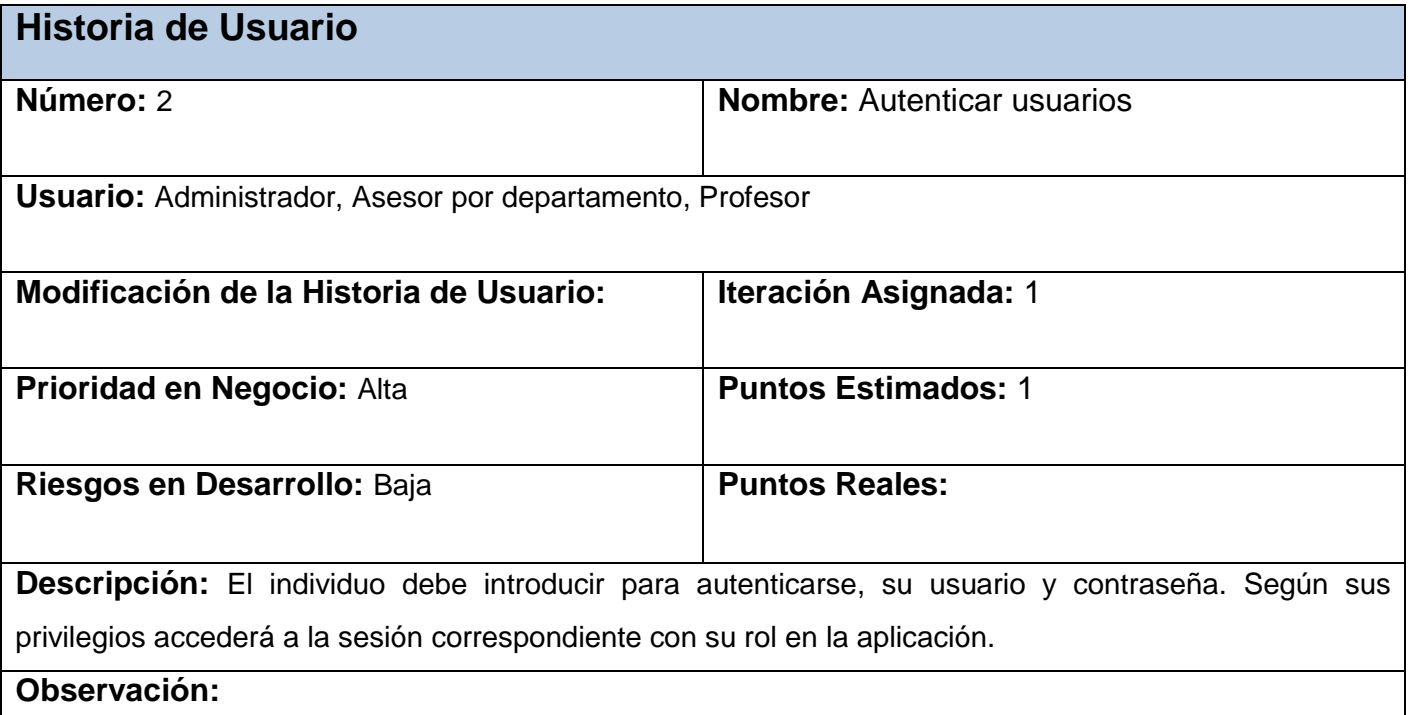

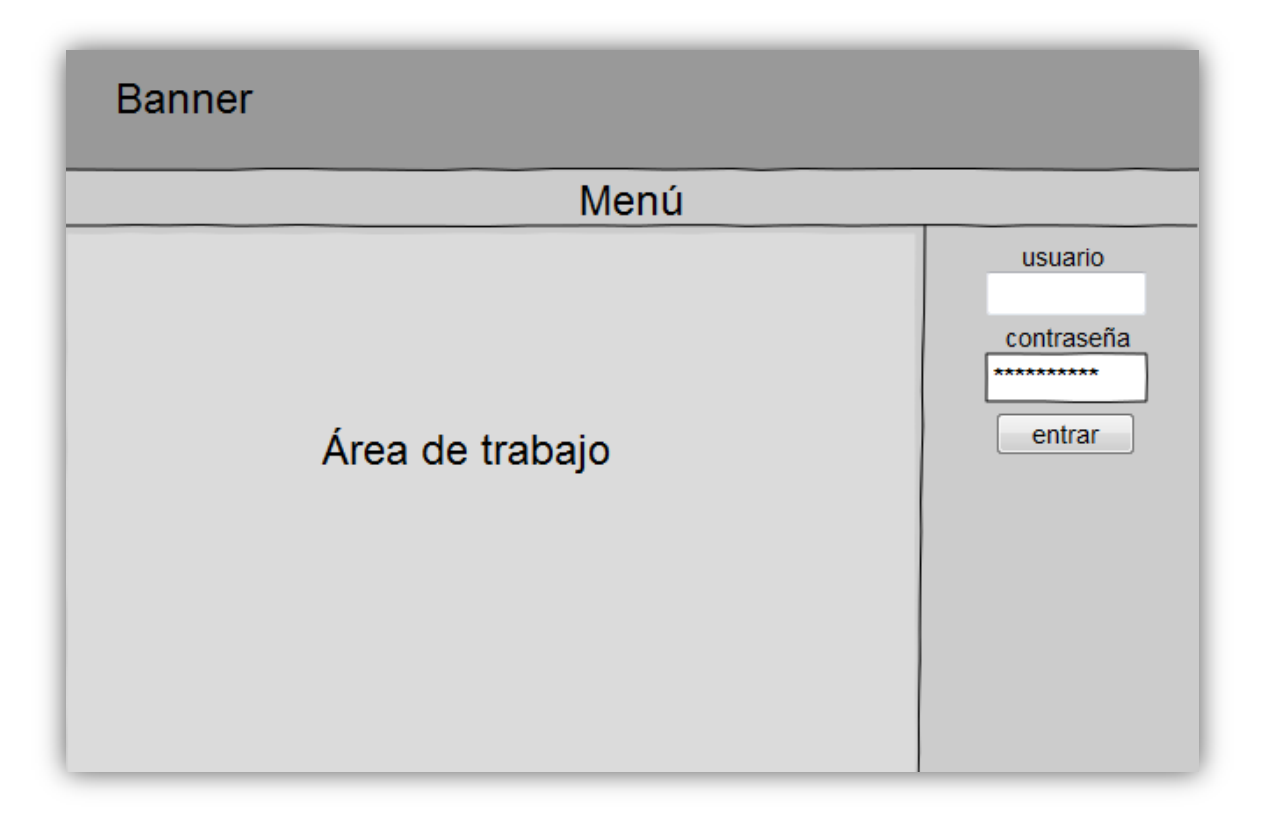

**Figura 3: HU Autenticar usuario**

### **Tabla 4: Historia de Usuario Gestionar foros**

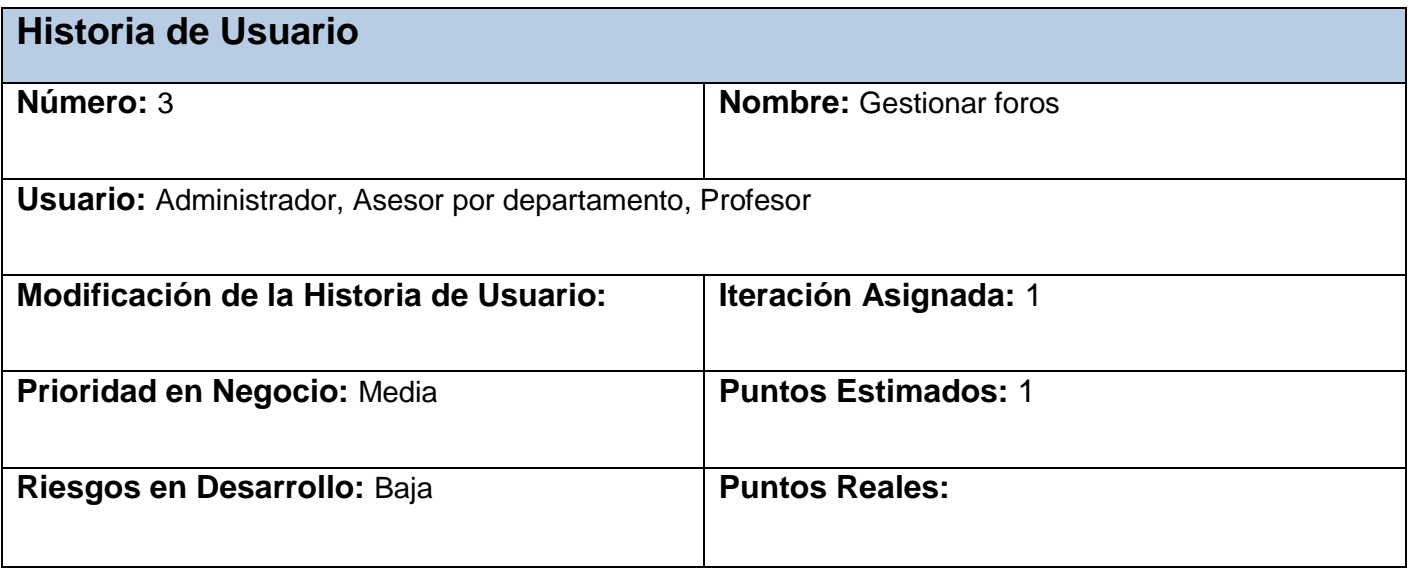

**Descripción:** Se realizan las acciones de incluir, modificar, eliminar y ver los temas en la aplicación. Todos los usuarios pueden ver y comentar sobre la información mostrada.

### **Observación:**

### **Tabla 5: Historia de Usuario Gestionar artículos**

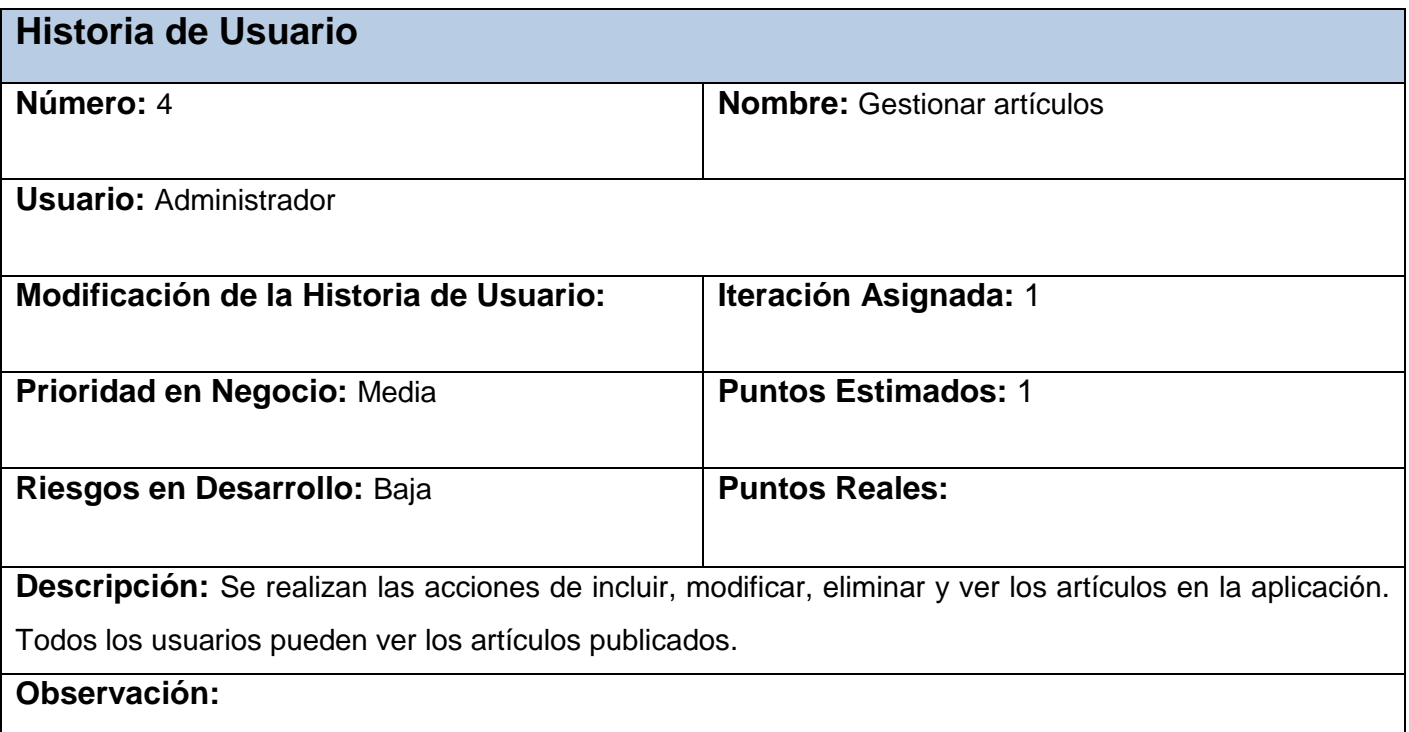

#### **Tabla 6: Historia de Usuario Gestionar documentos**

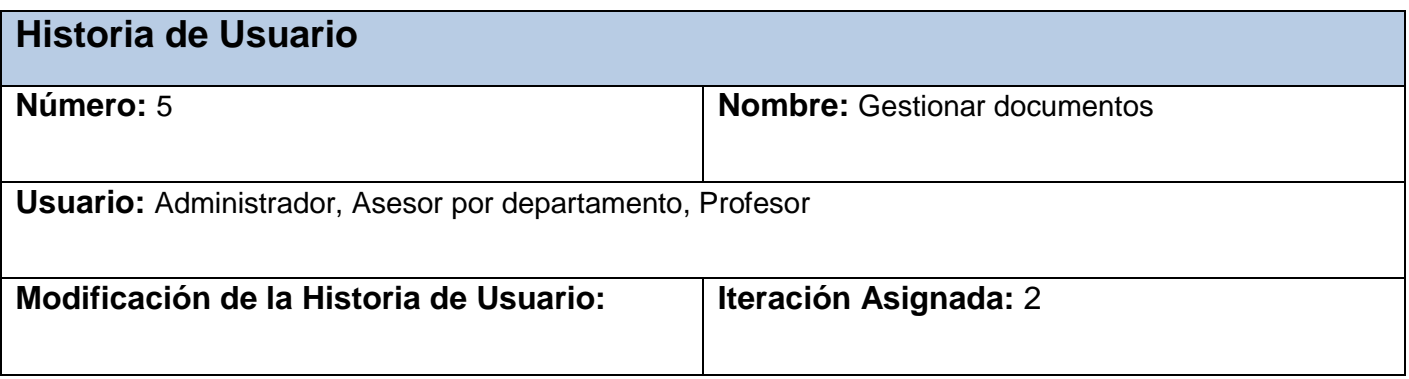

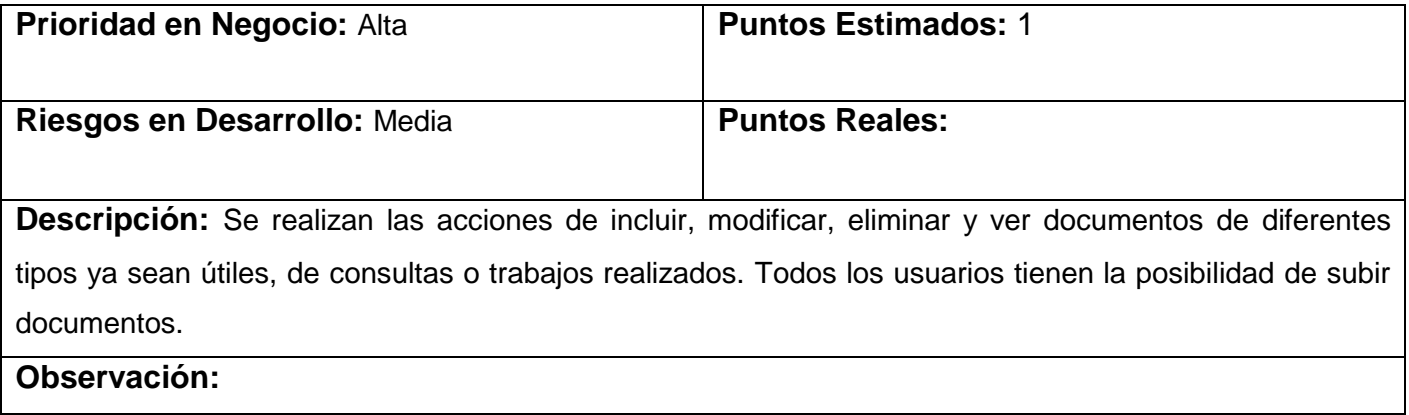

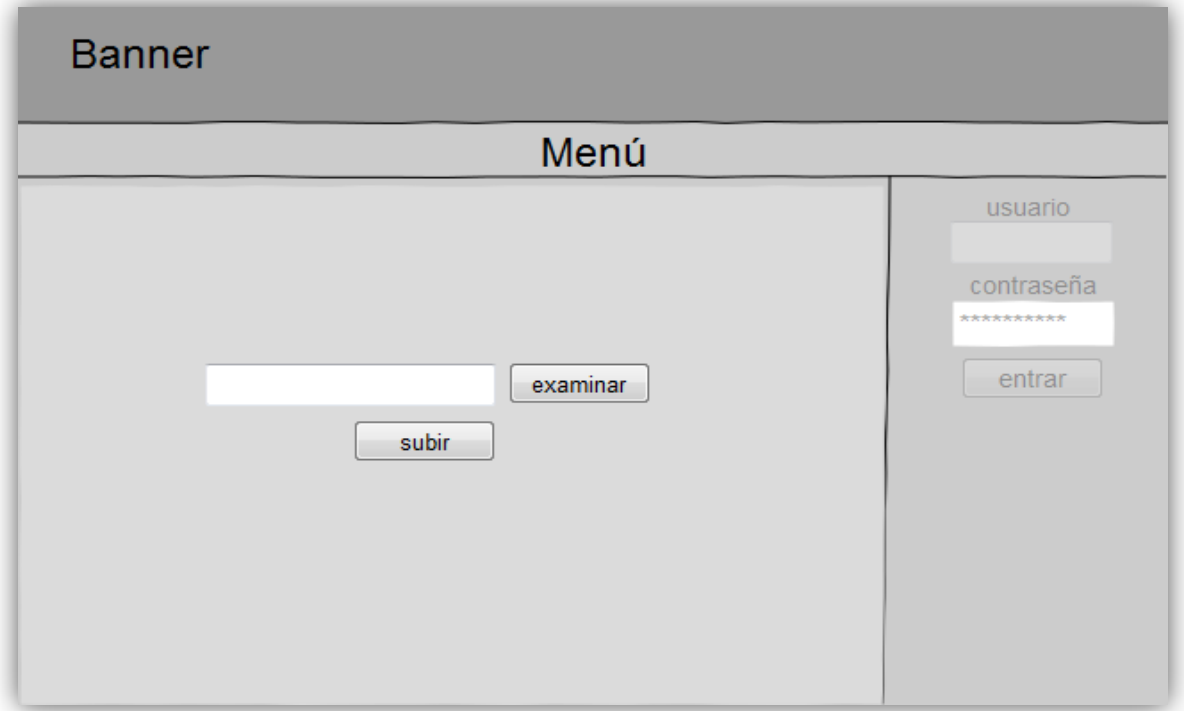

**Figura 4: HU Gestionar documentos**

### **Tabla 7: Historia de Usuario Gestionar eventos**

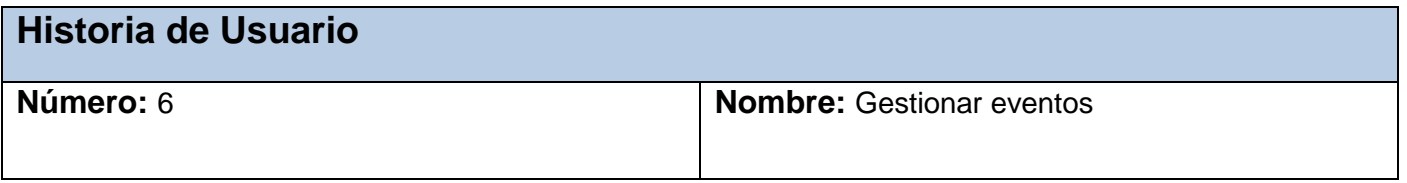

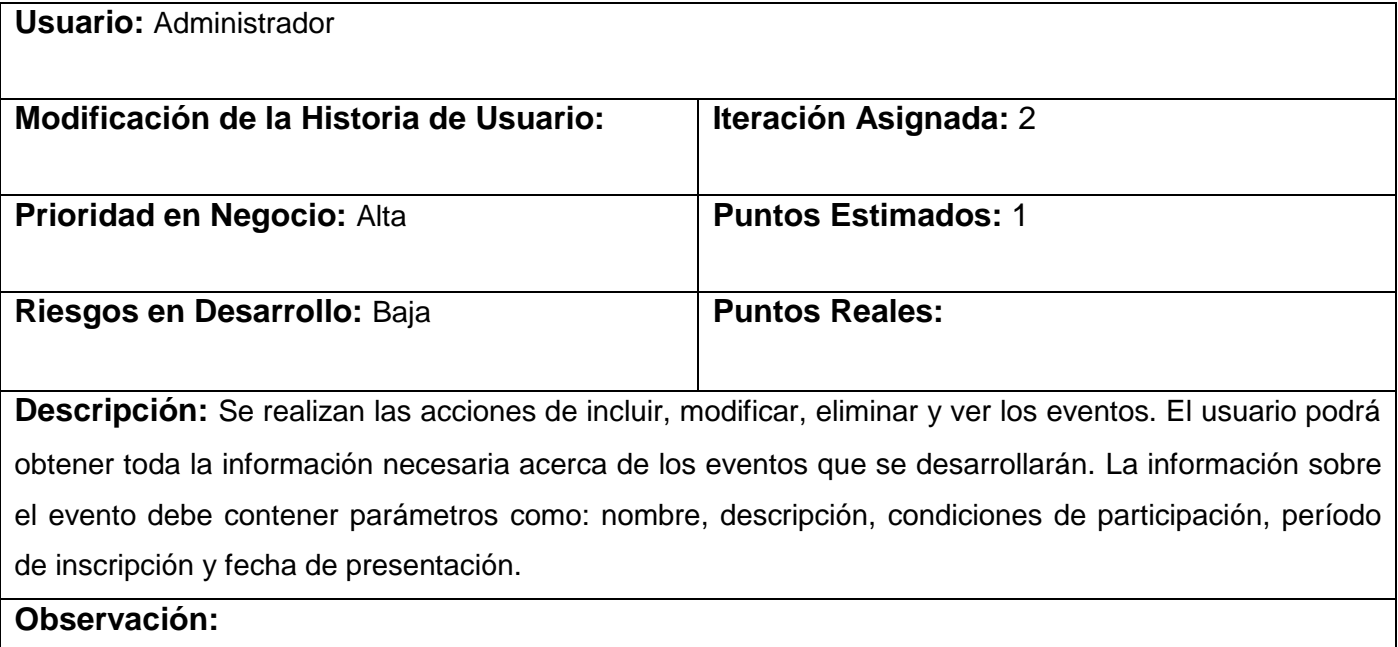

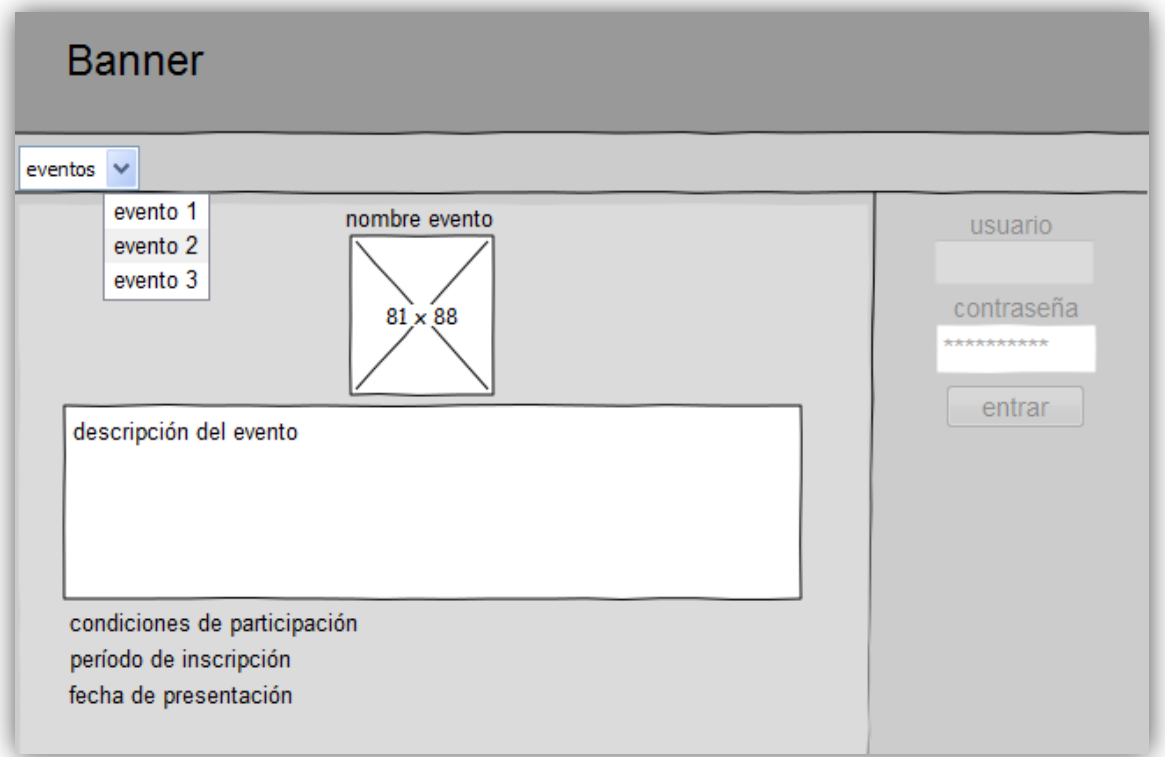

**Figura 5: HU Gestionar eventos**

### **Tabla 8: Historia de Usuario Gestionar solicitud eventos**

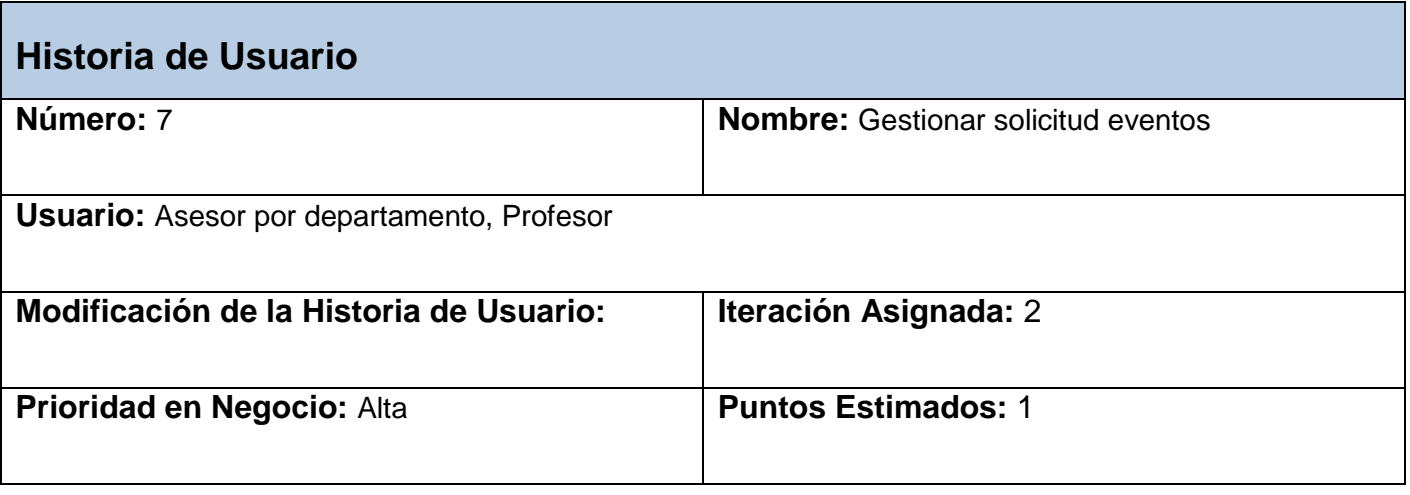

# Capítulo 2: Exploración y Planificación

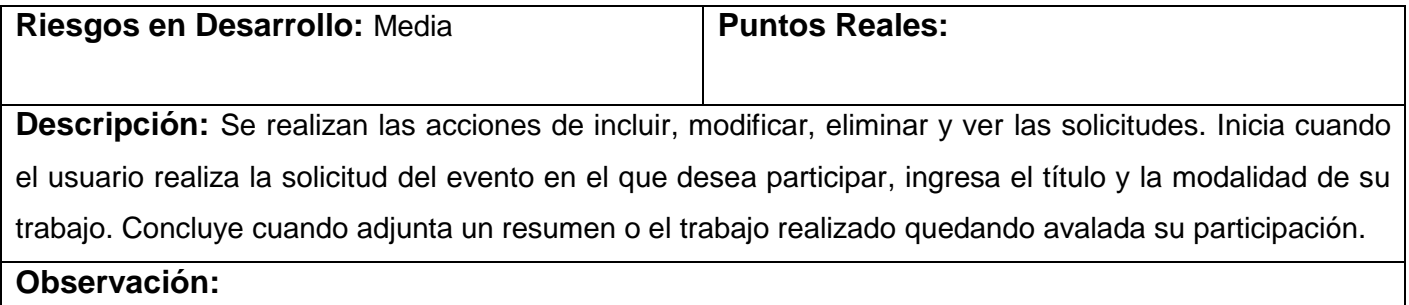

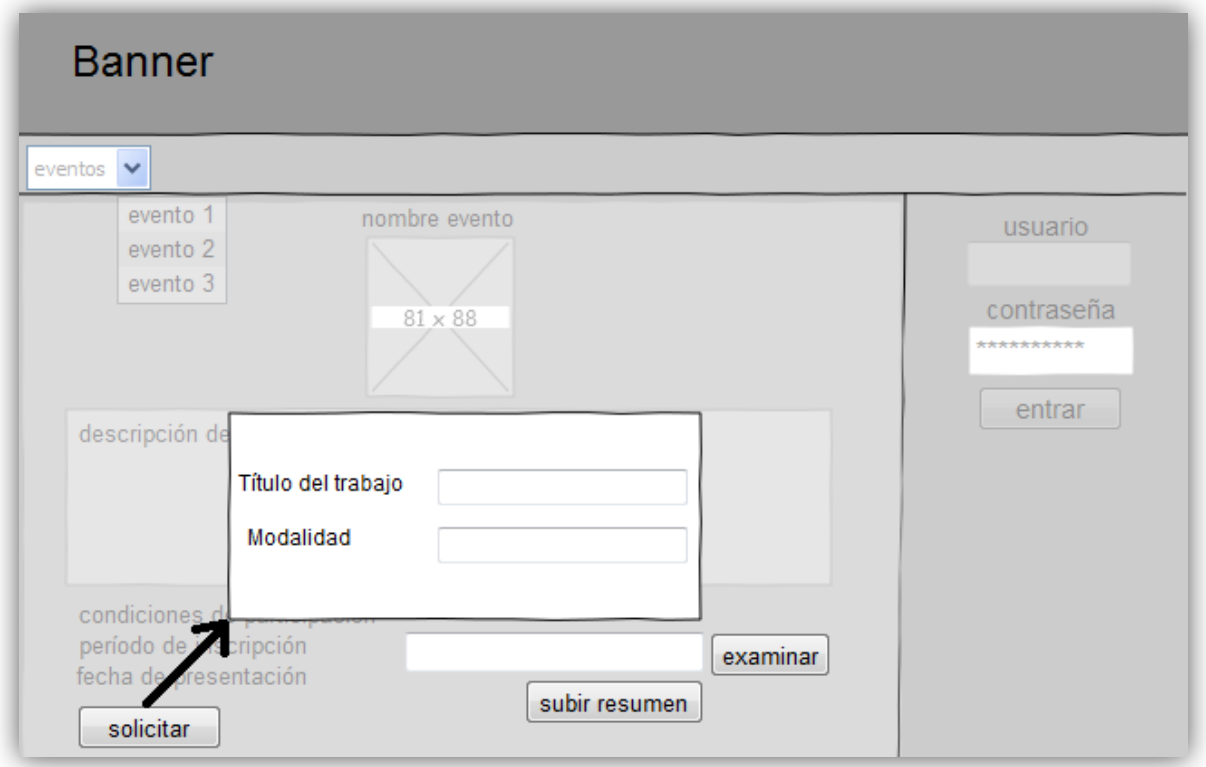

### **Figura 6: HU Gestionar solicitud eventos**

### **Tabla 9: Historia de Usuario Revisar trabajos**

**Historia de Usuario**

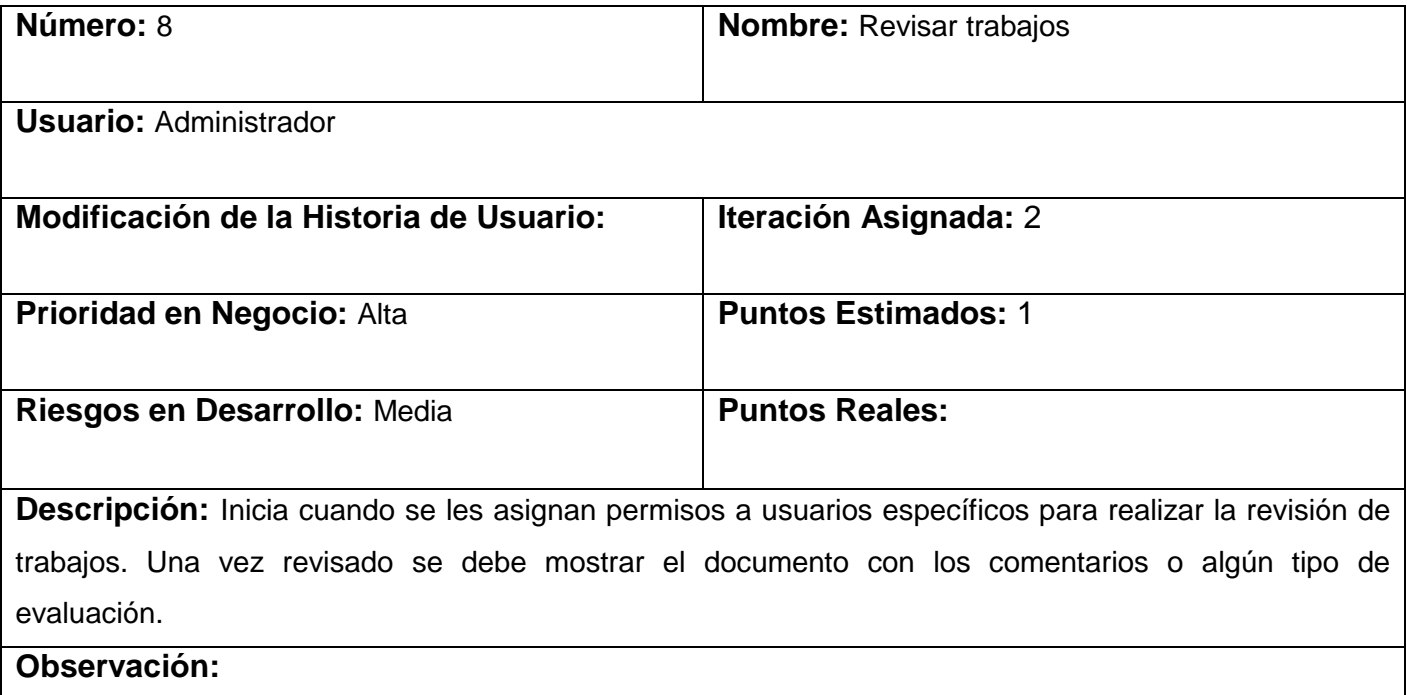

### **Tabla 10: Historia de Usuario Gestionar cursos**

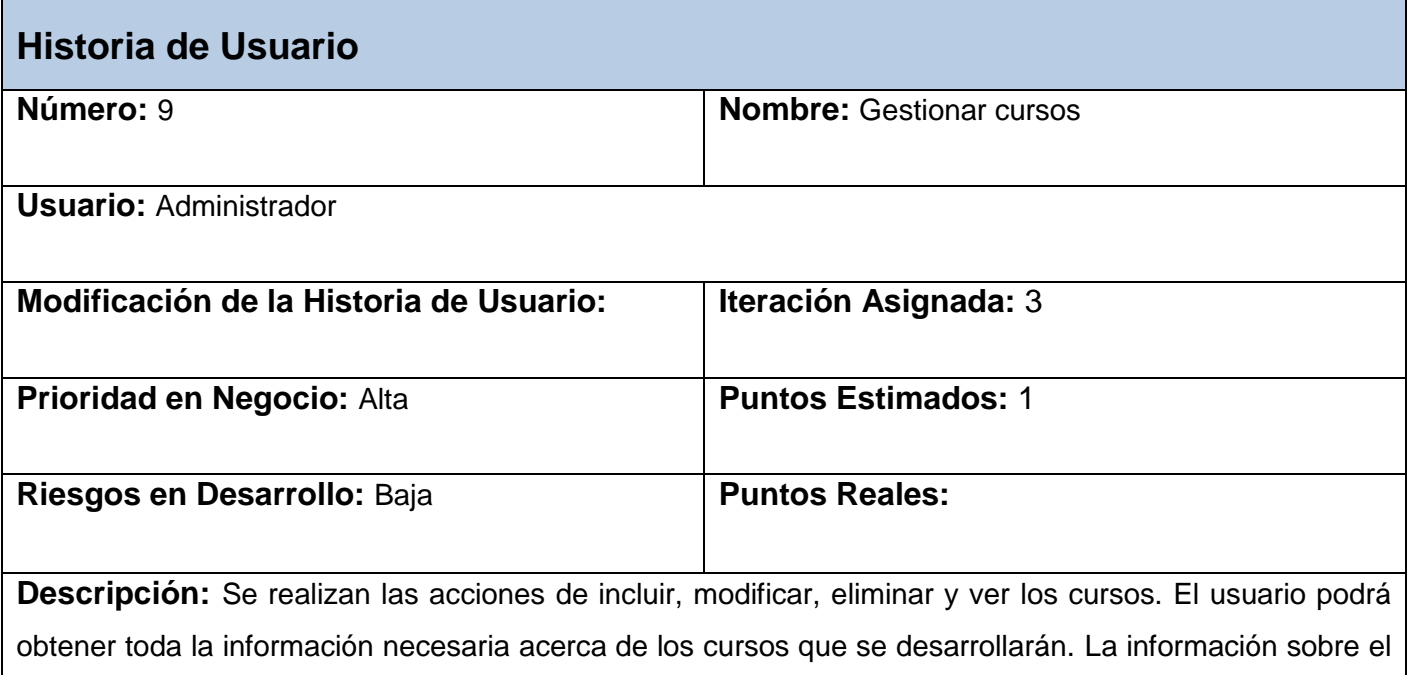

curso debe contener parámetros como: nombre, descripción, fecha inicio, fecha fin y período para matricular.

### **Observación:**

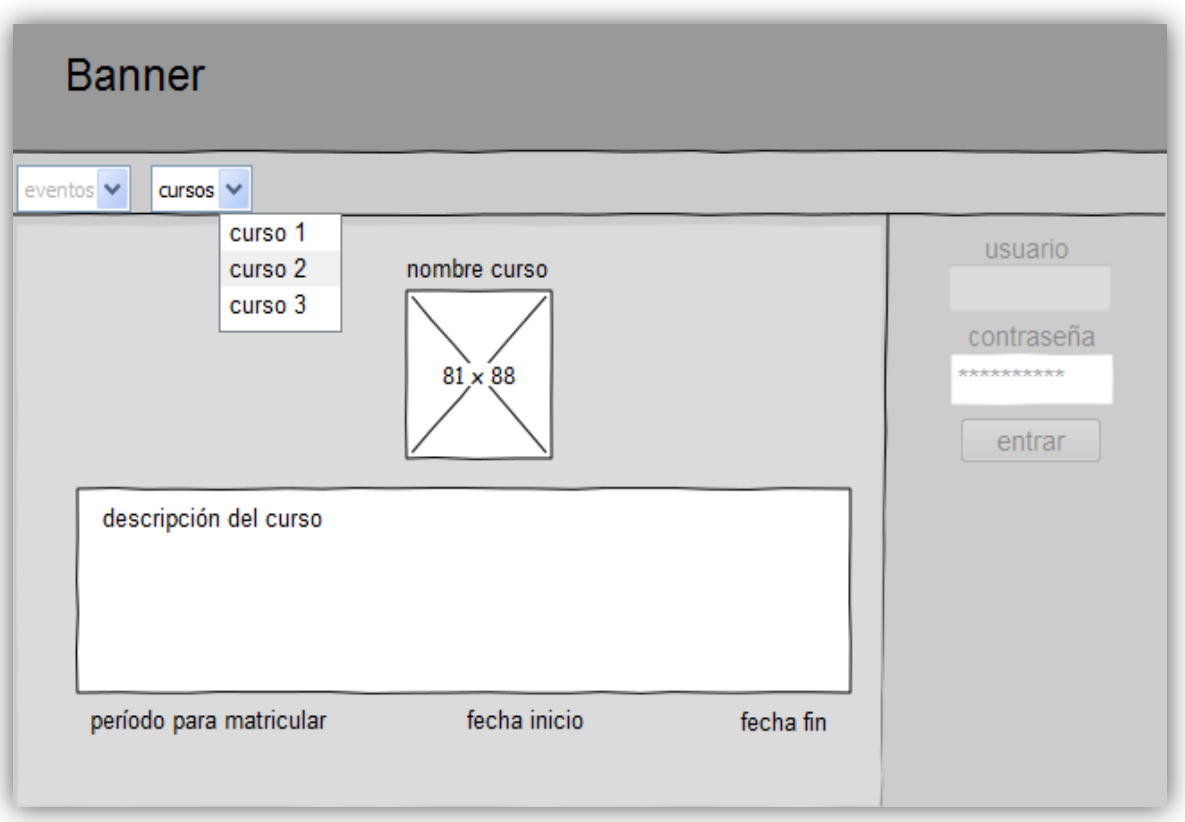

**Figura 7: HU Gestionar cursos**

### **Tabla 11: Historia de Usuario Gestionar actividad postgraduada**

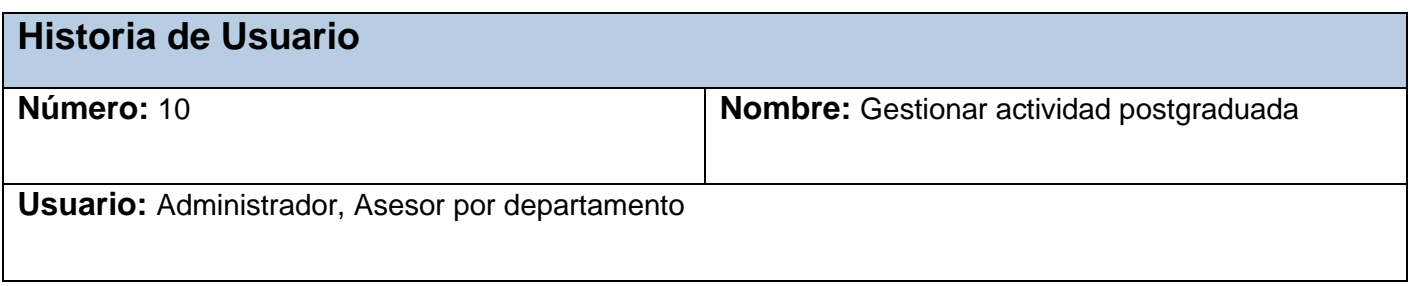

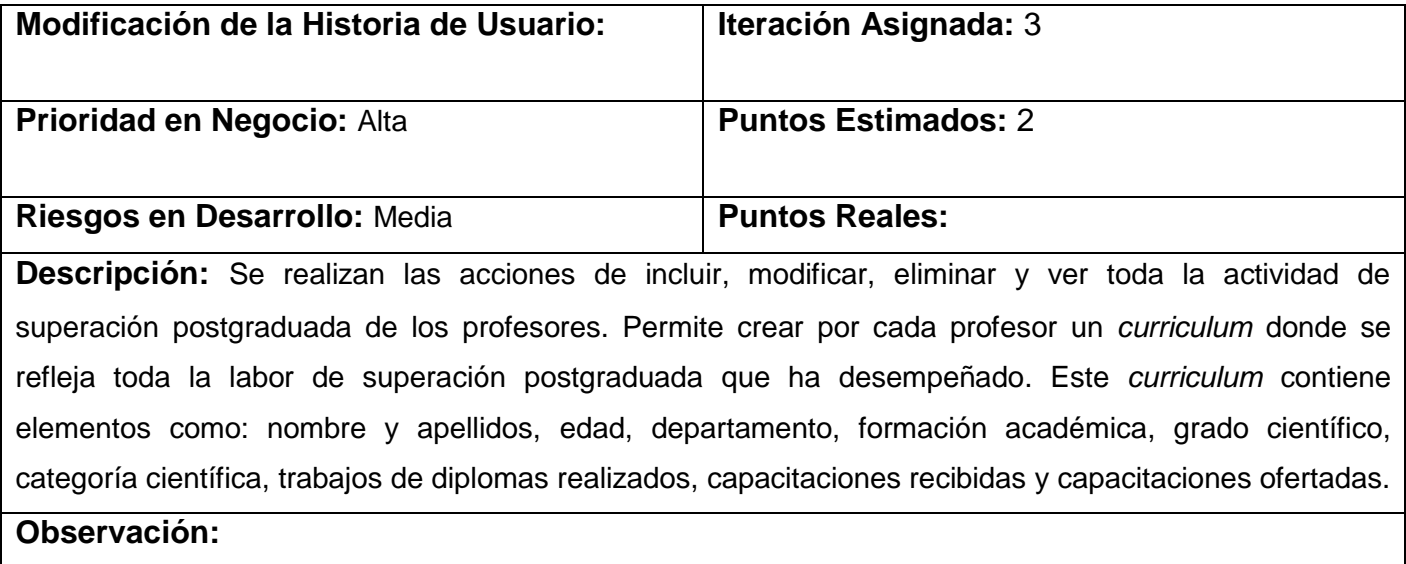

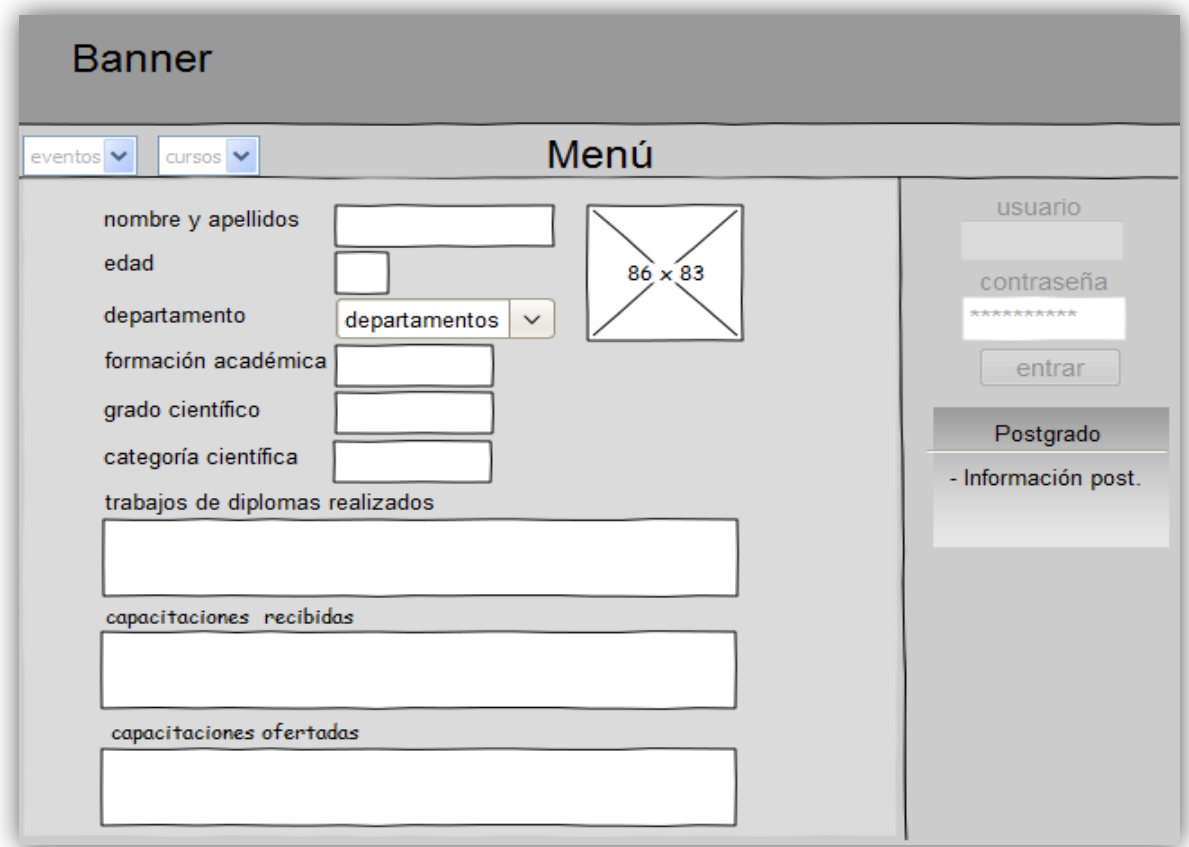

### **Figura 8: HU Gestionar actividad postgraduada**

### **Tabla 12: Historia de Usuario Buscar actividad postgraduada**

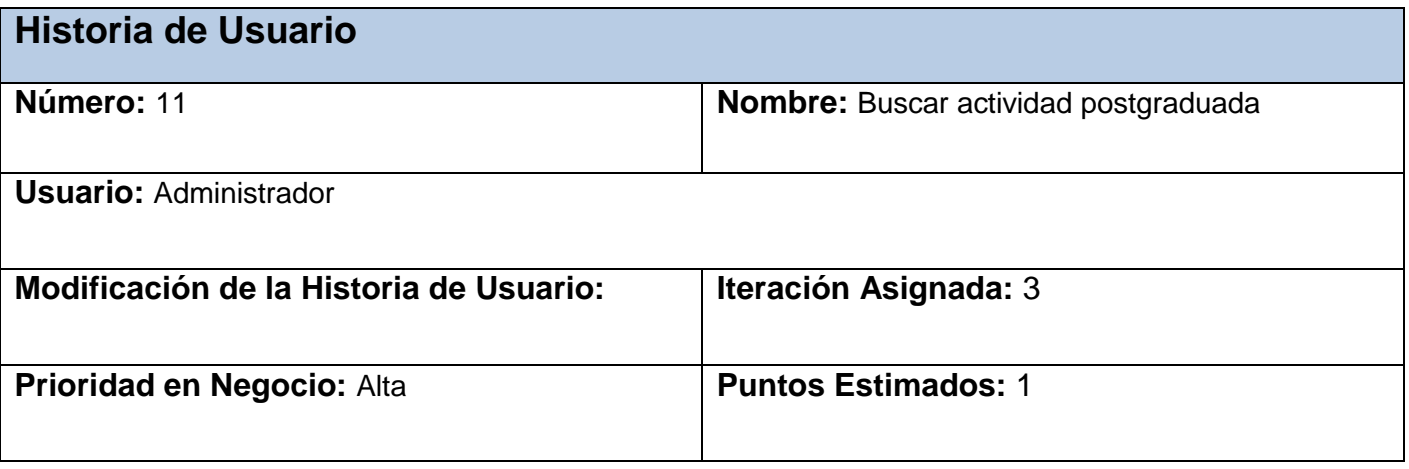

# Capítulo 2: Exploración y Planificación

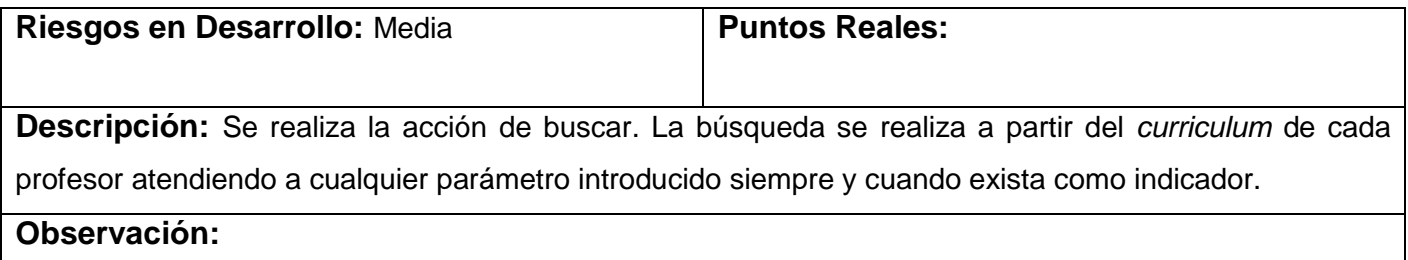

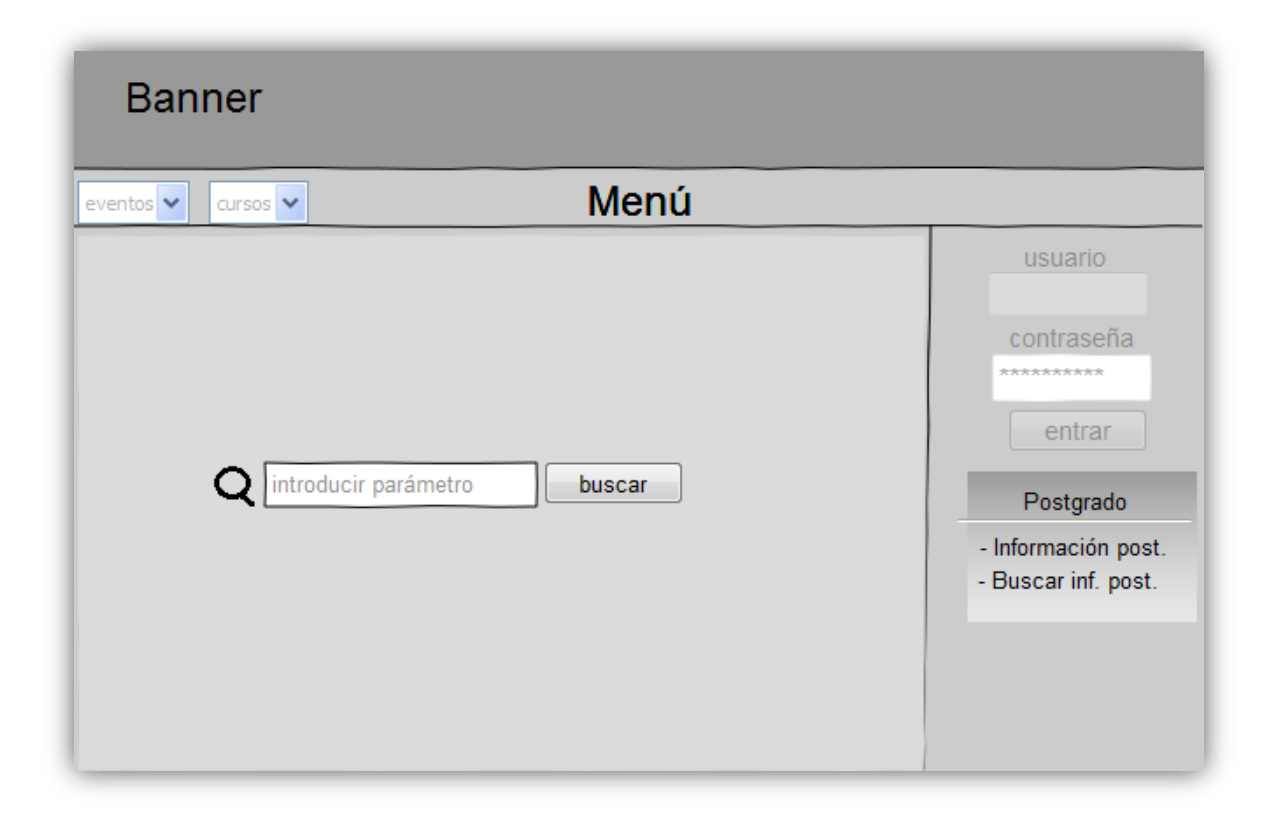

**Figura 9: HU Buscar actividad postgraduada**

**Tabla 13: Historia de Usuario Gestionar planillas**

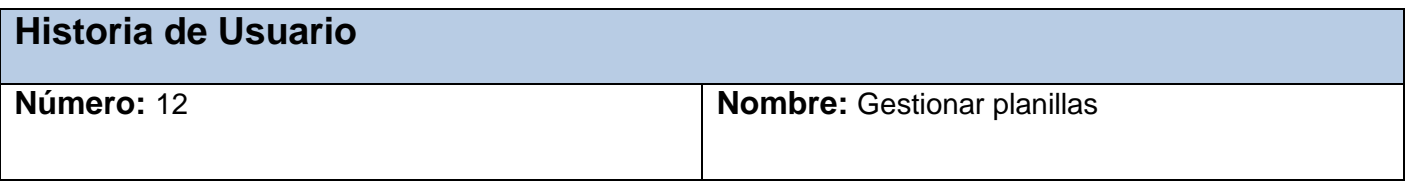

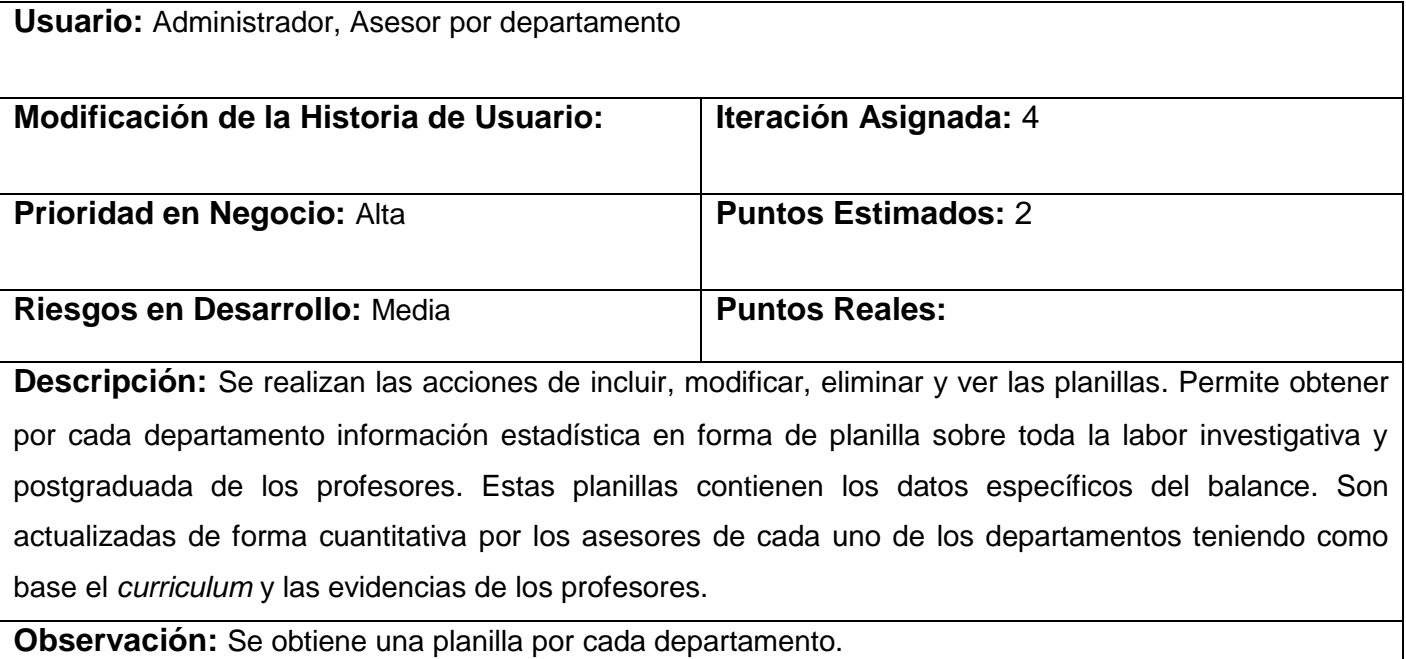

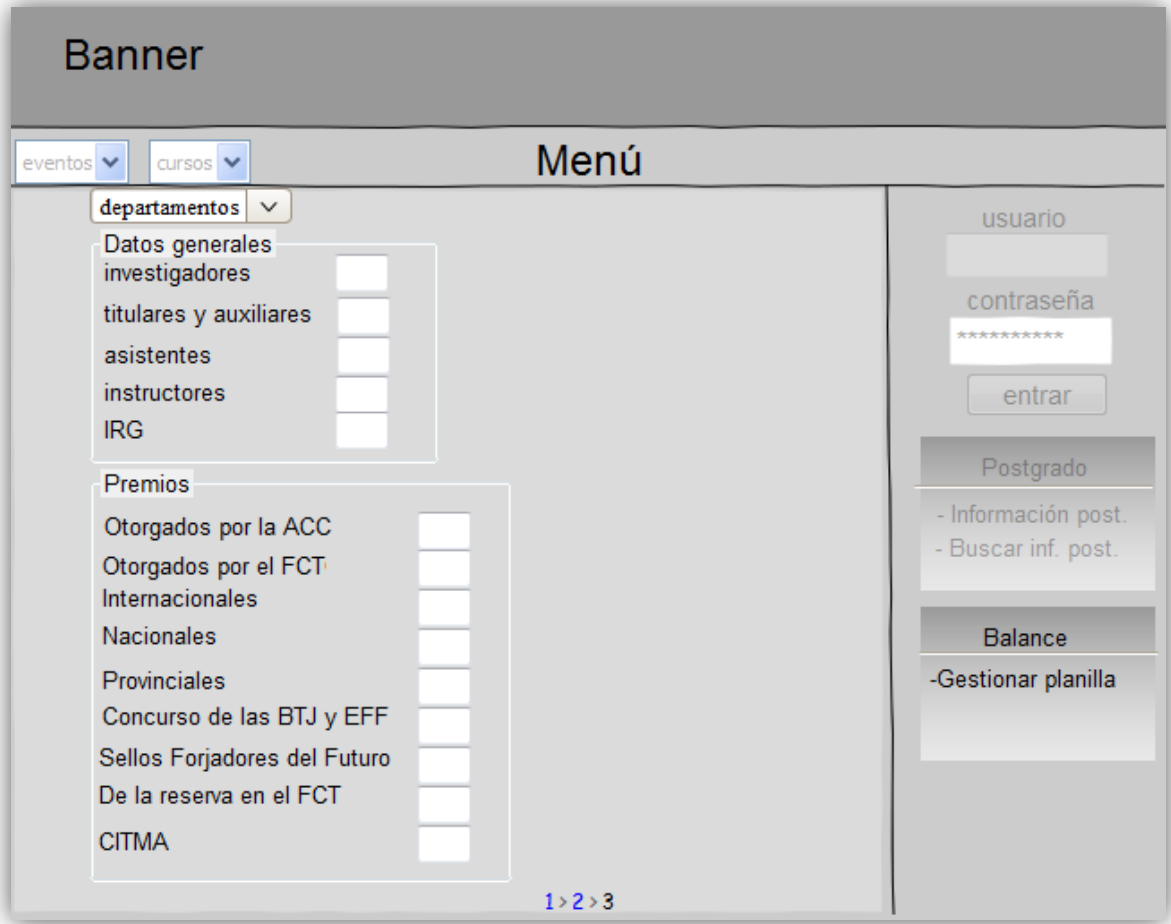

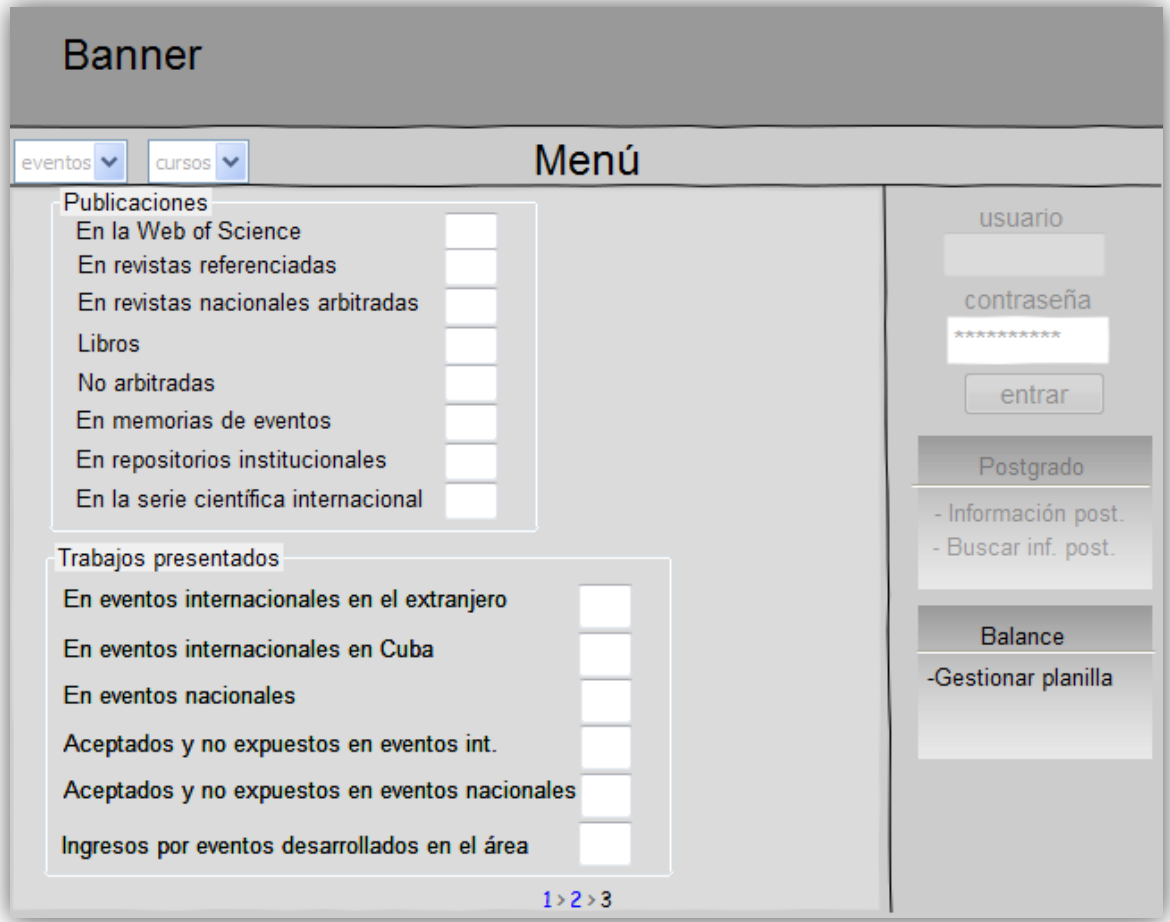

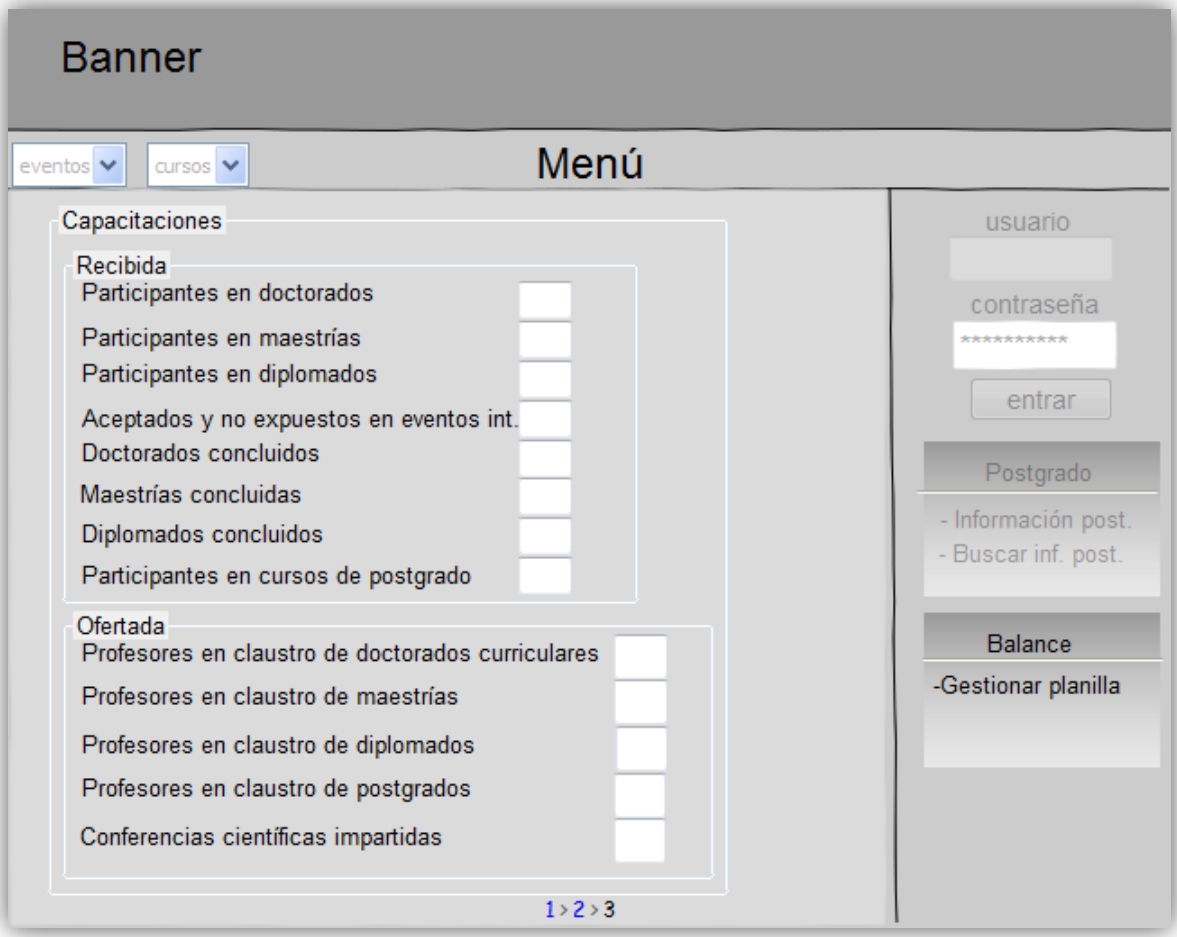

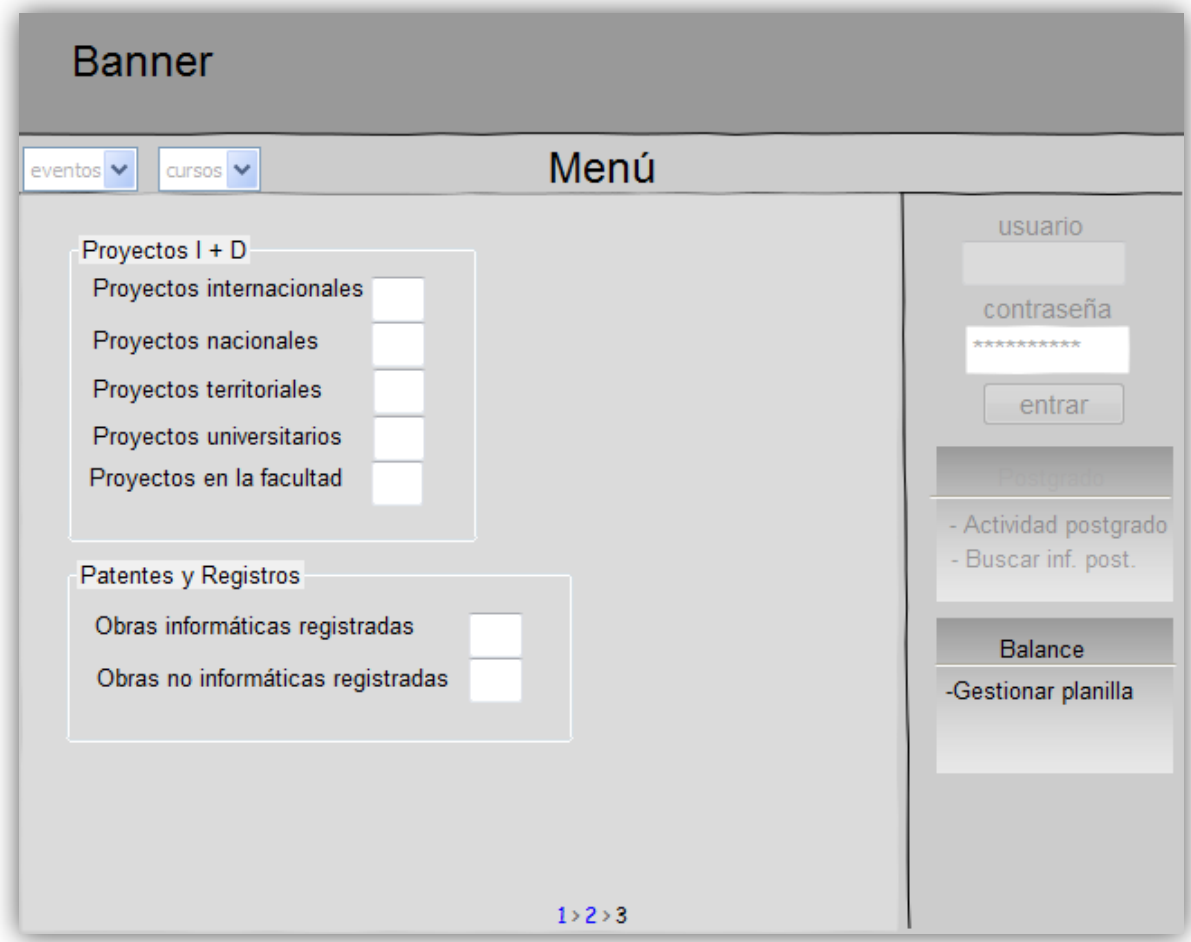

**Figura 10: HU Gestionar planillas**

### **Tabla 14: Historia de Usuario Generar reportes**

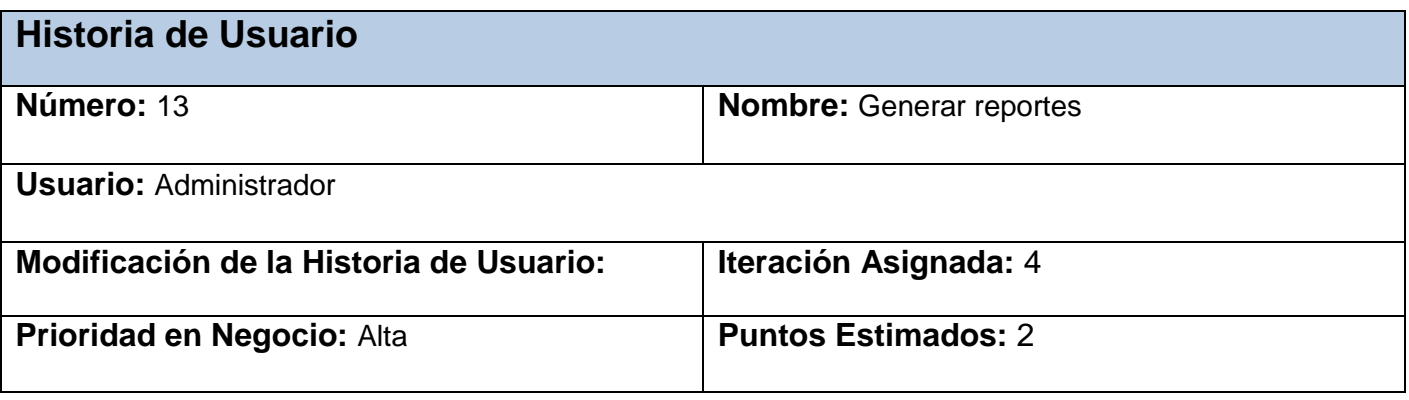

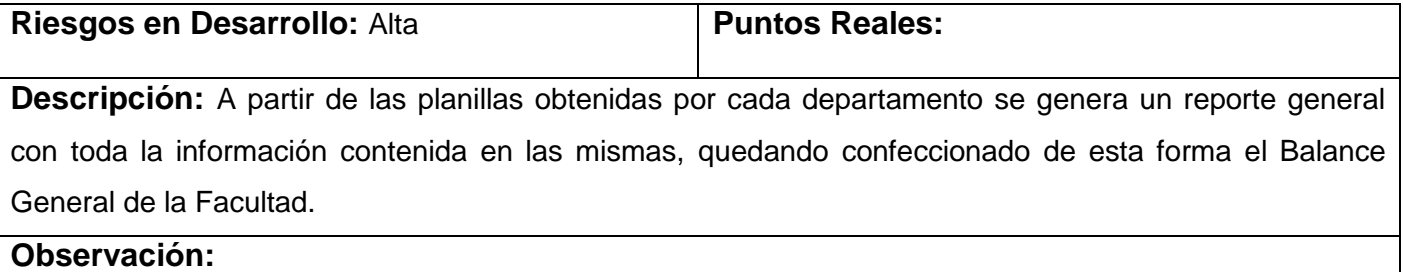

## **2.5 Fase de Planificación**

Durante la planificación se priorizan las HU y se acuerda el alcance de la entrega. Esta fase consiste en una o varias reuniones grupales de planificación y el resultado es un plan de entregas. Se realiza una estimación del esfuerzo que costará implementar cada historia de usuario utilizando como medida el punto (una semana ideal de trabajo sin ningún tipo de interrupción) (29).

### **2.5.1 Estimación de esfuerzos por Historias de Usuario**

Para el desarrollo del sistema propuesto, se realizó una estimación de cada una de las HU identificadas permitiendo tener una medida bastante real del progreso del proyecto, la cual arrojó los resultados que se muestran a continuación:

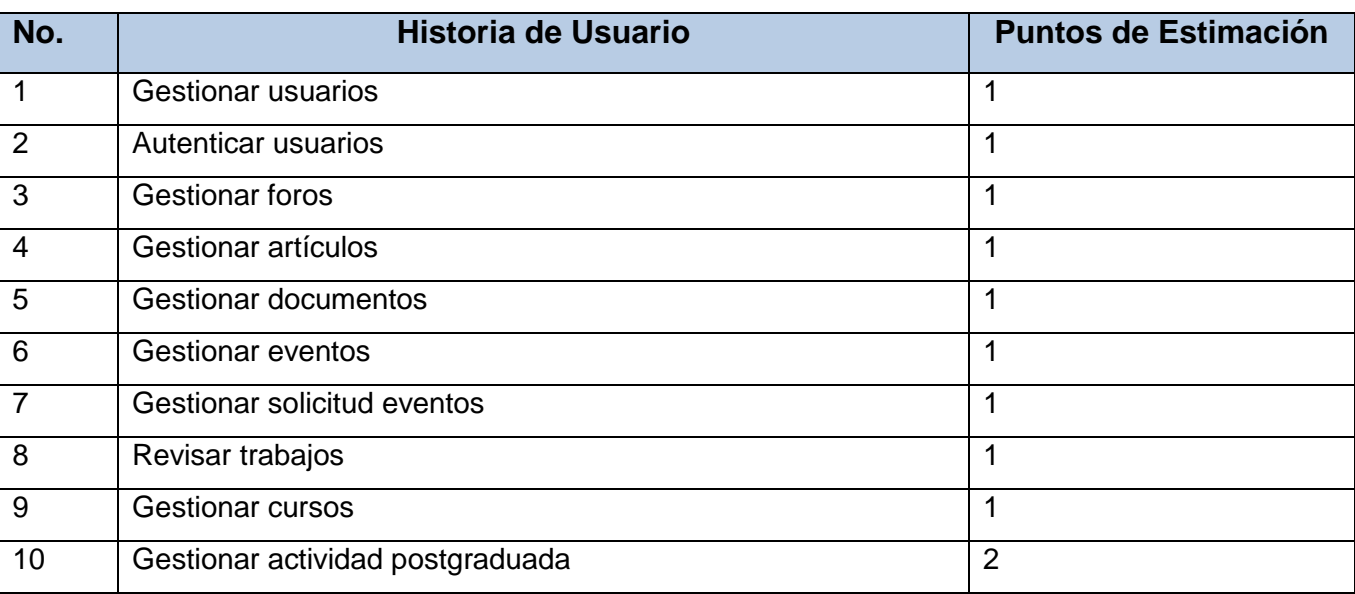

#### **Tabla 15: Puntos de estimación por historias de usuario**

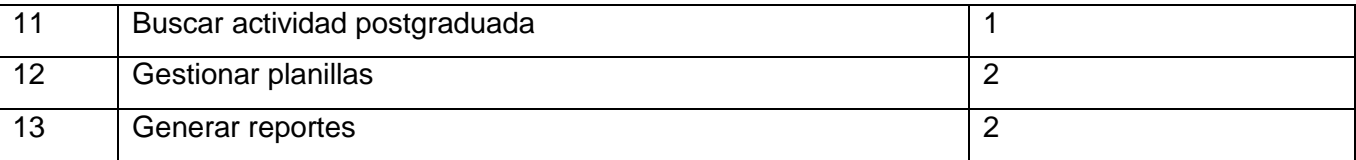

### **2.5.2 Plan de Iteraciones**

El Plan de Iteraciones especifica las HU desarrolladas en cada iteración del proceso de implementación en el orden preestablecido y las fechas en que serán liberadas. Para el desarrollo del sistema propuesto se han definido 4 iteraciones, las cuales se describen a continuación:

#### **Tabla 16: Plan de Iteraciones**

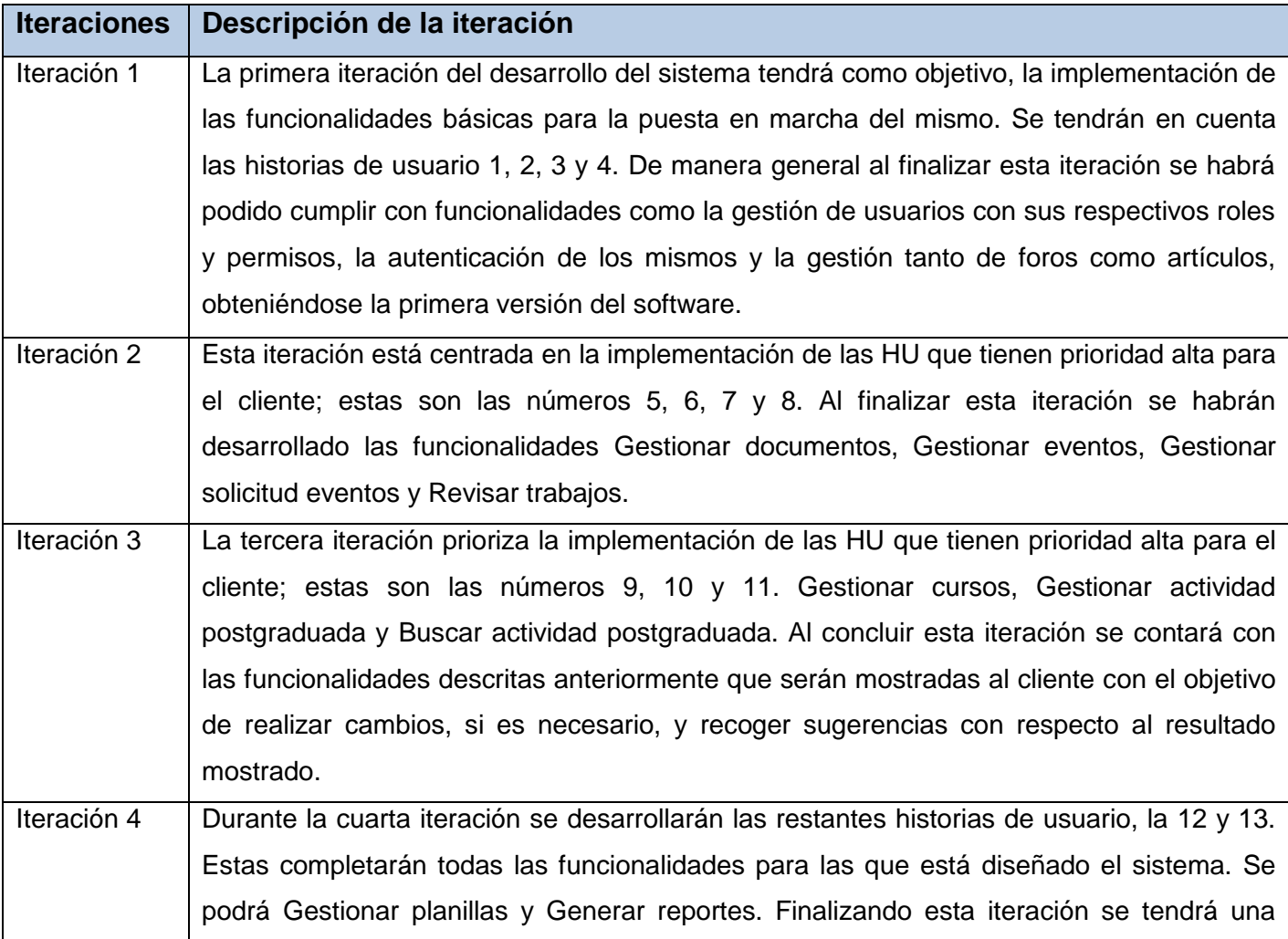

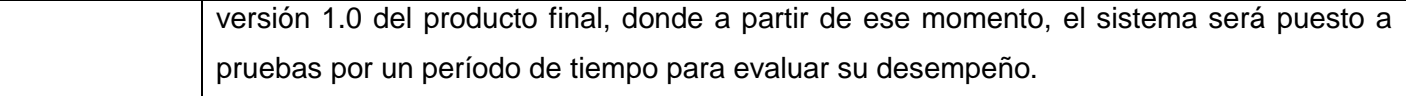

### **2.5.3 Plan de Duración de Iteraciones.**

Para conocer el tiempo real de la duración de las iteraciones del proyecto, así como las HU que serán implementadas en cada una de las iteraciones, la metodología XP propone la creación del Plan de Duración de las Iteraciones. Su propósito fundamental es conocer el tiempo que abarcará cada iteración y el orden en que serán implementadas las HU dentro de cada período.

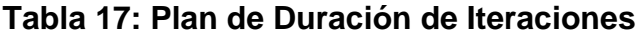

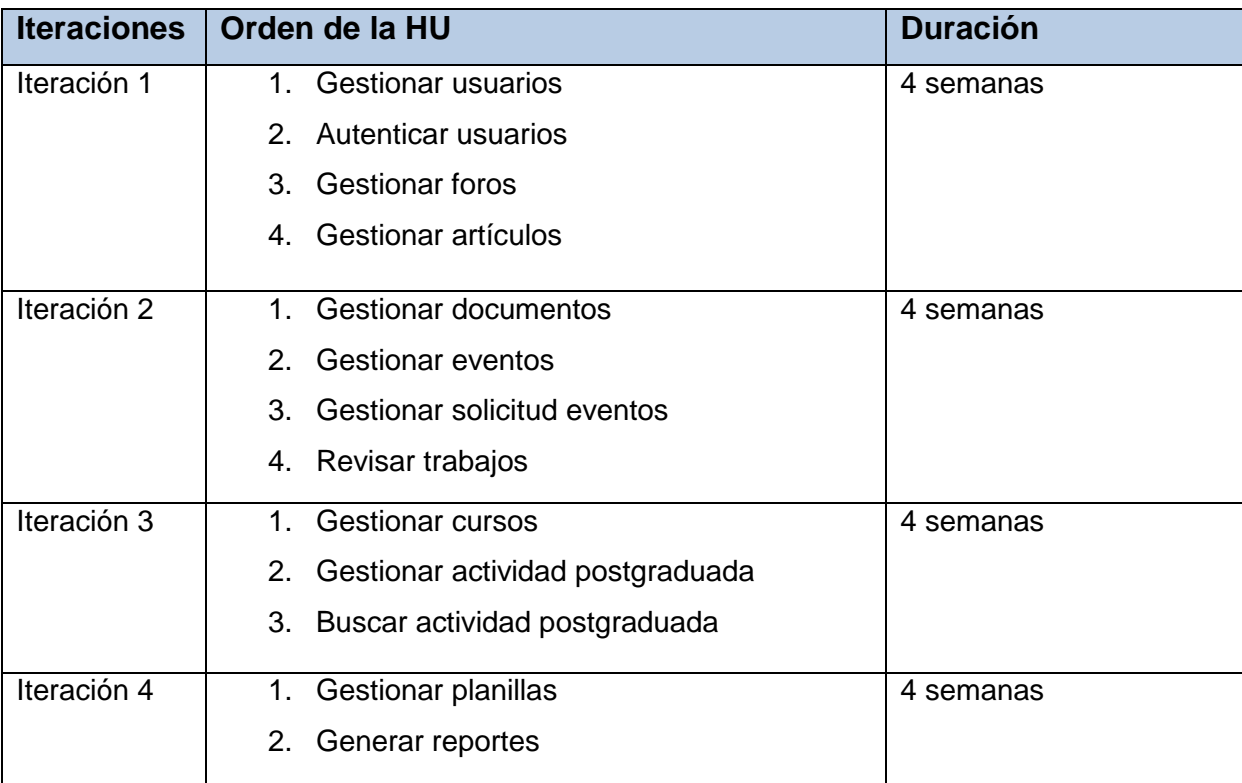

### **2.5.4 Plan de Entregas.**

El propósito del Plan de Entregas es establecer las HU que serán agrupadas para conformar una entrega, y el orden de estas. En este plan se unen las funcionalidades referentes a un mismo tema en módulos, esto permite un mayor entendimiento en la fase de implementación.

### **Tabla 18: Historias de usuario por módulos**

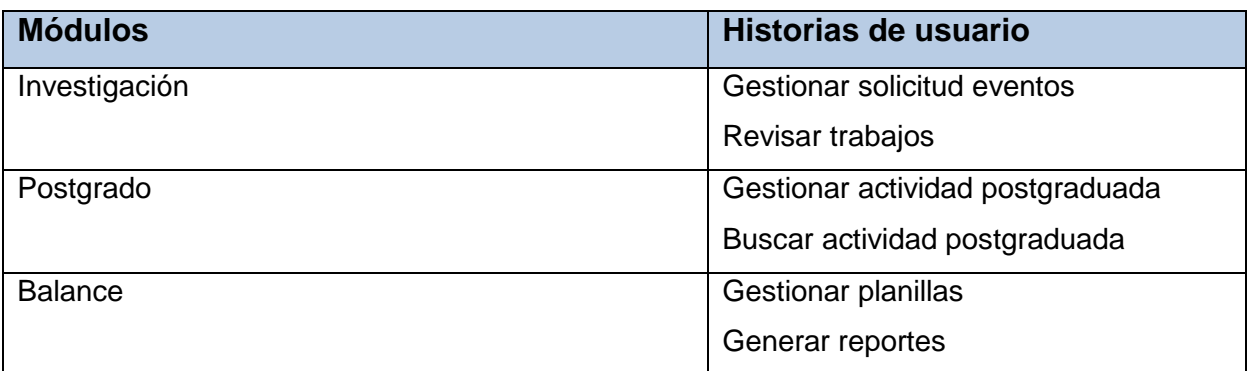

### **Tabla 19: Plan de Entregas**

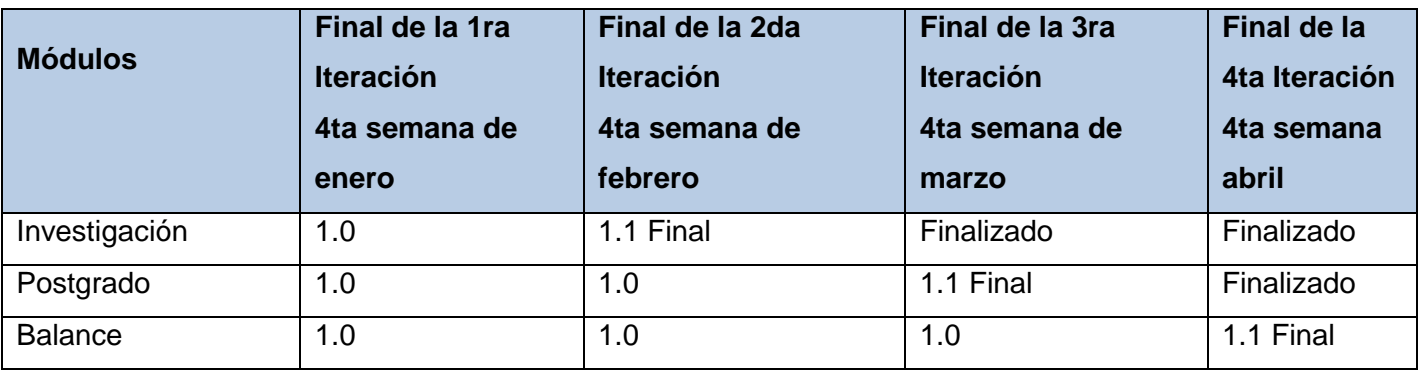

## **2.6 Conclusiones parciales.**

En este capítulo se analizó el flujo actual del proceso en el Vicedecanato de Investigación y Postgrado de la Facultad 4 así como las principales características que tendrá el sistema a desarrollar. A partir de las necesidades existentes se definieron los procesos que deben ser informatizados. Se abordaron las peculiaridades de las fases de Exploración y Planificación de XP así como los artefactos que la metodología de desarrollo propone para estas etapas y que sirven de base para las próximas etapas de desarrollo. Se creó el Plan de Iteraciones agrupando las HU según su prioridad y se realizó el Plan de Entregas donde se estimó el tiempo de desarrollo en semanas para cada iteración.

# **Capítulo 3**

# **Diseño y Validación**

### **3.1 Introducción.**

En este capítulo se realiza un estudio sobre el diseño del sistema y se generan los artefactos que intervienen en la elaboración de la aplicación. El propósito principal es lograr una vista más detallada en relación a la propuesta de solución final. Además, se valida la propuesta de solución.

### **3.2 Diseño del sistema.**

Para realizar el diseño del sistema es de vital importancia tener en cuenta que será desarrollado mediante Drupal. Este CMS depende de un grupo de clases o módulos que permiten a los usuarios finales interactuar con la aplicación. Posee un tipo de contenido genérico llamado "node", el cual tiene como propiedades básicas de publicación: título, autor, fecha de creación, estatus del contenido y el desarrollo del contenido. Cuenta además, con un sistema de seguridad basado en la creación de usuarios y roles, definiéndose los permisos necesarios para administrar el sitio y acceder a los módulos. Su modularidad e independencia estructural lo dividen en módulos de acuerdo con sus funcionalidades (14).

Para que se comprenda de forma sencilla el diagrama de clases de diseño, se decidió describir por paquetes los módulos de Drupal de mayor importancia en el desarrollo de la aplicación.

- **Themes:** Tiene la función de establecer la apariencia gráfica o estilo de la información que se le muestra al usuario. Incluye las distintas plantillas, cuando se desee incluir un nuevo diseño, se copia la plantilla dentro de esta carpeta.
- **Includes:** Incluye archivos que contienen código PHP además de ficheros muy importantes como Database; que provee las funcionalidades de acceso a la base de datos de Drupal.
- **Modules:** Incluye todos los módulos, que permiten las distintas funcionalidades del CMS, cuando se desee incorporar un nuevo módulo sólo se tiene que copiar en dicha carpeta.

 **Scripts:** Contiene un conjunto de ficheros indispensables para el funcionamiento de la aplicación, fundamentalmente orientados al aspecto visual, CSS y JavaScript.

Básicamente Drupal está estructurado por una única página servidora. Esta página servidora muestra todo el contenido generado en la página final en dependencia de los argumentos con que se realice la petición. Estas páginas generadas por Drupal pueden o no contener formularios, esto depende del módulo sobre el que se esté trabajando y el propósito de este.

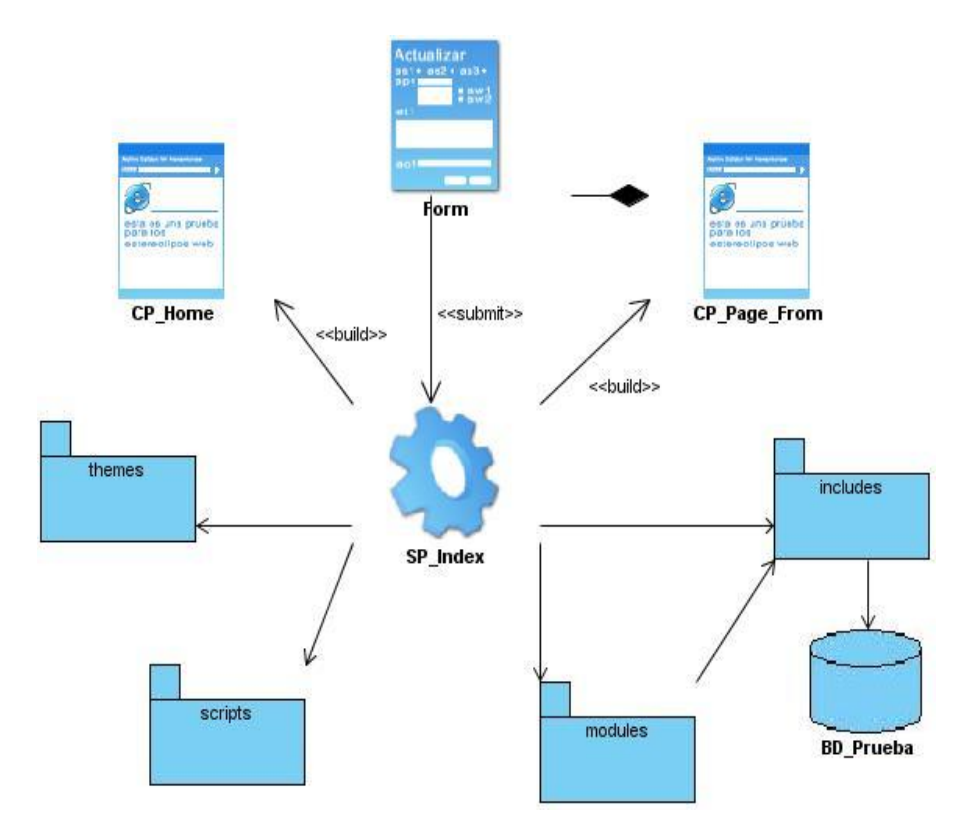

**Figura 11: Paquete Drupal**

La metodología XP propone que todo proyecto que se realice tenga un diseño lo más sencillo posible por lo que no requiere la presentación del sistema mediante diagramas de clases utilizando notación UML; en su lugar, se usan otras técnicas como las tarjetas CRC (Contenido, Responsabilidad y Colaboración). No obstante, el uso de estos diagramas puede aplicarse siempre y cuando influyan en el mejoramiento de la comunicación, no sea un peso su mantenimiento, no sean extensos y se enfoquen en la información importante.

Se diseñaron un total de tres tarjetas CRC, una por cada módulo implementado, donde se presenta el módulo, las funcionalidades que abarca y el resto de los módulos relacionados a este. Las tarjetas CRC se detallaron a partir de cada módulo, producto a que las funcionalidades en Drupal se implementan dentro de cada módulo y no dentro de una clase previamente definida por el programador. Todas las tarjetas CRC especificadas, se muestran a continuación, con las funciones de cada uno de los módulos que abarcan.

#### **Tabla 20: Tarjeta CRC Investigación**

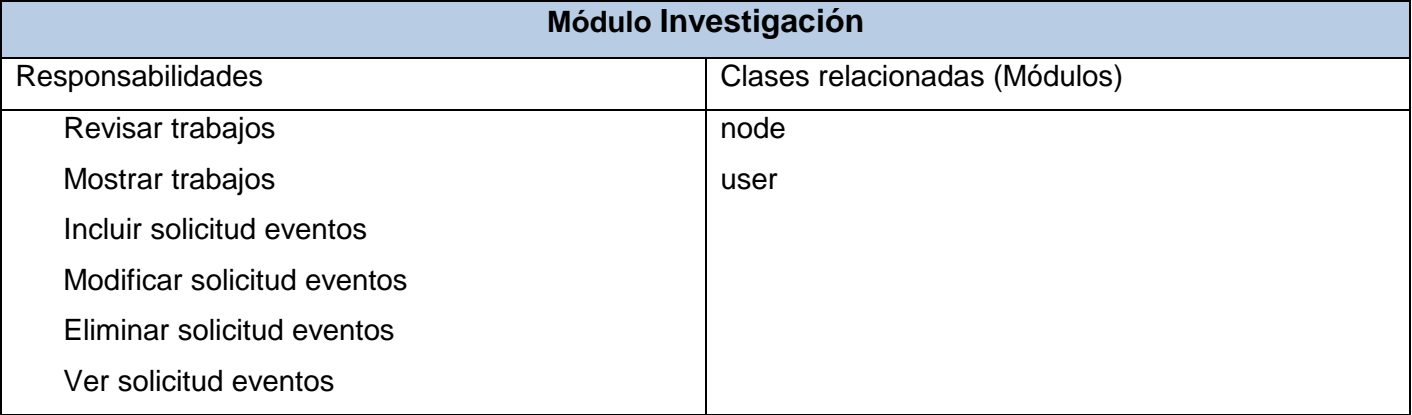

### **Tabla 21: Tarjeta CRC Postgrado**

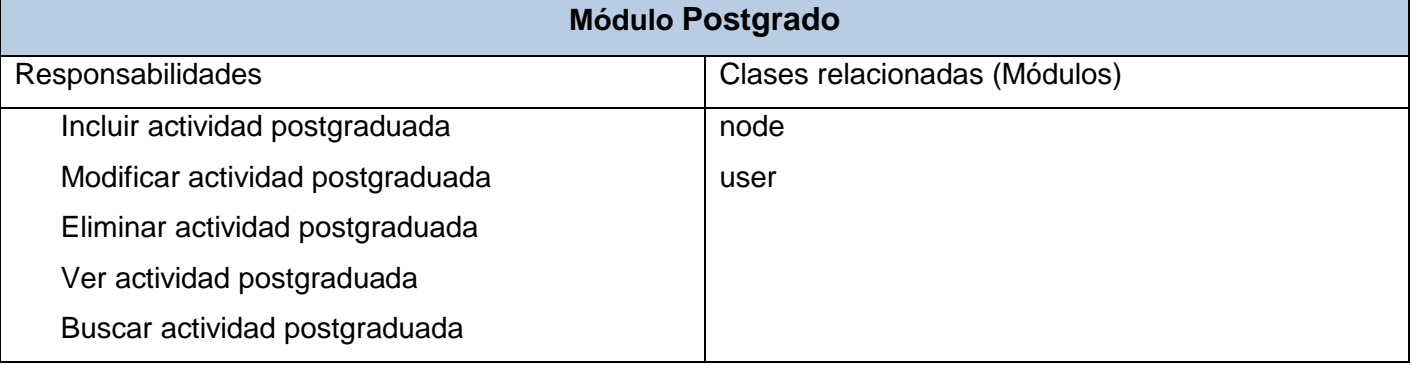

### **Tabla 22: Tarjeta CRC Balance**

### **Módulo Balance**

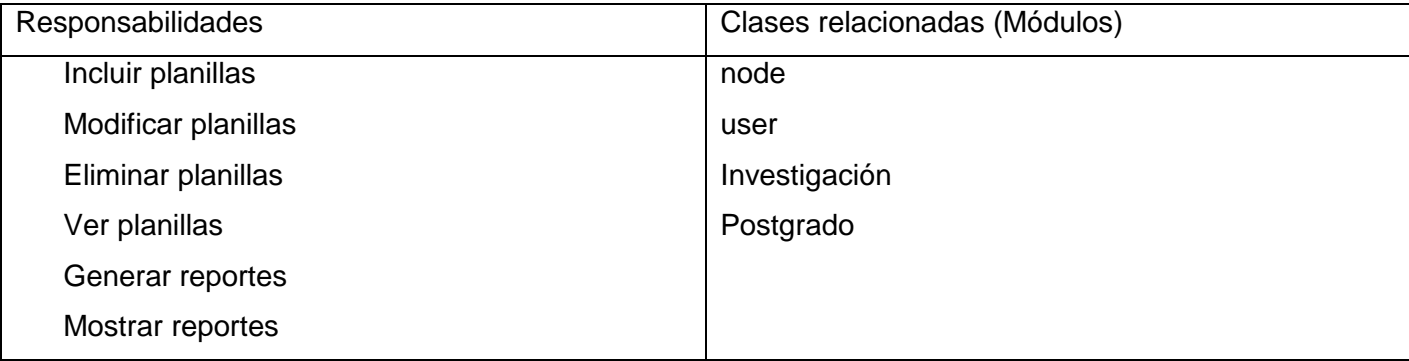

### **3.2.1 Modelo de diseño de la Base de Datos.**

Drupal genera su base de datos y por defecto crea sus propias tablas que las utiliza para almacenar y manejar datos de nodos, usuarios, bloques, contenidos, entre otros. Para el desarrollo de la aplicación y teniendo en cuenta que los nuevos módulos incluyen nuevos contenidos, es necesario crear nuevas tablas las cuales se muestran en el modelo de diseño que se presenta a continuación. Este posee baja complejidad pues no se representan todas las entidades que internamente maneja el CMS, sino las más importantes para el desarrollo de la solución propuesta.

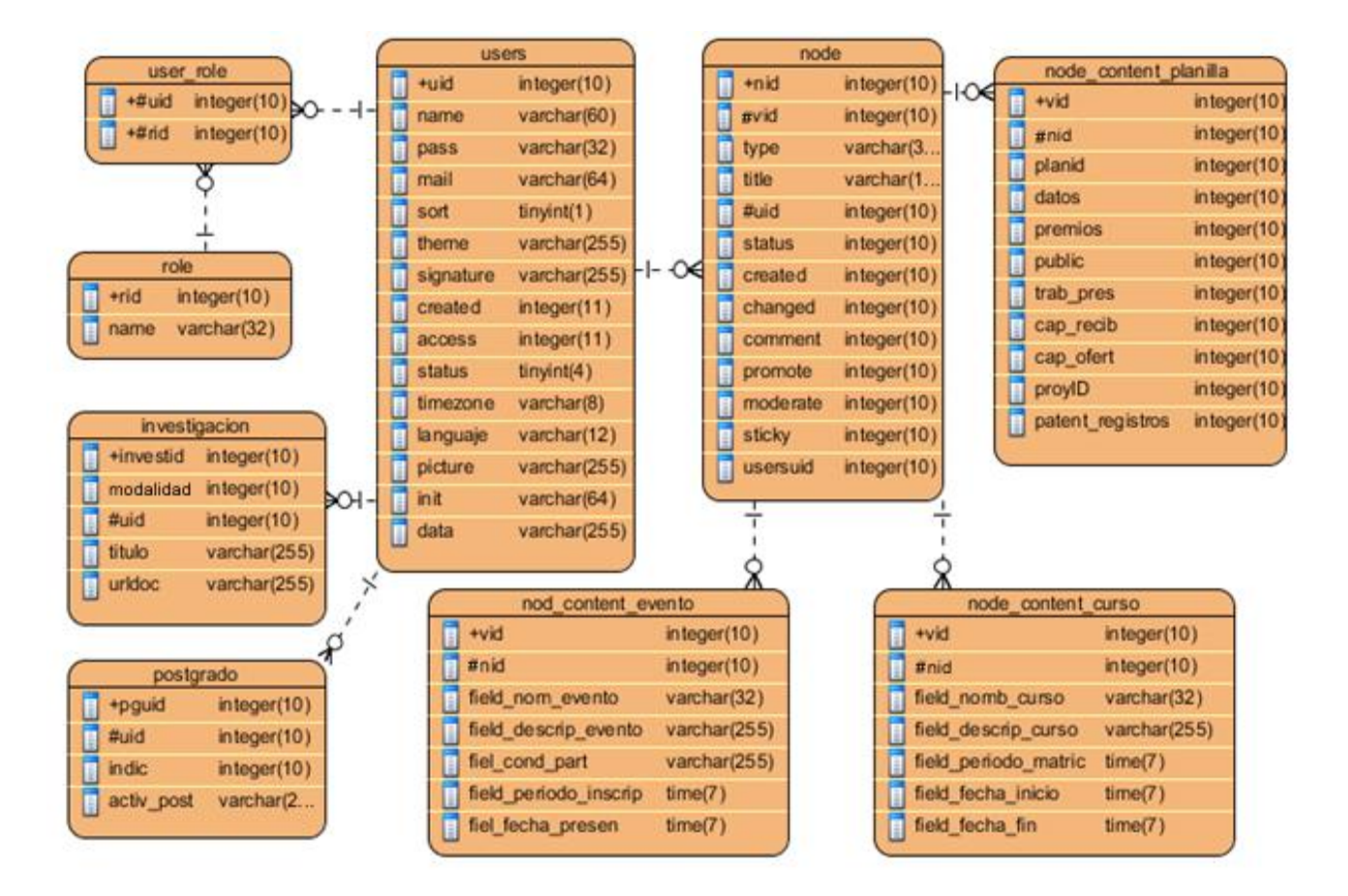

**Figura 12: Diseño de la Base de Datos**

### **3.2.2 Patrones de diseño en Drupal.**

Un patrón de diseño es básicamente una solución a un problema común en el desarrollo de software, aplicable a otros contextos referentes al diseño. El funcionamiento de Drupal hace uso de algunos patrones de diseño que son propiamente de sistemas orientados a objetos, particularmente los patrones GOF (Gang Of Four).

Dentro de los patrones GOF existen varias categorías como son: creacionales, estructurales y de comportamiento, todos ellos contribuyen a la construcción de un diseño más elegante y robusto. Específicamente los patrones que se manifiestan en el funcionamiento de Drupal son: Singleton (instancia única), Decorator (decorador), Observer (observador), Bridge (puente), Chain of Responsibility (cadena de responsabilidades) y Command (comando). Estos patrones le proporcionan al diseño de Drupal una gran

flexibilidad y extensibilidad, posibilitando además, que su funcionamiento tenga características similares al funcionamiento de los sistemas orientados a objetos, lo cual lo convierte en una poderosa plataforma de construcción de aplicaciones web (30).

### **3.3 Validación de la propuesta de solución.**

La validación tiene como misión, demostrar que las funcionalidades definidas para el sistema realmente cumplen con las necesidades del cliente. Teniendo en cuenta que este trabajo de diploma constituye un complemento de la tesis "Aplicación web para la gestión de información de investigación y postgrado de la Facultad 4" presentada en junio del 2011 (31), se realiza la validación de las HU a través de las pruebas realizadas a esa aplicación. De esta manera se demuestra la consistencia, veracidad y la validez de la propuesta de solución.

La metodología XP divide las pruebas en dos grupos: pruebas unitarias, desarrolladas por los programadores, encargadas de verificar el código de forma automática y las pruebas de aceptación, destinadas a evaluar si al final de una iteración se obtuvo la funcionalidad requerida, además de comprobar que esta funcionalidad sea la esperada por el cliente.

Las pruebas realizadas fueron las de aceptación. En este caso se crearon a partir de las HU y a continuación se muestran las más importantes:

### **Tabla 23: 07PA01 Gestionar solicitud eventos.**

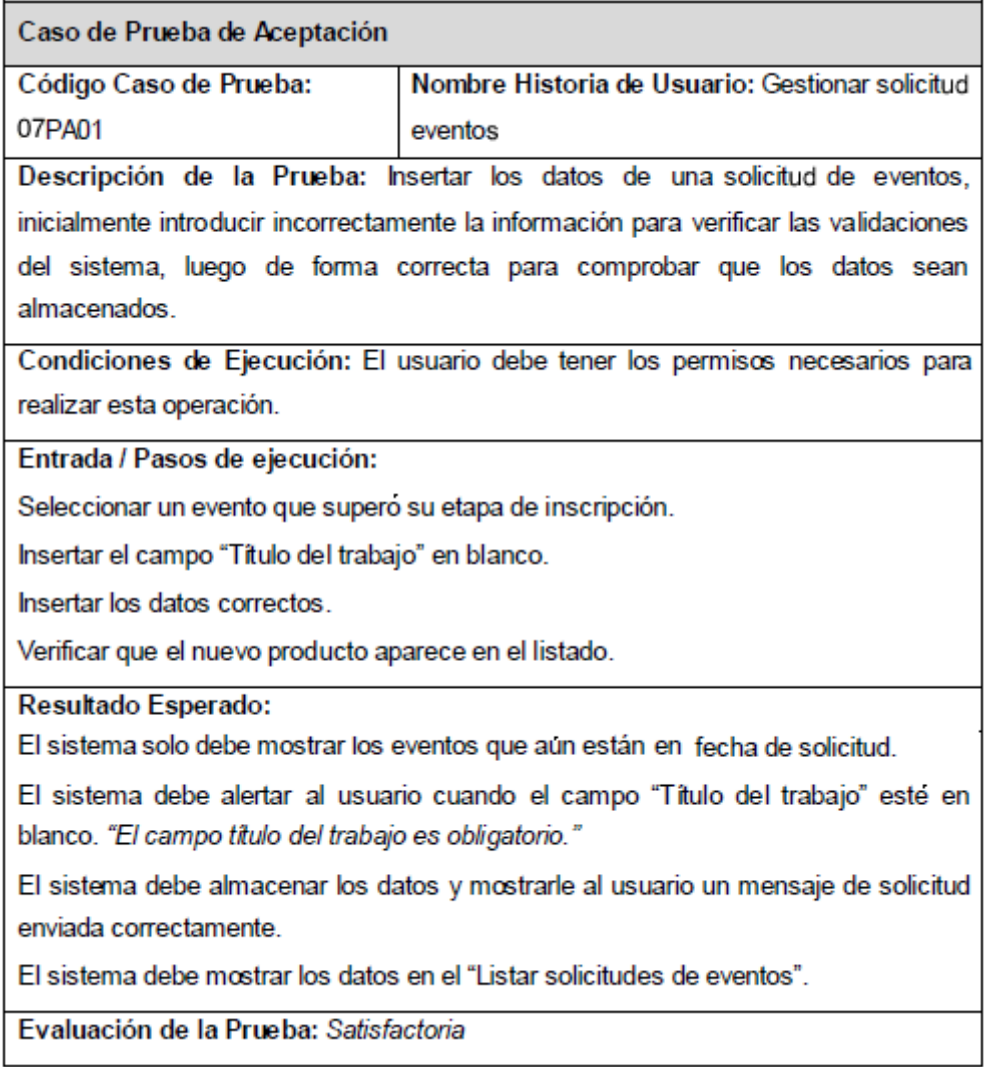

# **Tabla 24: 08PA01 Revisar trabajos.**

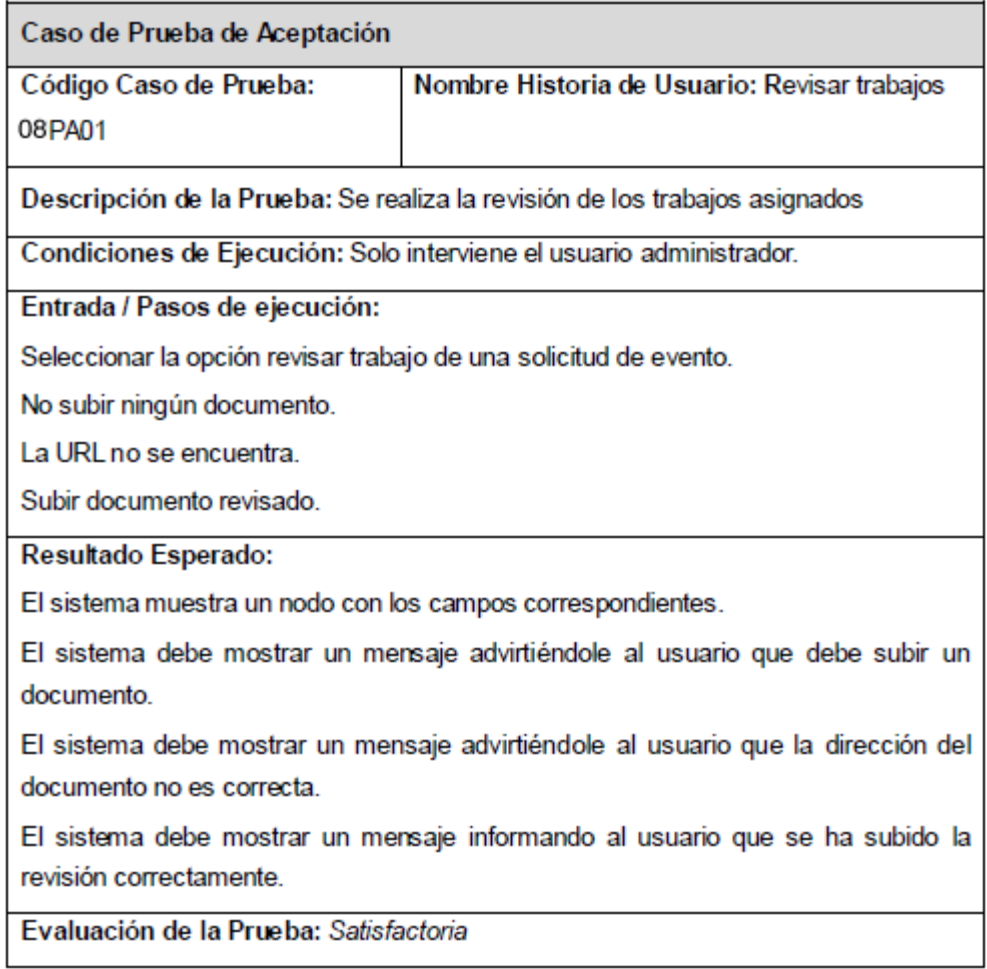

# **Tabla 25: 10PA01 Gestionar actividad postgraduada.**

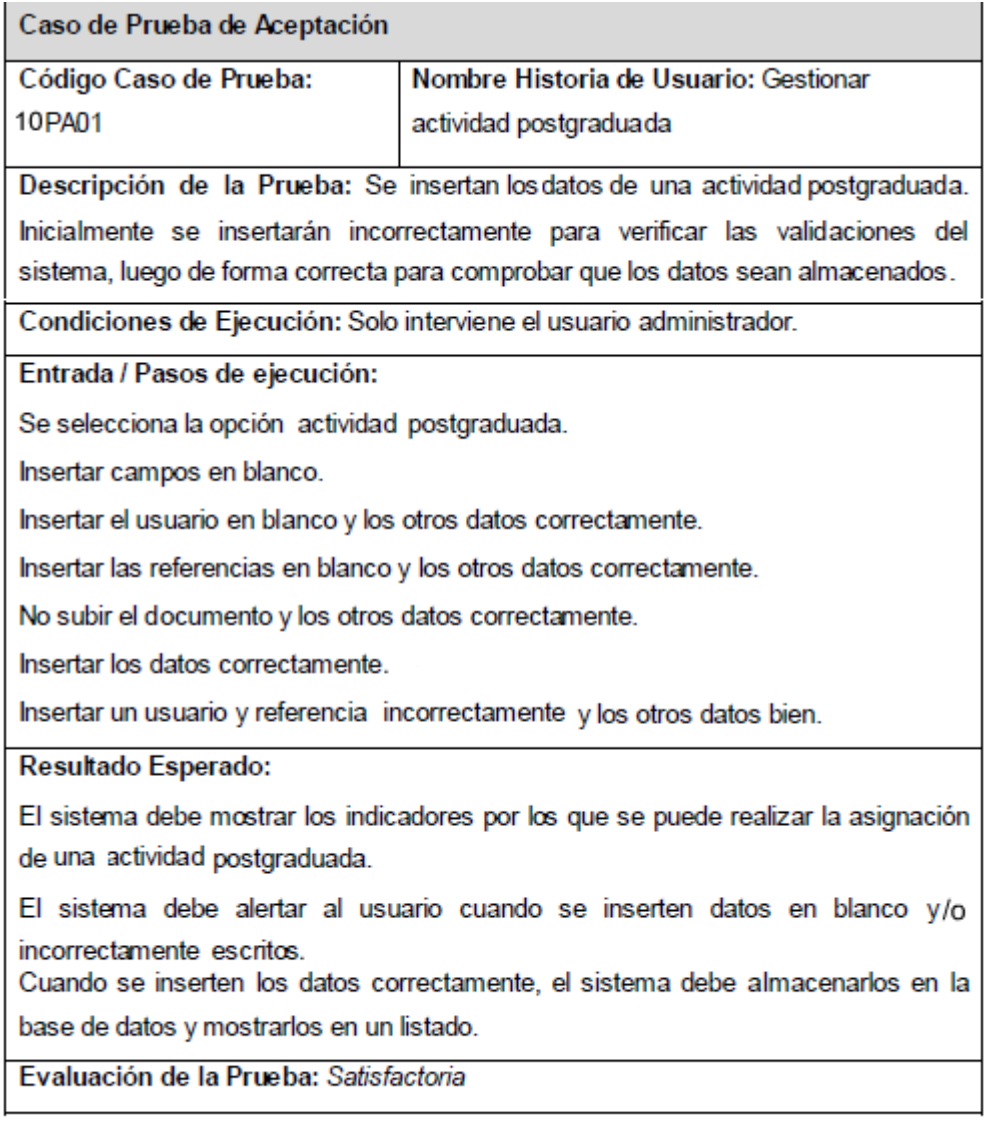

# **Tabla 26: 11PA01 Buscar actividad postgraduada.**

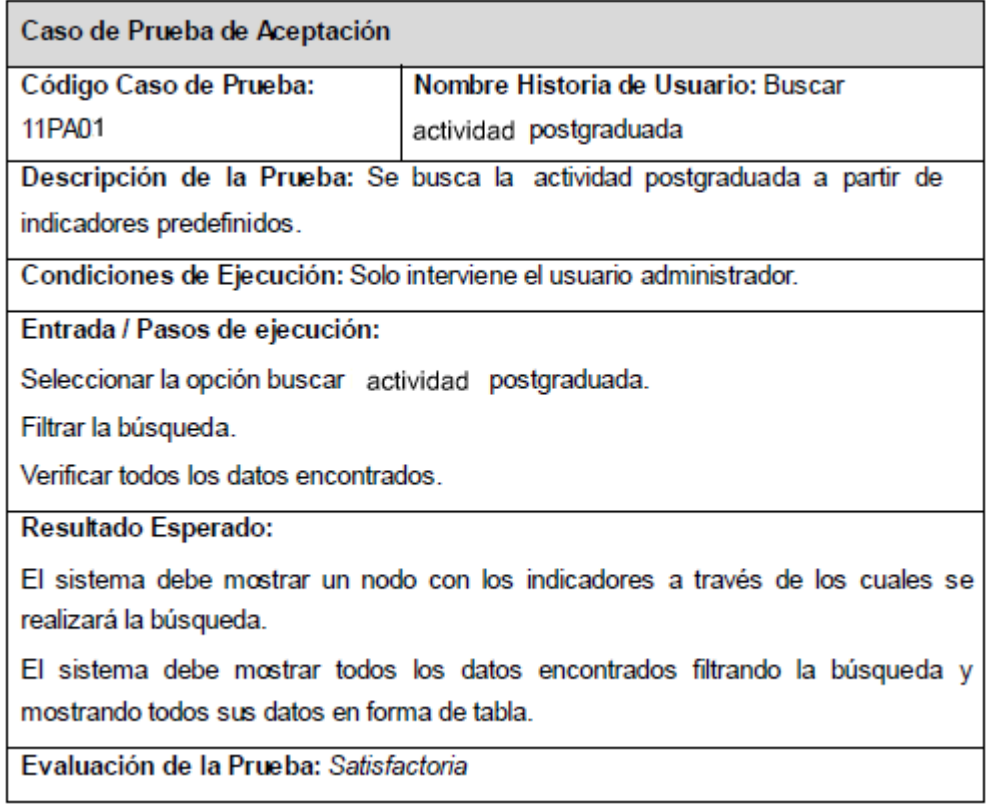
#### **Tabla 27: 13PA01 Generar reportes.**

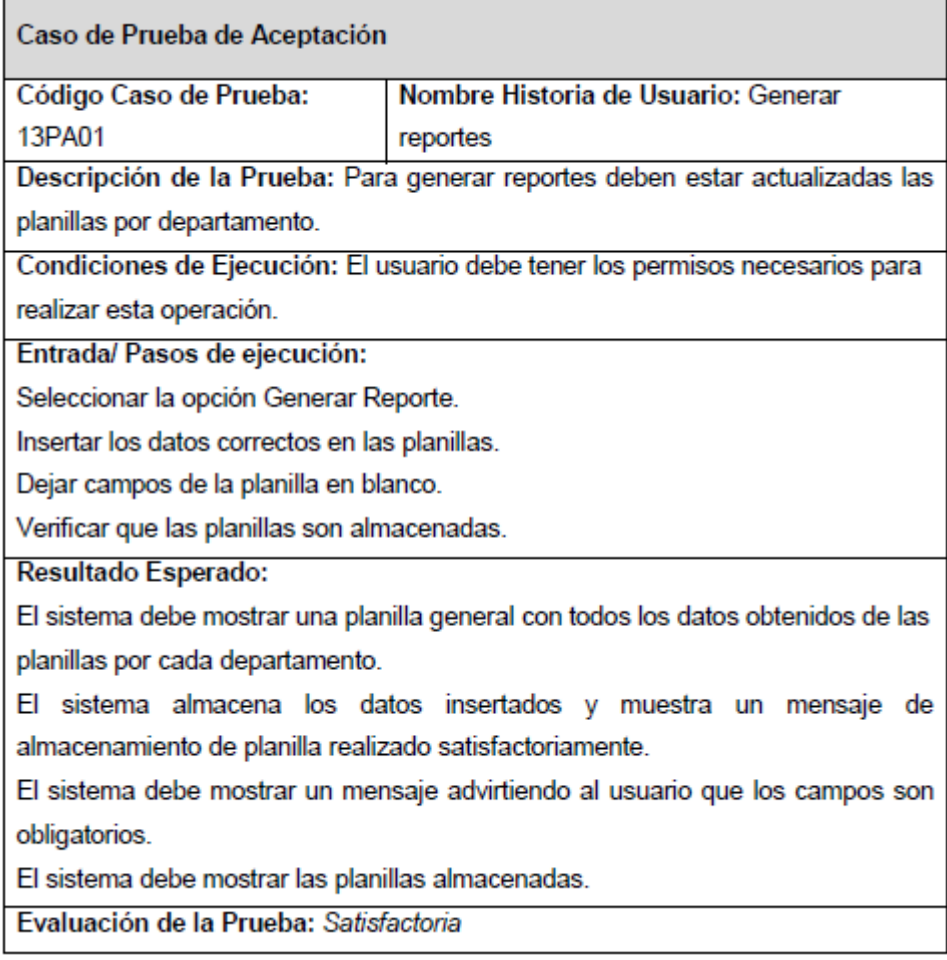

# **3.4 Conclusiones parciales.**

Con la elaboración de este capítulo se obtuvo la propuesta de diseño del sistema. Se describieron las tarjetas CRC las cuales brindan claridad en aspectos como las principales funcionalidades que presentan los módulos. Se diseñó el modelo de datos encargado de brindar soporte a la aplicación en cuestión. Además, se validó la propuesta de solución demostrando así la veracidad y consistencia de las funcionalidades definidas.

### **Conclusiones generales.**

- 1. Se caracterizó el proceso de investigación y postgrado de la Facultad 4.
- 2. Se demostró la necesidad de construir un sistema informático capaz de agilizar este proceso, además de proporcionar más durabilidad de los datos que se almacenen.
- 3. Se identificaron los procesos a informatizar definiendo las funcionalidades del sistema.
- 4. Se presentó el modelo de análisis y el modelo de diseño de una aplicación web que permitirá gestionar la información y generar reportes acerca de la actividad investigativa y postgraduada de los profesores de la Facultad 4.

## **Recomendaciones.**

A partir de los resultados y beneficios que proporciona este trabajo de diploma se proponen las siguientes recomendaciones:

- 1. Realizar un estudio para determinar la incorporación de nuevas funcionalidades de interés.
- 2. Desarrollar el módulo ayuda del sistema.
- 3. Tener en cuenta este trabajo para proyectos futuros, con características similares.

#### **Referencias Bibliográficas**

1. The British Standards Institution. [En línea] 2009. [Citado el: 25 de 11 de 2011.] http://www.bsigroup.com.mx/es-mx/Auditoria-y-Certificacion/Sistemas-de-Gestion/De-un-vistazo/Que-sonlos-sistemas-de-gestion.

2. Definición.de. [En línea] 2008. [Citado el: 25 de 11 de 2011.] http://definicion.de/sistema-deinformacion/.

3. Universidad Chile. [En línea] 2000. [Citado el: 26 de 11 de 2011.] http://alpes.stg.uchile.cl/~srvcen01/censo/index\_ie.html.

4. Universidad de Costa Rica. [En línea] 2005. [Citado el: 26 de 11 de 2011.] http://www.sep.ucr.ac.cr/.

5. Instituto Pedagógico Latinoamericano y Caribeño. *Universidad Pedagógica de Postgrado.* [En línea] 1990. [Citado el: 28 de 11 de 2011.] http://www.iplac.rimed.cu/.

6. **Benavides, Nelson.** Scribd. [En línea] [Citado el: 30 de 11 de 2011.] http://es.scribd.com/doc/64077925/Metodologias-de-Desarrollo-de-Software.

7. **Ivar Jacobson, Grady Booch y James Rumbaugh.** *El Proceso Unificado de Desarrollo. La guía completa del Proceso Unificado.* Madrid Addison Wesley : s.n., 2000.

8. **José H. Canós, Patricio Letelier y Carmen Penadés.** Metodologías Ágiles en el Desarrollo de Software. [En línea] [Citado el: 14 de 12 de 2011.] http://www.willydev.net/descargas/prev/TodoAgil.pdf.

9. **Morón, Universidad.** Metodologías Ágiles. [En línea] [Citado el: 15 de 12 de 2011.] http://noqualityinside.com/nqi/nqifiles/Metodologias\_Agiles.pdf.

10. **Calderon, Anyelin.** Sistematizando Aprendizajes. [En línea] [Citado el: 17 de 12 de 2011.] http://anyelincalderon.blogspot.com/2010/04/algo-sobre-metodologias-agiles.html.

11. **Sanchez, María A. Mendoza.** [En línea] 6 de 7 de 2004. [Citado el: 18 de 12 de 2011.] http://www.informatizate.net/articulos/metodologias\_de\_desarrollo\_de\_software\_07062004.html.

12. Visual Paradigm for UML. [En línea] [Citado el: 7 de 1 de 2012.] http://www.freedownloadmanager.org/es/downloads/Paradigma\_Visual\_para\_UML\_(Iglesia\_Anglicana)\_% 5BMac\_OS\_X\_cuenta\_14717\_p/.

13. Scribd. [En línea] 2012. [Citado el: 10 de 01 de 2012.] http://es.scribd.com/doc/57425924/38/Herramienta-Utilizada-Rational-Rose.

14. **GERSBACH, M.** Principales características de Drupal. [En línea] [Citado el: 17 de 1 de 2012.] http://www.factoriadigital.com/ir.php/a/aplicacionesweb/drupal.

15. Conceptos básicos del servidor web. [En línea] [Citado el: 11 de 1 de 2012.] http://www.cibernetia.com/manuales/instalacion\_servidor\_web/1\_conceptos\_basicos.php.

16. The Apache Software Foundation. [En línea] [Citado el: 11 de 1 de 2012.] http://www.apache.org..

17. Internet Information Services. [En línea] [Citado el: 15 de 1 de 2012.] http://www.microsoft.com/spain/windowsserver2003/technologies/webapp/iis.mspx.

18. cavsi. [En línea] [Citado el: 15 de 1 de 2012.] http://www.cavsi.com/preguntasrespuestas/que-es-unsistema-gestor-de-bases-de-datos-o-sgbd.

19. **Daniel, Pecos.** PostgreSQL. [En línea] [Citado el: 16 de 1 de 2012.] http://danielpecos.com/docs/mysql\_postgres/x15.html.

20. **Marc Gibert Ginestà Mora .Oscar Pérez.** [En línea] [Citado el: 16 de 1 de 2012.] http://ocw.uoc.edu/computer-science-technology-and-multimedia/bases-de-datos/bases-dedatos/P06\_M2109\_02152.pdf.

21. Tecnologico. [En línea] [Citado el: 30 de 11 de 2011.] http://www.mitecnologico.com/Main/DefinicionDeProgramacion.

22. **Valdés, Damián Pérez.** Maestros de la web. [En línea] 8 de 1 de 2012. http://www.maestrosdelweb.com/principiantes/los-diferentes-lenguajes-de-programacion-para-la-web..

23. Prototipos, bocetos y wireframes con Balsamiq Mockups. [En línea] 25 de 09 de 2008. [Citado el: 03 de 12 de 2011.] http://www.cristalab.com/blog/prototipos-bocetos-y-wireframes-con-balsamiq-mockupsc61456l/.

24. Articulo Herramientas para hacer bocetos de tus diseños web. [En línea] 2011. [Citado el: 03 de 12 de 2011.]

http://www.programacion.com/articulo/herramientas\_para\_hacer\_bocetos\_de\_tus\_disenos\_web\_549.

25. **David Saltares.** Games design and programming. [En línea] 2011. [Citado el: 05 de 12 de 2011.] http://siondream.com/blog/games/pencil-project-bocetos-de-interfaz/.

26. slideshare.net. [En línea] [Citado el: 17 de 1 de 2012.] http://www.slideshare.net/Decimo/arquitectura-3-capas.

27. Oness. [En línea] [Citado el: 18 de 1 de 2012.] http://oness.sourceforge.net/proyecto/html/ch03s02.html#N10189.

28. **J. Donovan Wells.** Oness. [En línea] 2001. [Citado el: 19 de 1 de 2012.] http://oness.sourceforge.net/docbook/metodologia.html.

29. **Joskowicz, Ing. José.** *Reglas y Prácticas en.* España : s.n., 2008.

30. POO y Patrones de diseño en drupal. [En línea] 2010. [Citado el: 20 de 1 de 2012.] http://jitcode.blogspot.com/2010/06/poo-y-patrones-de-diseno-en-drupal.html.

31. **Muñoz, Emilio Alvarez.** *Aplicación web para la gestión de información de información de investigación y postgrado de la Facultad 4.* La Habana : s.n., 2011.

### **Glosario de términos.**

**Postgrado:** Estudios de especialización posteriores al título de grado.

**Framework:** Es una estructura conceptual y tecnológica de soporte, definida con artefactos o módulos de software concretos, con base en la cual otro proyecto de software puede ser organizado y desarrollado.

**RUP** (Rational Unified Process)**:** Proceso Unificado de Desarrollo, metodología para el desarrollo de software.

**XP** (Extreme Programing): Programación Extrema, metodología para el desarrollo de Software.

**UML:** Lenguaje Unificado de Modelado (LUM o UML, por sus siglas en inglés, Unified Modeling Language).

**CASE** (Computer Aided Software Engineering)**:** Ingeniería de Software Asistida por Ordenador.

**EJB:** Enterprise JavaBeans (también conocidos por sus siglas EJB).

**XML:** Siglas en inglés de eXtensible Markup Language ('lenguaje de marcas extensible').

**ORM:** Mapeo objeto-relacional (más conocido por su nombre en inglés, Object-Relational Mapping, o sus siglas O/RM, ORM, y O/R mapping).

**HTML:** Siglas de HyperText Markup Language (Lenguaje de Marcado de Hipertexto).

**Microsoft:** Es una empresa multinacional estadounidense que desarrolla, fabrica, licencia y produce software y equipos electrónicos.

**SQL** (Structured Query Language – Lenguaje de consulta estructurado): Es un lenguaje declarativo de acceso a bases de datos.

**ABC:** Lenguaje de programación de alto nivel desarrollado a principios de los años 1980.

**Open Source** (Código abierto)**:** Es el término con el que se conoce al software distribuido y desarrollado libremente.

**Multihilo:** Significa que puede procesar varias peticiones a la misma vez e independiente de las demás.

**API:** Una interfaz de programación de aplicaciones o API (del inglés *Application Programming Interface*) es el conjunto de funciones y procedimientos (o métodos, en la programación orientada a objetos) que ofrece cierta biblioteca para ser utilizado por otro software como una capa de abstracción. Son usados generalmente en las bibliotecas.

**GPL GNU:** La Licencia Pública General de GNU o más conocida por su nombre en inglés GNU (General Public License). Está orientada principalmente a proteger la libre distribución, modificación y uso de software.

**CSS:** El nombre Hojas de Estilo en Cascada viene del inglés Cascading Style Sheets, del que toma sus siglas. CSS es un lenguaje usado para definir la presentación de un documento estructurado escrito en HTML o XML (y por extensión en XHTML).